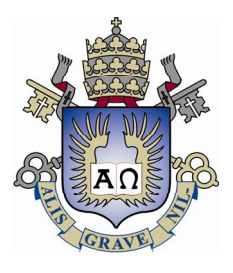

# Pontifícia Universidade Católica do Rio de Janeiro

# ELE1005 – Projeto de Graduação em Engenharia Elétrica

# **Aplicação de Inversores de Freqüência em Motores Elétricos de CA.**

## **Autor: Douglas Machado Côrtes Orientador: Mauro Schwanke da Silva**

**Rio de Janeiro / RJ - Brasil Julho de 2010**

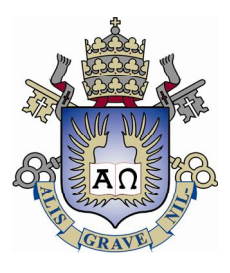

# **Douglas Machado Côrtes**

# **Aplicação de Inversores de Freqüência em Motores Elétricos de CA.**

**Orientador: Prof° Mauro Schwanke da Silva**

# ELE1005 – Projeto de Graduação em Engenharia Elétrica

**Rio de Janeiro / RJ - Brasil Julho de 2010**

Douglas M. Côrtes

### **Agradecimentos**

Em primeiro lugar, gostaria de agradecer a DEUS pelas oportunidades que me deste na vida. Agradecer pela saúde e sabedoria de fazer aproveitar cada momento de minha vida da melhor forma possível.

Agradecer aos meus pais, Antonio Carlos e Beatriz, que em um ato de amor conceberam-me a vida. Pelos ensinamentos e a educação que eles me ensinaram.

Aos meus irmãos, Anderson, Adriano e Dirley, que sempre me ajudaram, no momento que precisei deles. Por todo apoio, confiança e credibilidade e investimentos que fizeram em mim.

Ao FESP (Fundo Emergencial de Solidariedade da PUC - Rio), que me ajudou a continuar os meus estudos desde do 2° período da minha graduação. Esse projeto que me forneceu auxílio-transporte, alimentação e moradia durante todo tempo, e fornece também a outros alunos de baixa renda possuidores de bolsa de estudo integral (100%).

Ao professor Mauro Schwanke e todos os outros que contribuíram para a minha formação transmitindo seus ensinamentos.

Aos amigos, Alexandre, Filipi, Fábio, Thiago, Igor, Bernardo, Luiz, Hebert, Max e amigas, Cristina, Tainara, Luciana, Juliana e Tathiana , e aos amigos da república do alto e baixo INOSEL que fiz durante o tempo de graduação e todos os momentos que estivemos juntos, sendo bons ou ruins, alegres e tristes.

## **Folha de dedicatória**

Ao meu pai, Antônio Carlos (in memoriam) pelos seus ensinamentos e ter me apoiado e acreditado em meus sonhos nos momentos presentes.

À minha mãe, Beatriz, por todo carinho e compaixão, pela sua fé, estímulo e paciência que me deste a cada momento.

Aos meus irmãos, Anderson, Adriano e Dirley, que sempre me ajudaram, no momento que precisei deles. Por todo apoio, confiança e credibilidade e investimentos que fizeram em mim.

Aos meus familiares, que puderam compreender que minha ausência foi necessária, para eu pudesse hoje estar realizando um dos sonhos de minha vida, concluir a graduação em Engenharia Elétrica.

Ao grande amigo, João Nogueira (in memoriam), que ensinou me estudar e realizar as provas, ter paciência e buscar os meus sonhos e não desistir jamais. A todo apoio e carinho.

A minha namorada, pelo seu amor, apoio e paciência nos meus momentos de estudo.

## **Epígrafe**

"Meu refúgio, minha fortaleza, meu Deus, eu confio em ti!" Salmo 90

"Para todos há um momento decisivo na vida e este, bem aproveitado, é o princípio da felicidade."

Pedro Poveda

## Sumário

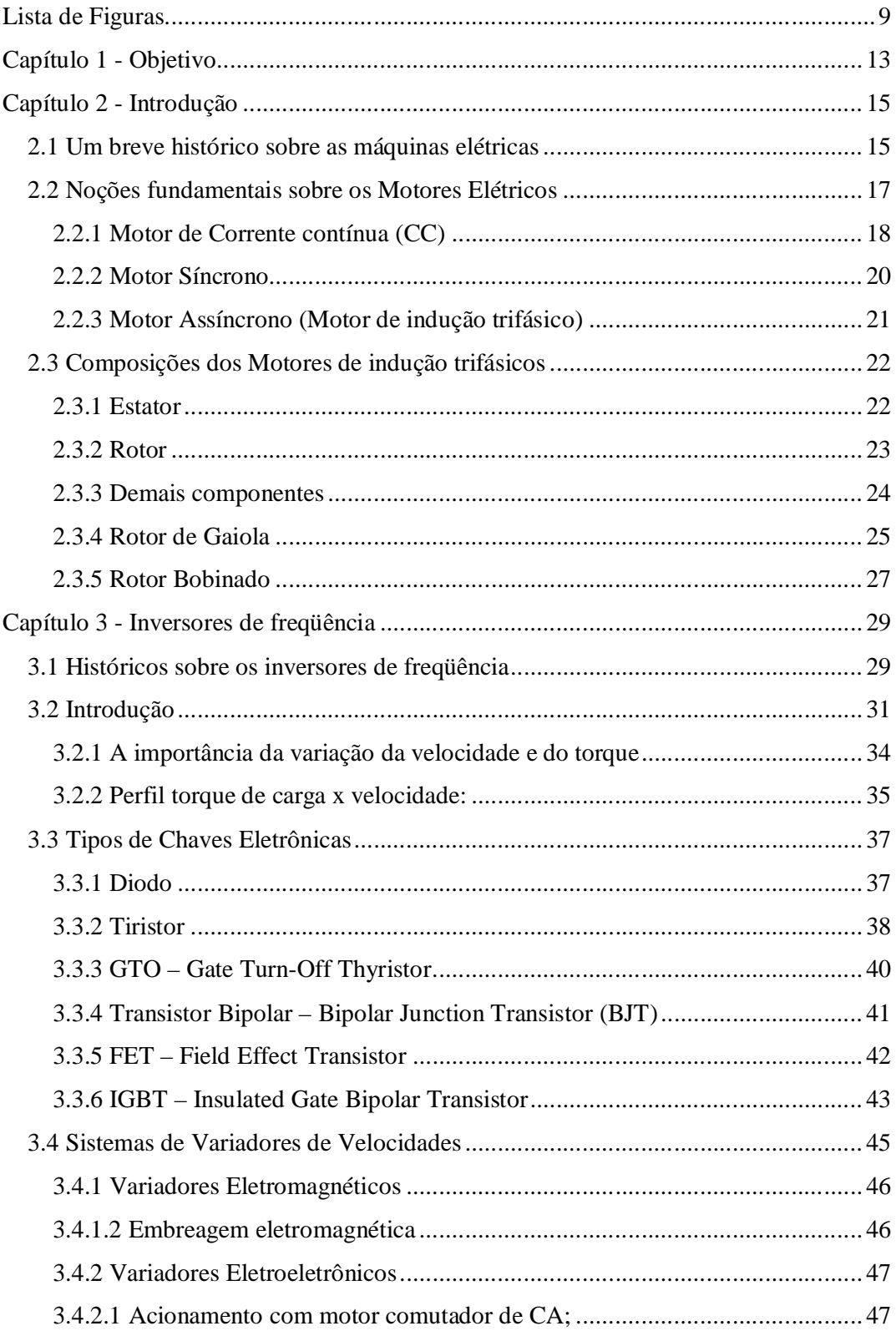

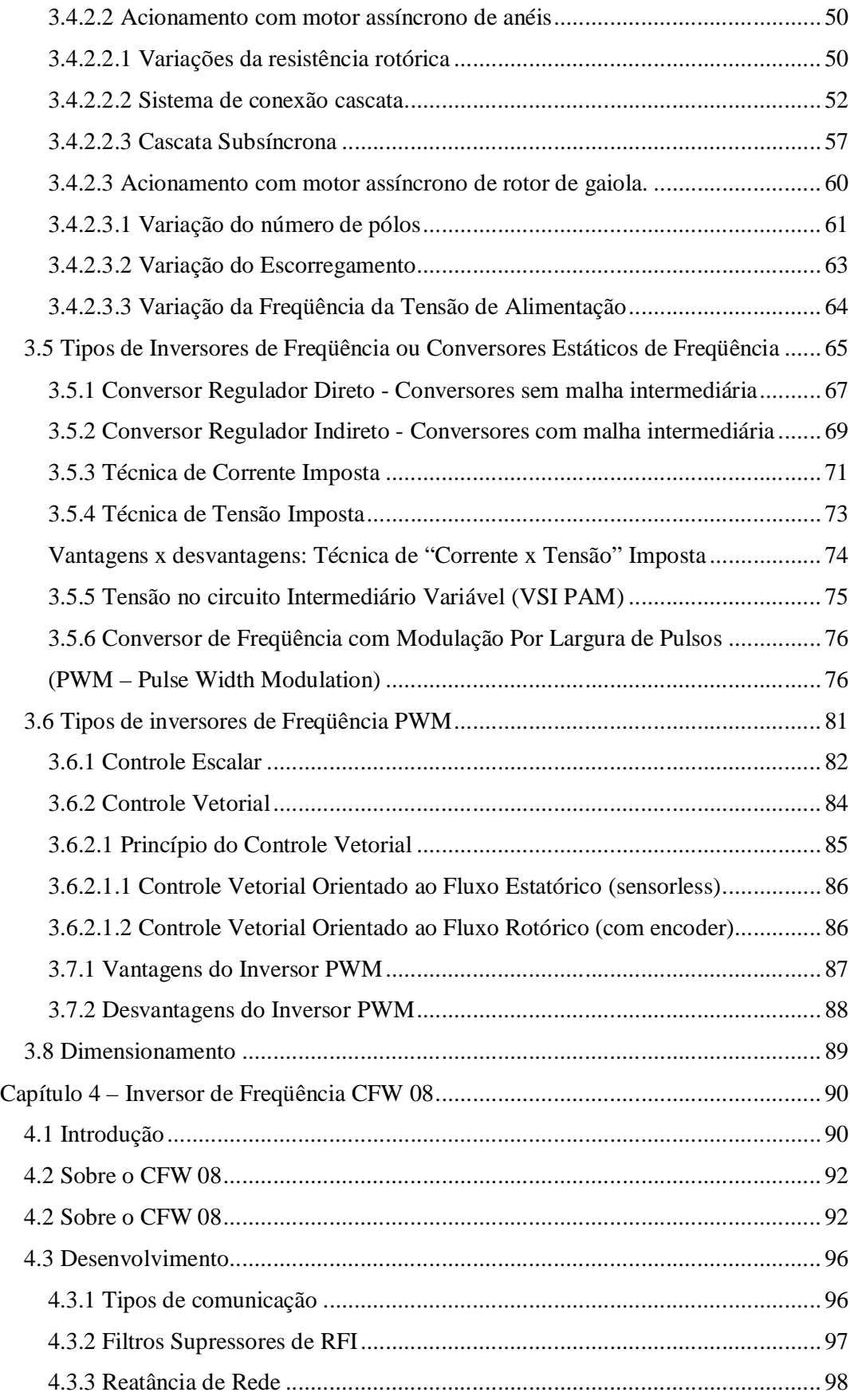

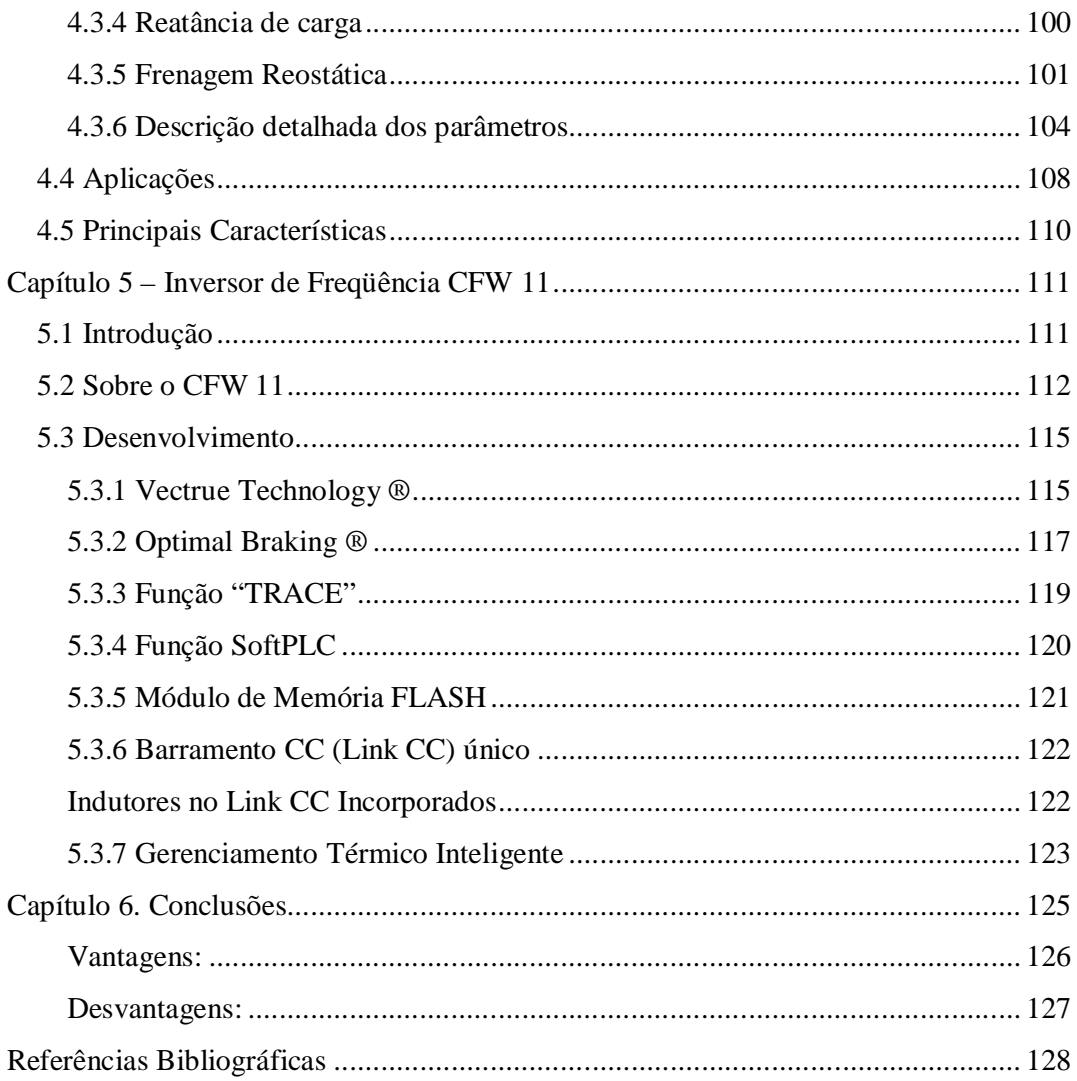

## **Lista de Figuras**

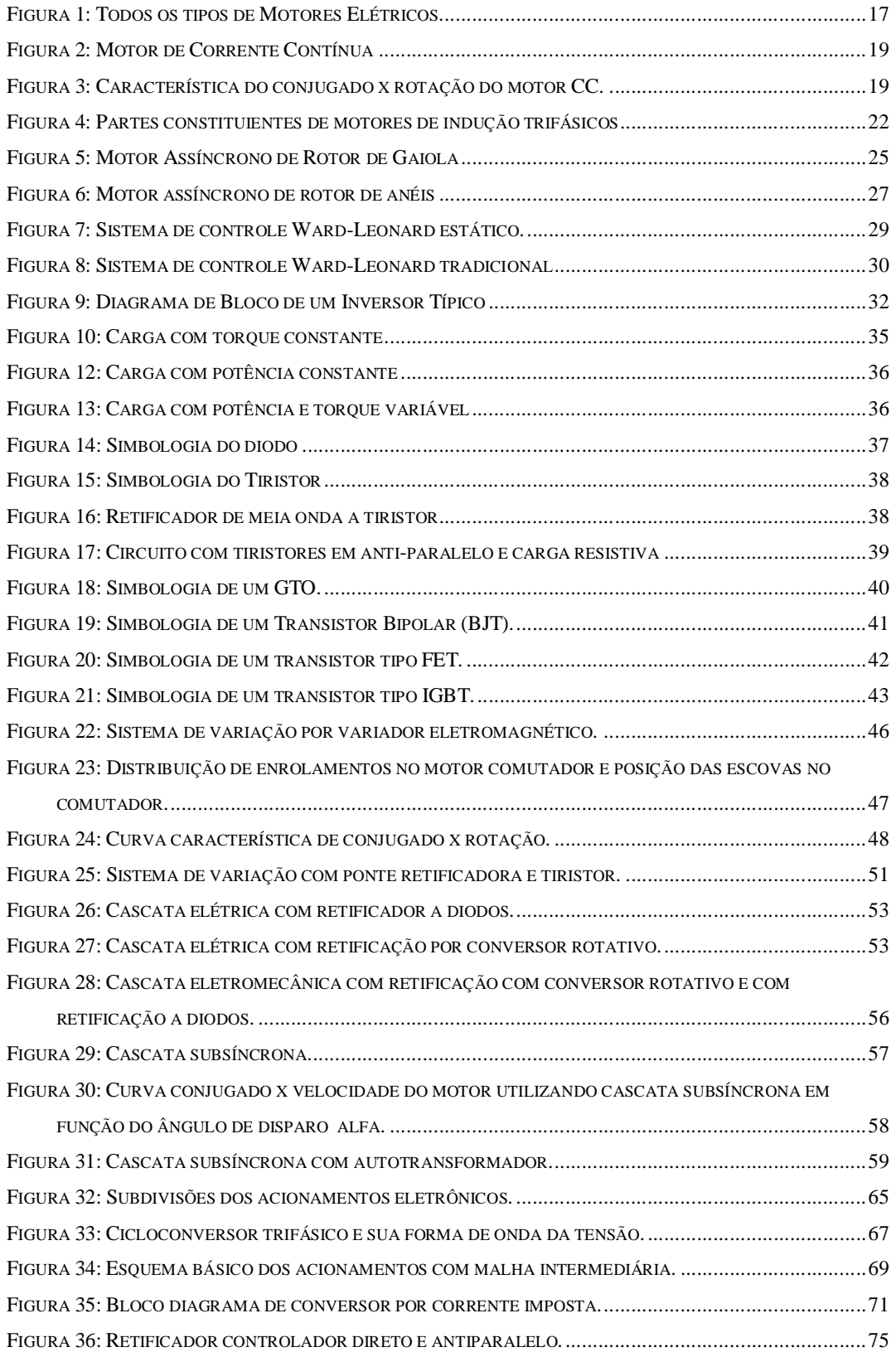

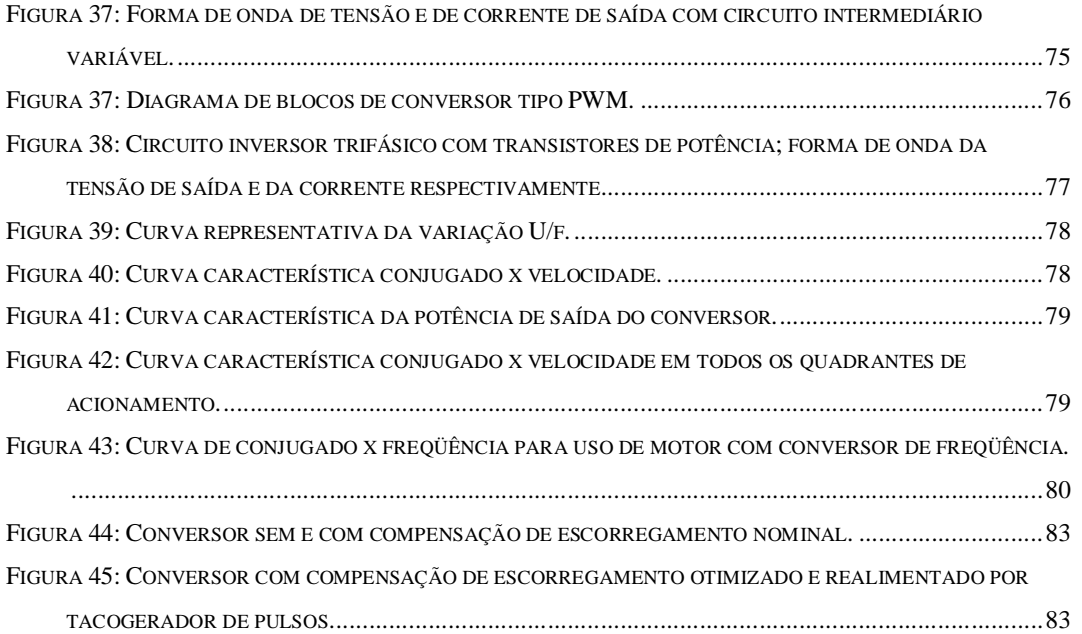

Douglas M. Côrtes 12

### **Capítulo 1 - Objetivo**

O objetivo deste projeto é fazer um estudo sobre as aplicações dos inversores de freqüência (IF) em motores de corrente alternada (CA). Verificar as principais características, tecnologias, os tipos de linguagem, a comunicação e as funções dos inversores de freqüências que estão sendo utilizados em indústrias; e realizar um levantamento detalhado sobre os mais novos que estão disponíveis no mercado para a utilização em indústrias.

Sendo assim, atingindo os objetivos iniciais do projeto, isto é, a comparação dos inversores mais novos com inversores mais antigos presentes em indústrias; Aplicaremos esse estudo na utilização com um motor elétrico de CA para simulação de um Sistema de Geração Eólica de Energia Elétrica e o comportamento destes motores CA como geradores eólicos.

Douglas M. Côrtes 14

#### **Capítulo 2 - Introdução**

#### *2.1 Um breve histórico sobre as máquinas elétricas<sup>1</sup>*

#### O Motor Elétrico

Uma história de energia inteligência e trabalho

Desde sempre o homem esteve diante das grandes fontes de energia da natureza. A substância dessa energia foi descoberta e dominada pela inteligência humana e incorporada a sua vida e ao seu trabalho.

Hoje é quase impossível imaginar um mundo sem tecnologias a começar pelo domínio da eletricidade em suas múltiplas aplicações. E, assim, destacam-se as máquinas elétricas girantes, totalmente integradas à vida individual e coletiva, desde o interior dos lares até os grandes complexos industriais, comerciais e de lazer. Nessa saga humana, o popular motor elétrico torna-se um elemento central desde o início do século XIX, num contexto de acelerado desenvolvimento científico e tecnológico próprio da modernidade.

#### Gerando Eletricidade

O advento da máquina e da energia elétrica fundamentais na história da era moderna é resultado de pelo menos três séculos de experiências e descobertas que desembocam da invenção do gerador de corrente contínua e auto-induzida pelo cientista berlinense Werner Siemens, em 1866. Assim, esse deve ser considerado o ano do nascimento do motor elétrico.

 $\overline{a}$ 

<sup>&</sup>lt;sup>1</sup> "O motor elétrico: uma história de energia, inteligência e trabalho" Projeto Editorial UNERJ – 2004.

Muito tempo depois da experiência precursora de Tales de Mileto, por volta de 1600 o inglês William Gilbert percebeu que, além do âmbar, várias outras substâncias exerciam força de atração sobre partículas friccionadas com outro material. Em "De Magnete", Gilbert descreve essa força de atração emprega pela primeira vez, em um livro, como eletricidade. Já a primeira máquina eletrostática, constituída com uma esfera de enxofre apoiada sobre um eixo, deve-se ao cientista alemão Otto Guericke, que a inventou em 1663. E, no final do século seguinte, demonstrou que o princípio da máquina eletrostática usado para transformar trabalho mecânico em energia elétrica, também, era válido em sentido contrário, ou seja, para transformar energia eletrostática em mecânica e fazer movimentar o mundo com muito menos esforço.

Apesar de todas as descobertas de fenômenos elétricos e magnéticos, somente no século XVIII surgiu uma verdadeira ciência da eletricidade, fundamentada na ideologia que se impunha na Europa, na qual o homem passava a ser o centro do universo e em que a natureza devia estar a seu serviço. Partindo dessas idéias, os cientistas formaram uma verdadeira corporação internacional que se correspondia intensamente, organizando academias, publicando revistas especializadas, criando e aperfeiçoando laboratórios nos quais eram feitas demonstrações de fenômenos e postos em prática as novas teorias. Desse modo foram introduzindo nas universidades e nos ambientes intelectuais o chamado espírito científico.

#### *2.2 Noções fundamentais sobre os Motores Elétricos*

A princípio será mostrado a família e os tipos de motores elétricos que existente no universo. Segue abaixo um diagrama de motores elétricos:

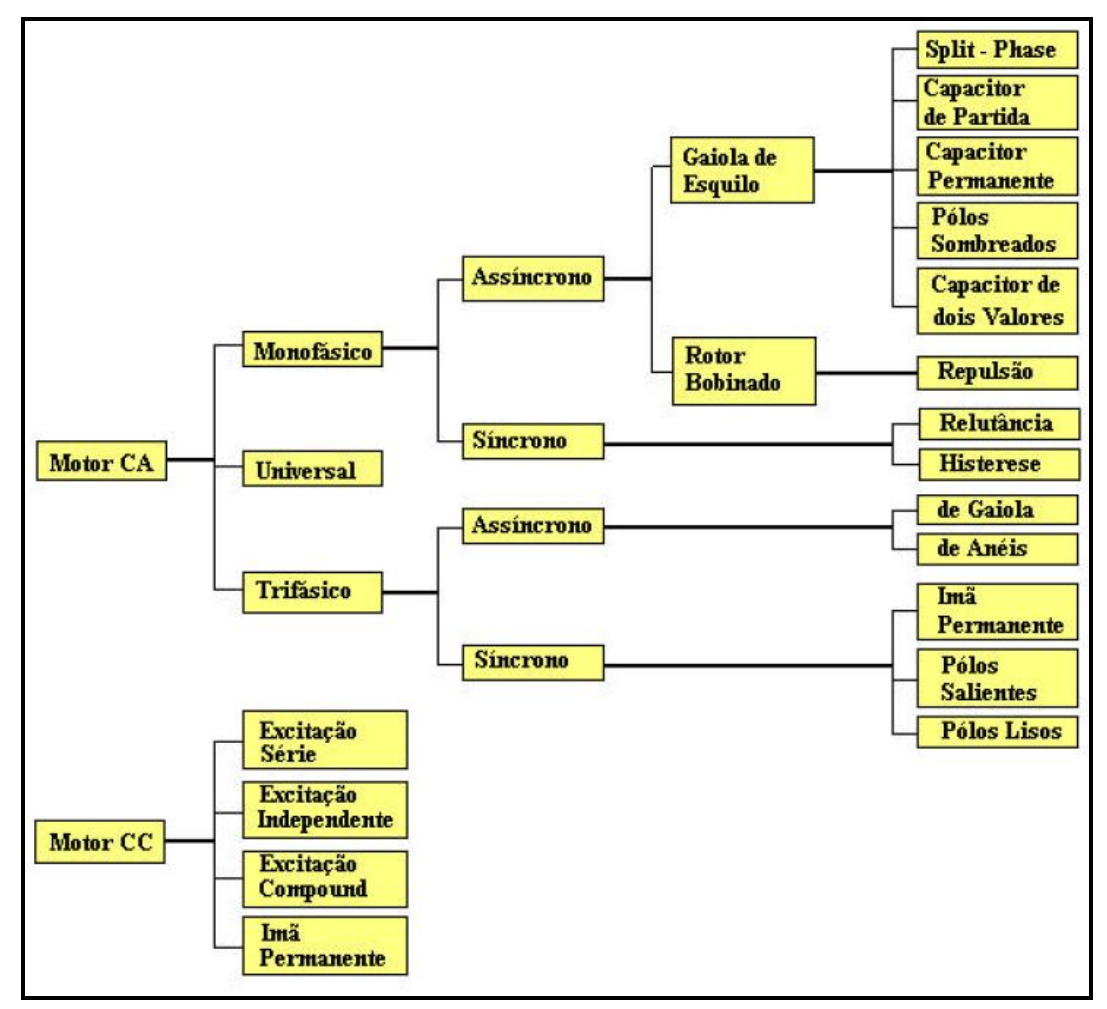

**FIGURA 1: TODOS OS TIPOS DE MOTORES ELÉTRICOS.**

#### **2.2.1 Motor de Corrente contínua (CC)**

As máquinas de corrente contínua permitem variar a velocidade de zero até a velocidade nominal com a possibilidade de se ter o conjugado constante. Esta característica é muito importante porque torna possível o acionamento em várias aplicações que exigem ampla faixa de variação de velocidade com uma ótima regulação e precisão de velocidade.

Este tipo de motor, de aplicações exclusivas, é muitas vezes fabricado sob encomenda devida com suas características definidas para o acionamento.

O sistema de acionamento por corrente contínua é um sistema largamente utilizado em aplicações que necessite ter uma ótima precisão de velocidade (até 0.01%), principalmente nas aplicações de sincronismo entre motores. A maioria dos acionamentos CC são realimentados, devido a um tacogerador acoplado ao eixo do motor CC, que fornece informação da velocidade do motor com o objetivo de melhorar a sua regulação de velocidade.

A rotação do motor de corrente continua é expressa por:

$$
N = \frac{\left[V_a - (R_a \times I_a)\right]}{K\Phi_m}
$$

Onde:

 $V_a$  = tensão de armadura (Vcc);

 $I_a$  = corrente de armadura (Acc);

 $R_a$  = Resistência de armadura;

 $K =$ constante;

 $\Phi_m$  = fluxo magnetizante;

 $N = rotac$ ão (rpm).

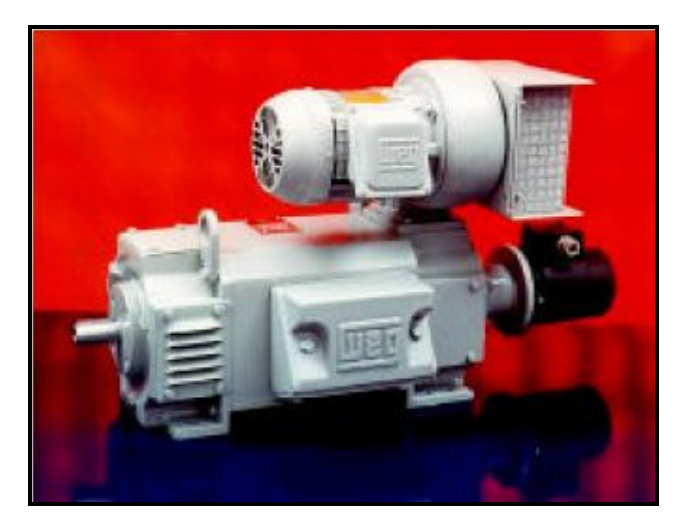

**FIGURA 2: MOTOR DE CORRENTE CONTÍNUA**

Os motores de corrente contínua permitem também a operação com altas rotações. As altas rotações caracterizam-se por "Enfraquecimento de Campo", que é o aumento da rotação através da redução do fluxo magnetizante e conseqüente redução de torque, conforme descrito na região II da figura a seguir.

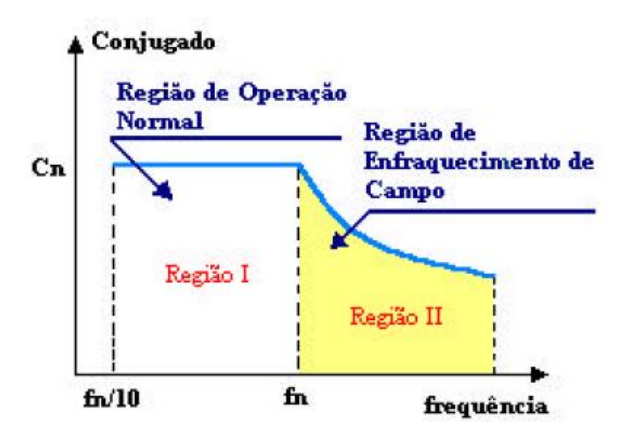

**FIGURA 3: CARACTERÍSTICA DO CONJUGADO X ROTAÇÃO DO MOTOR CC.**

#### **2.2.2 Motor Síncrono**

Os motores síncronos são motores de velocidade constante e proporcional com a freqüência da rede. Os pólos do rotor seguem o acampo girante imposto ao estator pela rede de alimentação monofásica ou trifásica. Sendo assim, a velocidade do motor tende ser a mesma do campo girante.

O motor síncrono é composto de um enrolamento estatórico trifásico, que produz o que chamamos de campo girante, e de um rotor bobinado (de pólos salientes ou de pólos lisos) que é excitado por uma tensão CC. E esta tensão CC de excitação gera um campo estacionário no rotor que interagindo com o campo girante produzido pelo enrolamento estatórico, produz torque no eixo do motor com uma rotação igual ao próprio campo girante.

O maior conjugado que este tipo de motor pode fornecer está limitado pela máxima potência que pode ser cedida antes do sincronismo, ou seja, quando a velocidade do rotor se torna diferente (e maior) da velocidade do campo girante, ocasionando o tombamento do motor. E a excitação determina as porcentagens de potência ativa e reativa que o motor consome da rede, pela carga solicitada.

Este tipo de motor tem a sua aplicação restrita a acionamentos especiais que dependem de velocidades invariáveis em função da carga (até o limite máximo de torque do motor). Quando se necessita de uma variação de velocidade com certa precisão de velocidade é utilizado com conversores de freqüência.

A rotação do eixo do motor (rotação síncrona) é expressa por:

$$
N_s = \frac{120 \times f}{p}
$$

Onde:

 $N_s$  = rotação síncrona(campo) (rpm);  $f = \text{freqüência (Hz)}$ ; p = números de pólos.

Douglas M. Côrtes 20

#### **2.2.3 Motor Assíncrono (Motor de indução trifásico)**

Os motores assíncronos ou de indução, por serem robustos e mais baratos, são os mais utilizados na indústria. Nestes motores, o campo girante tem a velocidade síncrona, como nas máquinas síncronas.

São alimentados por um sistema trifásico, em que as tensões estão defasadas em 120° elétricos. Representam a grande maioria dos motores empregados nas instalações industriais.

Estes motores são constituídos de duas partes básicas, Estator e Rotor e os demais componentes auxiliares.

O motor de indução opera normalmente a uma velocidade constante, variando ligeiramente com a aplicação da carga mecânica no eixo.

Teoricamente, este motor girando em vazio e sem perdas, o rotor teria também uma velocidade síncrona, como nas máquinas síncronas. Porém, ao ser aplicado o conjugado externo ao motor, o seu rotor diminuirá a velocidade na justa proporção necessária para que a corrente induzida pela diferença de rotação entre o campo girante (síncrono) e o rotor, passe a produzir um conjugado eletromagnético igual e oposto ao conjugado externamente aplicado.

Este tipo de motor possui várias características próprias, que são definidas e demonstradas em várias obras exclusivas deste assunto. Este trabalho final de engenharia elétrica tem como objetivo mostrar os princípios e equações básicas e necessárias para o desenvolvimento do tema voltado à aplicação de conversores de freqüência para a variação da velocidade.

#### *2.3 Composições dos Motores de indução trifásicos*

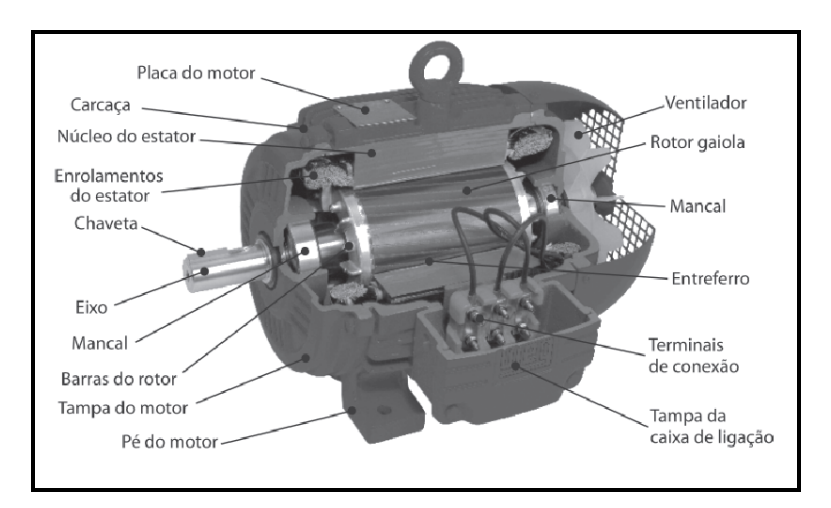

**FIGURA 4: PARTES CONSTITUIENTES DE MOTORES DE INDUÇÃO TRIFÁSICOS**

#### **2.3.1 Estator**

É formado por 3 elementos: carcaça, núcleo de chapas e enrolamentos.

- Carcaça: construída de uma estrutura robusta, fabricada de ferro fundido, com aço ou alumínio injetado, resistente a corrosão e com superfície aletada e que tem como principal função suportar todas as partes fixas e móveis do motor.

- Núcleo de chapas: constituído de chapas magnéticas adequadamente fixadas ao estator.

- Enrolamentos: dimensionados em material condutor isolado, dispostos sobre o núcleo e ligados à rede de energia elétrica de alimentação.

#### **2.3.2 Rotor**

É formado por três elementos básicos também: Eixo, núcleo de chapas, barras e anéis de curto circuito (para o motor de gaiola) ou enrolamentos (para o motor com rotor bobinado).

-Eixo: responsável pela transmissão da potência mecânica gerada pelo motor.

-Núcleo de chapas: constituídos de chapas magnéticas adequadamente fixadas sobre o eixo.

-Barra e anéis de curto-circuito (para o motor de gaiola): constituído de alumínio injetado sobre pressão.

-Enrolamentos (para o motor com rotor bobinado): constituídos de material condutor e dispostos sobre o núcleo.

#### **2.3.3 Demais componentes**

São os componentes auxiliares que formam um motor de indução trifásico de corrente alternada: Ventilador, tampa defletora, terminais, rolamentos, tampa e caixa de ligação.

- Ventilador: responsável pela remoção do calor acumulado na carcaça.

- Tampa defletora: componente mecânico provido de aberturas instaladas na parte traseira do motor sobre o ventilador.

- Terminais: são os conectores metálicos que recebem os condutores de alimentação do motor.

- Rolamentos: componentes mecânicos sobre os quais está fixado o eixo.

- Tampa: componente metálico de fechamento lateral.

- Caixa de ligação: local onde estão os fixados os terminais de ligação do motor.

As correntes rotóricas são geradas eletromagneticamente pelo estator, único elemento do motor ligado à linha de alimentação. O comportamento de um motor elétrico de indução relativo ao rotor é comparado ao secundário de um transformador. O rotor pode ser constituído de duas maneiras: Rotor bobinado ou Rotor em Gaiola.

Sendo assim, como o objetivo deste projeto é fazer um estudo sobre as aplicações dos inversores de freqüência em motores monofásicos e trifásicos de corrente alternada. Focaremos agora os principais tipos: o rotor de gaiola e o rotor bobinado.

#### **2.3.4 Rotor de Gaiola**

São chamados de Gaiola de Esquilo, porque as barras rotóricas tem a característica de serem curto-circuitadas, semelhante o de um esquilo:

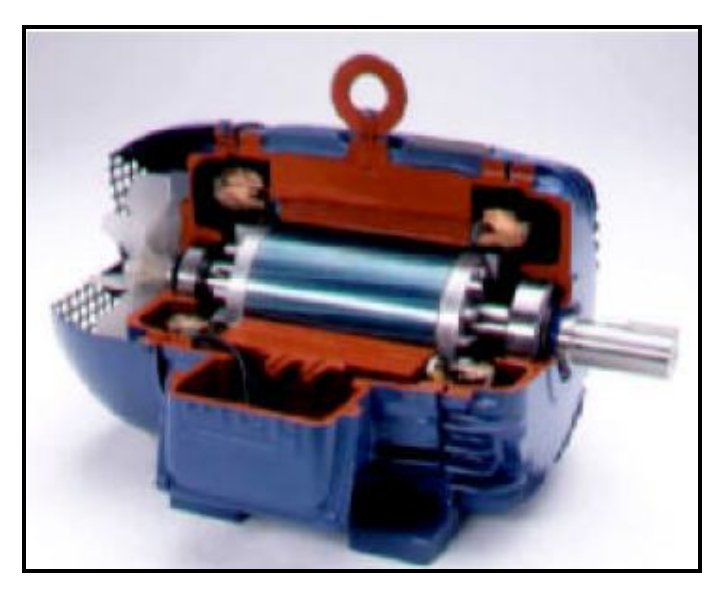

**FIGURA 5: MOTOR ASSÍNCRONO DE ROTOR DE GAIOLA**

O rotor, em nenhuma hipótese, atinge a velocidade do campo rotativo, porque se isto acontecesse, não haveria geração de correntes induzidas, e eliminaria o fenômeno rotórico responsável pelo trabalho mecânico do rotor.

Quando o motor está girando sem a presença de carga mecânica no eixo, comumente chamado de "motor a vazio", o rotor desenvolve uma velocidade angular de valor praticamente igual à velocidade síncrona do campo girante do estator. Adicionando – se carga mecânica ao eixo, o rotor diminui a sua velocidade. A diferença existente entre as velocidades síncronas e a do rotor é denominada "escorregamento", que representa a fração de rotação de que perde o rotor a cada rotação do campo rotórico. A rotação do eixo do motor (rotação síncrona) é expressa por:

$$
N_{s} = \frac{\left(120 \times f\right)\left(1 - S\right)}{p}
$$

Onde:

 $N<sub>S</sub>$  = rotação ou velocidade síncrona (rpm);

f = freqüência (Hz);

p = número de pólos;

s = escorregamento.

Onde o escorregamento, em termos percentuais, é dado por:

$$
S = \frac{(N_s - N)}{N_s} \times 100\text{[\%]}
$$

N: é a velocidade angular do rotor.

#### **2.3.5 Rotor Bobinado**

O motor de anéis possui a mesma característica construtiva do motor de indução com relação ao estator, mas o seu rotor é bobinado com um enrolamento trifásico, acessível através de três anéis com escovas coletoras no eixo.

Esses terminais conectados eletricamente aos anéis são isolados eletricamente e ligados através de escovas condutoras a uma resistência trifásica provida de um cursor rotativo. Assim, as resistências colocadas em série com o circuito de enrolamento do rotor e a quantidade utilizada dependerá do número de estágios de partida adotado, que será dimensionado em função do valor máximo de corrente admissível para acionamento da carga.

Esses motores são utilizados nos acionamentos de sistemas de elevada inércia, devido a sua característica do ajuste da curva de conjugado x rotação em função do aumento da resistência rotórica (pela inclusão de resistores externos), e nos caso em que o conjugado resistente em baixas rotações seja alto, comparado ao conjugado nominal.

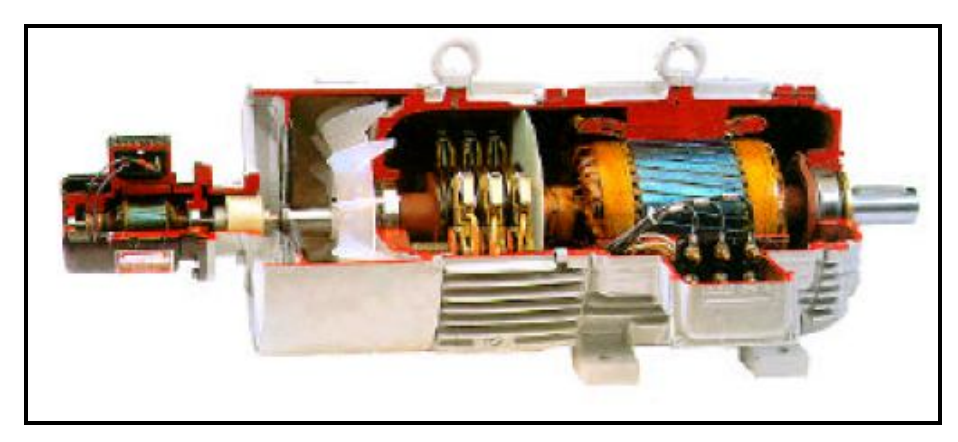

**FIGURA 6: MOTOR ASSÍNCRONO DE ROTOR DE ANÉIS**

Os motores de anéis são particularmente empregados em frenagem elétrica, controlando adequadamente a movimentação de cargas verticais, em baixas velocidades. Para isso, usa-se um sistema combinado de frenagem sobre síncrona ou sub síncrona com inversão das fases de alimentação.

Exemplo desta aplicação seria o acionamento de guindastes. Na etapa de levantamento, o motor é acionado com a ligação normal, sendo que tanto a força necessária para vencer a carga resistente, quanto à velocidade de levantamento são ajustadas pela inserção ou retirada dos resistores do circuito do rotor. Para o abaixamento da carga, basta inverter duas fases de alimentação e o motor comportaremse como gerador, em regime sobre síncrono, fornecendo a energia à rede de alimentação e girando no sentido contrário ao funcionamento anterior.

Outros exemplos são correias transportadoras e compressores a pistão.

#### **Capítulo 3 - Inversores de freqüência**

#### *3.1 Históricos sobre os inversores de freqüência*

O avanço da Eletrônica de Potência permitiu o desenvolvimento de conversores de freqüência com dispositivos de estado sólido, inicialmente com tiristores e atualmente estamos na fase dos transistores, mais especificamente IGBT, onde sua denominação é transistor bipolar de porta isolada. Os ciclos conversores antecederam de certa forma os atuais inversores, eles eram utilizados para converter 60 Hz da rede em uma freqüência mais baixa, era uma conversão CA-CA, já os inversores utilizam a conversão CA-CC e por fim em CA novamente.

Na década de 90, o controle eletrônico era caracterizado pelo uso de chaves eletrônicas. Com esse tipo de controle foi possível melhorar significativamente a qualidade do acionamento, além de mais eficiente gastava-se menos matéria prima.

Os acionamentos eletrônicos são compostos por chaves eletrônicas (dispositivos semicondutores), que quando controlados permitem a conversão de tensão contínua em tensão alternada e vice-versa.

Exemplo:

É o sistema Ward-Leonard estático (controle eletrônico) que substituiu o grupo motor-gerador do sistema Ward-Leonard tradicional (controle elétrico) por um retificador a tiristores.

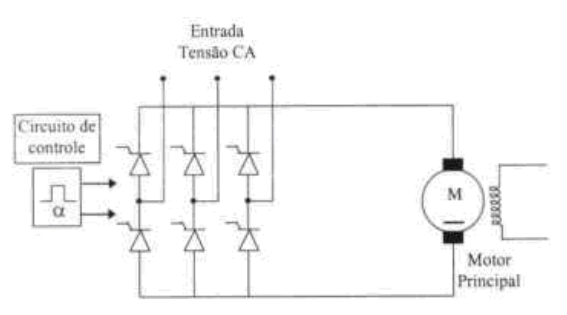

**FIGURA 7: SISTEMA DE CONTROLE WARD-LEONARD ESTÁTICO.**

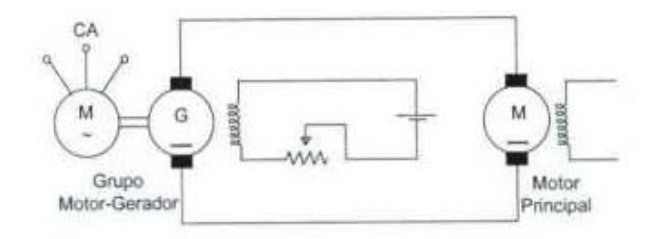

**FIGURA 8: SISTEMA DE CONTROLE WARD-LEONARD TRADICIONAL**

Nas indústrias de químicas e petroquímicas, cimento, siderurgia, têxtil, bebidas etc. É amplamente utilizado o controle de velocidade de motores elétricos em função do processo de manufaturação. Até poucos anos atrás essas questões vinham sendo resolvidas com a aplicação de motores de corrente contínua quando se desejava um controle de velocidade contínuo. Porém, com o advento da eletrônica de potência foram desenvolvidos equipamentos apropriados, denominados inversores de freqüência ou conversores de freqüência, associados à microeletrônica, de forma a permitir o uso de motores de indução com rotor em curto-circuito em substituição aos motores de corrente contínua.

#### *3.2 Introdução*

O acionamento eletrônico é a alimentação de motores elétricos através de conversores eletrônicos.

O acionamento eletrônico permite que uma rede de tensão e freqüência fixas se transforme numa rede de tensão e freqüência variáveis. Isto é, o acionamento eletrônico é um equipamento que permite o controle de velocidade e/ou torque de um motor elétrico através da variação de tensão e/ ou freqüência de alimentação de alimentação do motor.

O mais eficiente método de controle de velocidade de motores de indução trifásicos, com menores perdas no dispositivo responsável pela variação de velocidade, consiste na variação da freqüência da fonte alimentadora através de conversores de freqüência, onde o motor pode ser controlado de modo a prover um ajuste contínuo de velocidade e conjugado com relação à carga mecânica.

Através do equacionamento de máquina assíncrona para o conjugado desenvolvido pelo motor assíncrono temos:

$$
C=\Phi_{\rm m}I_2
$$

E que o fluxo depende da relação  $U_1/f_1$ , desprezando-se a queda de tensão na resistência R1 e na reatância de dispersão Xd1 do estator, pode-se dizer que:

$$
\Phi_{\rm m} = \frac{U_1}{f_1}
$$

Onde:

 $U_1$  = tensão estatórica

 $I_2$  = corrente do rotor;

 $f_1$  = frequência da rede;

*<sup>m</sup>* = fluxo magnetização.

Os motores de indução são robustos, de fácil manutenção e custo reduzido comparado aos demais. Já os motores de corrente contínua são caros e de manutenção freqüente e onerosa.

O controle de velocidade dos motores com rotor em curto-circuito é possível com o uso dos inversores de freqüência que são equipamentos constituídos basicamente por um retificador e um inversor, conforme a figura abaixo:

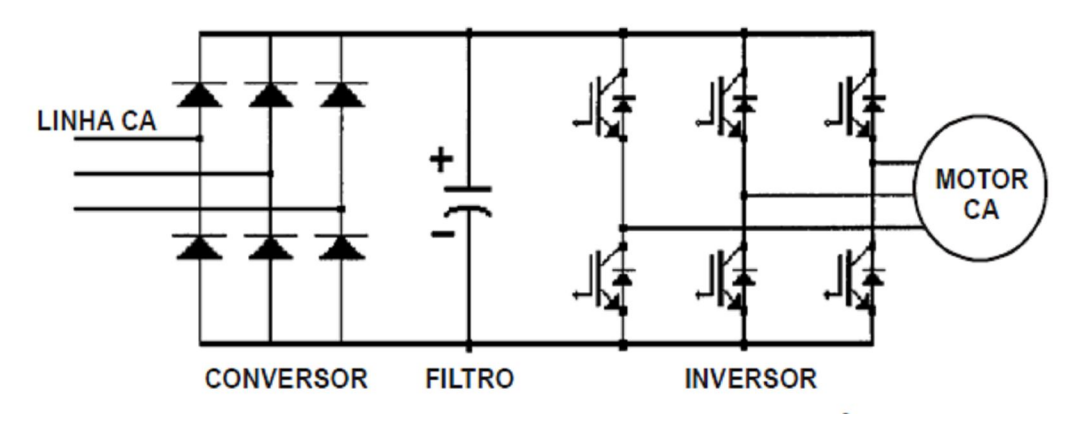

**FIGURA 9: DIAGRAMA DE BLOCO DE UM INVERSOR TÍPICO**

Em circuitos onde a potência é elevada, é importante que os dispositivos usados tenham perdas bastante reduzidas. Por essa razão, essas chaves eletrônicas devem operar preferencialmente em estado de bloqueio ou de condução, estados esses onde as perdas são mínimas.

Em estado de bloqueio a chave não permite a passagem da corrente, sendo essa praticamente nula (somente flui uma pequena corrente de fuga). Com a corrente nula, as perdas ( $RI^2$ ) na chave também são nulas.

Em estado de condução, a corrente que flui na chave passa a ser a corrente nominal do circuito, mas em compensação, a tensão nos terminais das chaves é praticamente nula, pois ela entra em curto-circuito para poder conduzir, apresentando uma pequena resistência interna(R). Nesse caso, a perda por efeito Joule ( $RI^2$ ) é reduzida, podendo até mesmo ser desprezada.

Entretanto, existe um terceiro estado em que a chave pode se encontrar, no estado de comutação. Isso ocorre quando a chave está passando do estado de bloqueio para o estado de condução e vice-versa. Nesse pequeno período, existem tensão e corrente na chave, e, conseqüentemente, as perdas aumentam bastante.

#### **3.2.1 A importância da variação da velocidade e do torque**

O motor elétrico atende satisfatoriamente as exigências das aplicações à velocidade constante. No entanto, muitas aplicações de motores requerem velocidade variável, como em um ventilador de várias velocidades, ou mesmo com faixa de velocidades continuamente ajustável.

Na maioria das aplicações, os motores são ligados diretamente a uma rede de alimentação (CCM – Centro de Controle de Motores) e funcionam de acordo com as próprias características de torque-velocidade. O ponto de operação (velocidade/torque) é determinado pela carga mecânica acoplada ao eixo do motor.

#### **3.2.2 Perfil torque de carga x velocidade:**

Quando selecionamos um acionamento eletrônico, a característica básica torquevelocidade de carga deve ser conhecida, para que o alimentador do acionamento eletrônico possa ser dimensionado. Geralmente o equipamento pode ser classificado em um dos seguintes tipos de carga.

**Torque constante:** é uma característica de transportadoras, extrusoras e bombas de deslocamento positivo, onde o torque é constante para todas as velocidades. A potência é diretamente proporcional à velocidade, como mostrado na figura abaixo:

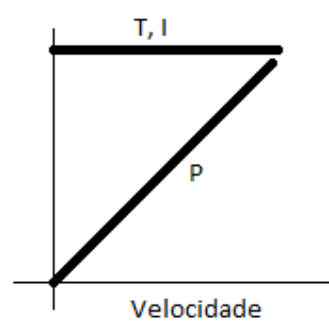

**FIGURA 10: CARGA COM TORQUE CONSTANTE**

A corrente solicitada pelo motor também permanece constante em toda a faixa de velocidade. Deve-se ter uma atenção com o aquecimento do motor em baixas velocidades, pois a corrente contínua praticamente a mesma, enquanto que a ventilação do motor diminui. Em alguns casos é recomendada a instalação de um ventilador externo ao motor.

**Potência constante:** é a carga que requer a mesma potência desde a mínima até a máxima velocidade. Para carga com potência constante, o torque e a corrente são inversamente proporcionais a velocidade, como mostrado abaixo.

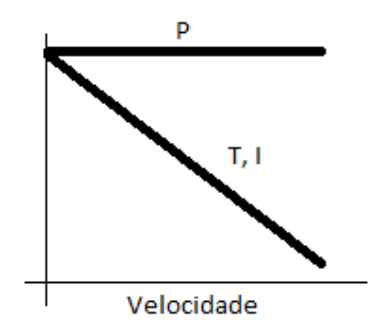

**FIGURA 12: CARGA COM POTÊNCIA CONSTANTE**

**Potência e torque variável:** ocorrem em aplicações como ventiladores, bombas centrífugas e compressores centrífugos. Esses tipos de cargas operam com máxima potência na máxima velocidade. O torque varia com o quadrado da velocidade e a potência com o cubo de carga como mostra a figura abaixo:

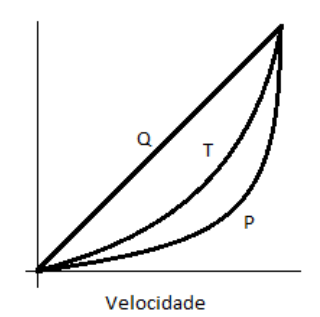

**FIGURA 13: CARGA COM POTÊNCIA E TORQUE VARIÁVEL**

Esse é o tipo particular de característica de carga que produz a maior economia de energia para aplicações com acionamento eletrônico.

Entretanto, em muitos casos os motores são providos de equipamentos de controle capazes de modificar suas características de funcionamento para adequá-los melhor às necessidades da carga. O controle mais comum é o da velocidade do motor, mas, o torque, a aceleração e a posição angular também podem ser controlados.

A grande necessidade do passado foi a variação de velocidade em motores de indução. Pois, a mesma é fixa e está relacionada com a característica elétrica construtiva do motor e a freqüência de rede a qual a variação de velocidade está instalada.

#### *3.3 Tipos de Chaves Eletrônicas*

Entre os vários tipos de chaves eletrônicas podemos mencionar as seguintes:

- Diodo;
- Tiristor;
- GTO (Gate Turn-Off Thyristor);
- Transistor Bipolar (BJT Bipolar Junction Transistor);
- FET (Field Effect Transistor);
- IGBT (Insulated Gate Bipolar Transistor).

#### **3.3.1 Diodo**

Trata-se de um componente de dois terminais, chamados de anodo e catodo.

O Diodo possui a característica de permitir o fluxo de corrente em uma direção e bloquear o fluxo de corrente no sentido oposto.

A corrente vai circular através do diodo quando a tensão terminal anodo estiver positiva em relação à tensão do terminal catodo, e será bloqueada quando o anodo se tornar negativo em relação ao catodo.

Quando o diodo entra em modo de condução, existe uma pequena queda de tensão entre os seus terminais, causada pela resistência interna. Essa queda da ordem de 0,7 a 1,0 volt. Abaixo o símbolo do diodo.

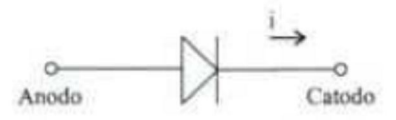

**FIGURA 14: SIMBOLOGIA DO DIODO**
## **3.3.2 Tiristor**

O Tiristor também é conhecido como SCR e é constituído de 3 terminais, anodo, catodo e gate. Suas características são semelhantes às do diodo. Permite a passagem de corrente no sentido anodo-catodo, e a bloqueia no sentido contrário.

A diferença básica em relação ao diodo está no ponto onde o tiristor inicia o processo de condução. No diodo, esse processo é iniciado imediatamente quando a tensão do anodo fica positiva em relação ao catodo. Já no tiristor o início de condução pode ser controlado, ou seja, uma vez estando o anodo polarizado positivamente em relação ao catodo, o tiristor estará apto a conduzir. Entretanto, para que a condução ocorra é necessária a aplicação de um pulso de corrente no terminal do gate. Isso permite que o tiristor possa ser controlado para iniciar o processo de condução no instante desejado. Quando inicia a condução, o tiristor passa a funcionar como um diodo. A corrente vai continuar a fluir pelo tiristor até que a tensão no anodo fique negativa em relação ao catodo, exatamente como no diodo.

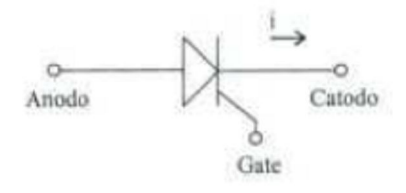

**FIGURA 15: SIMBOLOGIA DO TIRISTOR**

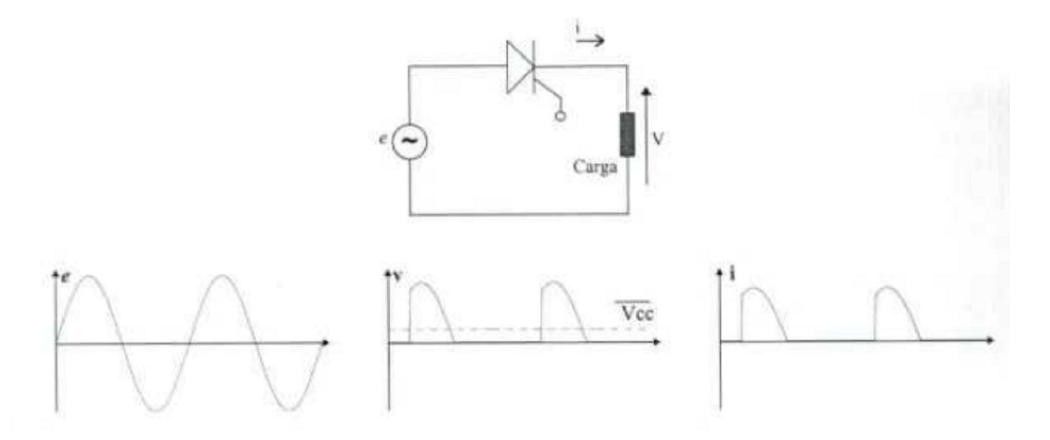

**FIGURA 16: RETIFICADOR DE MEIA ONDA A TIRISTOR**

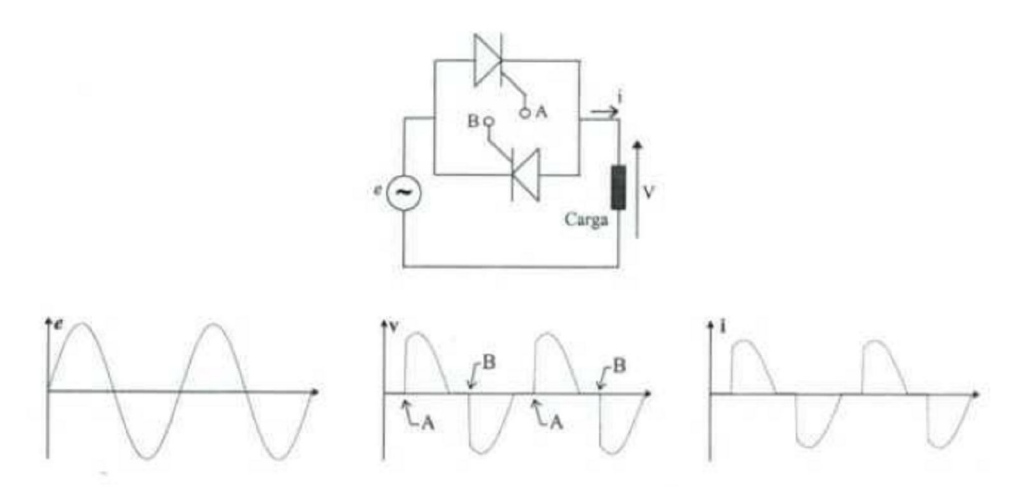

**FIGURA 17: CIRCUITO COM TIRISTORES EM ANTI-PARALELO E CARGA RESISTIVA**

# **3.3.3 GTO – Gate Turn-Off Thyristor**

O GTO tem uma construção similar ao tiristor. O início da condução também é controlado pelo pulso aplicado ao terminal gate, como no tiristor. Por outro lado, o GTO também possui o controle do término da condução. Isso pode ser feito com a aplicação de um pulso negativo no gate, e mesmo com o GTO polarizado positivamente, ele interrompe a condução de corrente.

No entanto, a corrente deste pulso negativo tem um valor elevado, podendo ser da ordem de um terço da corrente do circuito principal.

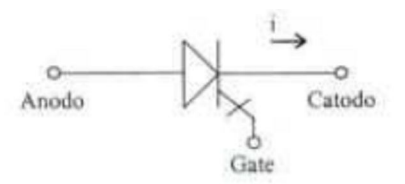

**FIGURA 18: SIMBOLOGIA DE UM GTO.**

#### **3.3.4 Transistor Bipolar – Bipolar Junction Transistor (BJT)**

O transistor possui três terminais conhecidos como: coletor, emissor e base. O sinal de controle é aplicado entre a base e o emissor. Quando a corrente de base é zero, o transistor permanece bloqueado (região de corte) e não existe circulação de corrente. Quando é aplicada uma corrente suficientemente elevada no terminal base, o transistor entra em condução (região de saturação) e oferece uma pequena queda de tensão (1 a 2V) de coletor para emissor. O transistor é bloqueado simplesmente com a retirada da corrente de base. Para manter o transistor conduzindo, é necessária uma corrente de base permanente, ao contrário do que acontece com o tiristor e o GTO, onde é preciso apenas um pulso par a condução.

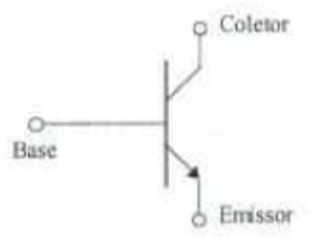

**FIGURA 19: SIMBOLOGIA DE UM TRANSISTOR BIPOLAR (BJT).**

#### **3.3.5 FET – Field Effect Transistor**

O FET é constituído de três terminais: dreno, fonte e gate. Este componente pertence a outra família de dispositivos semicondutores, com uma tecnologia relativamente nova para chaves eletrônicas de potência.

O princípio de operação diferente dos transistores convencionais e dos tiristores. A corrente que o FET vai conduzir é controlada pela variação de um campo elétrico no semicondutor. Esse método de controle possui as melhores características para chaves eletrônicas.

O sinal de controle aplicado no gate para o FET conduzir ou bloquear é mais simples, sendo preciso apenas aplicar ou retirar uma tensão. Isso permite uma alta freqüência de chaveamento, entretanto as perdas de condução crescem rapidamente à medida que aumenta a capacidade do FET. Essa desvantagem, representa o maior problema na aplicação desse componente em acionamentos eletrônicos. Os circuitos utilizando o FET são similares aos explicados para o transistor e o GTO.

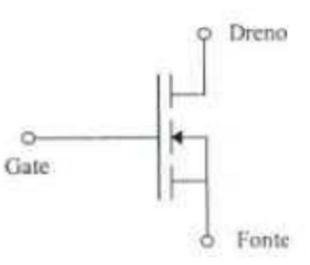

**FIGURA 20: SIMBOLOGIA DE UM TRANSISTOR TIPO FET.**

# **3.3.6 IGBT – Insulated Gate Bipolar Transistor**

A maioria dos acionamentos de motores CA na faixa de 5 até 400 HP usa o IGBT como componente no circuito inversor.

O IGBT combina as melhores características do FET e do Transistor Bipolar num componente relativamente simples. O controle do IGBT também é feito por tensão, como no FET. Além disso, as perdas internas são reduzidas, como no Transistor Bipolar. Todos esses motivos fazem com que o IGBT seja o componente mais utilizado nos dias de hoje em acionamento eletrônico dos motores.

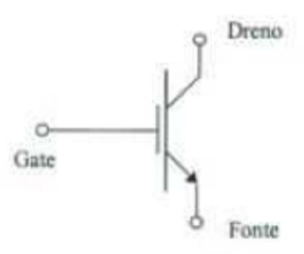

**FIGURA 21: SIMBOLOGIA DE UM TRANSISTOR TIPO IGBT.**

A seguir a uma tabela (fornecida pela WEG) com alguns semicondutores de potencia utilizados em conversores estáticos (CA/CC ou CA/CA).

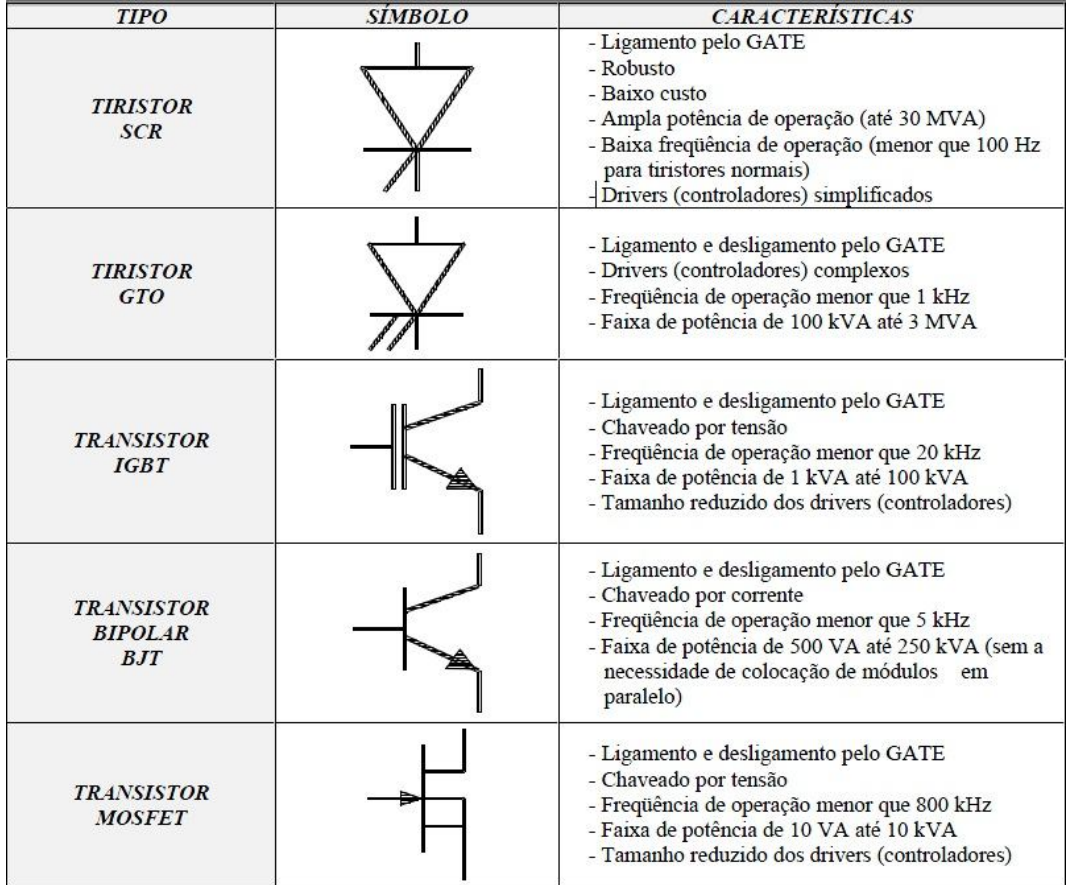

# *3.4 Sistemas de Variadores de Velocidades*

Conforme descrito no capítulo anterior, existem atualmente vários sistemas de variação de velocidade e que para melhor entendimento iremos classificá-los em:

- Variadores mecânicos;
- Variadores hidráulicos;
- Variadores eletromagnéticos;
- Variadores eletroeletrônicos.

Devido o foco e aplicação deste projeto, pularemos os dois primeiros tipos de variações, e focaremos nos dois últimos, que são os variadores eletromagnéticos e eletroeletrônicos.

## **3.4.1 Variadores Eletromagnéticos**

#### **3.4.1.2 Embreagem eletromagnética**

Com os variadores eletromagnéticos a variação passou mecânica para eletromecânica, através das técnicas básicas nos princípios físicos das correntes de Foucault, utilizando um sistema de discos acoplados a bobinas que podem ter o seu campo magnético variável, variando assim o torque e também a velocidade na saída do variador.

A aplicação deste equipamento possui algumas limitações:

- A rotação máxima de saída é sempre a nominal do motor;
- Independente da rotação desejada no eixo de saída, o motor sempre estará girando na rotação nominal. E isto proporciona um consumo inadequado (desperdício de energia), quando o motor opera em rotações abaixo da nominal;
- O rendimento deste tipo de acionamento é muito baixo, pois apresenta perdas por aquecimento e ruído;
- As manutenções preventivas e corretivas são freqüentes, porque existem muitas partes girantes as quais necessitam de ajustes constantes e substituições periódicas.

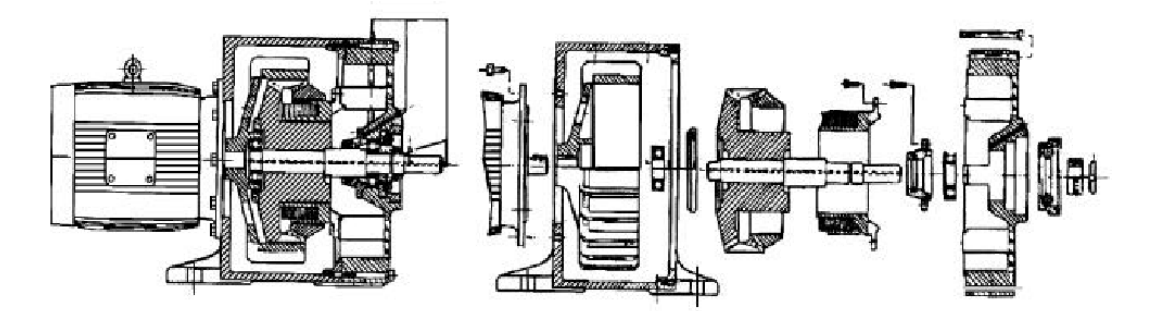

**FIGURA 22: SISTEMA DE VARIAÇÃO POR VARIADOR ELETROMAGNÉTICO.**

## **3.4.2 Variadores Eletroeletrônicos**

Os variadores eletrônicos podem ser de vários tipos, porém daremos enfoque nestes:

#### **3.4.2.1 Acionamento com motor comutador de CA;**

Este tipo de acionamento permite a variação contínua de velocidade. O motor comutador de corrente alternada, tem como característica principal a possibilidade de variar a rotação e são construídos para alimentação trifásica e monofásica.

Os motores comutadores monofásicos encontram aplicação em tração elétrica, enquanto os motores comutadores trifásicos são usados para acionamentos industriais.

Como exemplo, utilizaremos o funcionamento do Motor Schrage. O rotor deste motor possui dois enrolamentos.

O primeiro (w1), servindo como primário, recebe a fonte de alimentação através de um conjunto de anéis deslizantes.

O segundo enrolamento (wr) é ligado a um comutador semelhante ao enrolamento de armadura de um motor CC.

Um terceiro enrolamento (ws) é colocado no estator, conectando cada uma das suas fases as respectivas escovas no comutador.

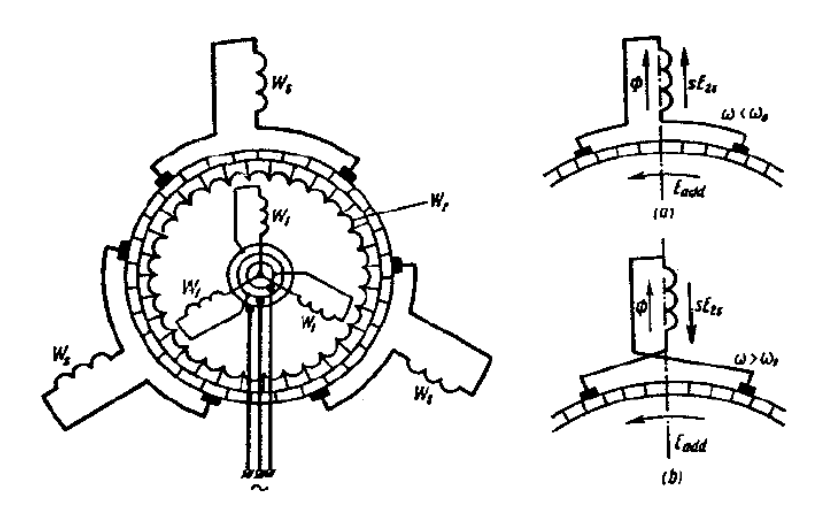

**FIGURA 23: DISTRIBUIÇÃO DE ENROLAMENTOS NO MOTOR COMUTADOR E POSIÇÃO DAS ESCOVAS NO COMUTADOR.**

A velocidade do motor comutador é controlada pela variação simétrica da distância entre as escovas em relação ao respectivo eixo da fase do estator. Se as escovas são colocadas em repouso no mesmo segmento do comutador do eixo desta fase, isto significa que este motor operará como um motor de indução simples sem comutador.

Pode ser utilizado um reostato de partida inserido no circuito de alimentação do estator caso haja a necessidade de limitar a corrente de partida.

A curva "Conjugado x Escorregamento" típica pode ser visto na figura a seguir:

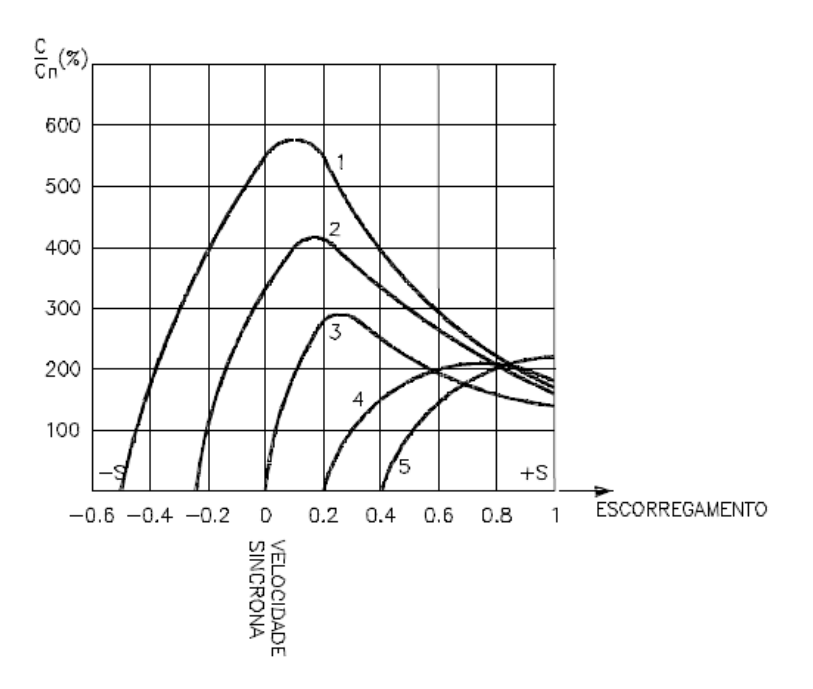

**FIGURA 24: CURVA CARACTERÍSTICA DE CONJUGADO X ROTAÇÃO.**

O motor Schrage geralmente possui uma faixa de variação da velocidade na ordem de 3:1. Qualquer necessidade de aumento da faixa de variação de velocidade causará o aumento das dimensões do motor resultando em um custo maior. Logo o controle de velocidade com este tipo de motor prova ser efetivo porque as perdas são baixas.

O controle de velocidade pode ser feito acima ou abaixo de velocidade base. Desde que o fluxo magnético no enrolamento primário permaneça constante, ou seja, ele será mais vantajoso quando aplicado a cargas de torque constante e onde o ciclo de trabalho não seja constante intermitente.

Os motores comutadores de corrente alternada possui mais desvantagens que os motores CC devido aos limites maiores de comutação. Devido a isto, os motores Schrage de três enrolamentos são construídos som um aumento em suas dimensões e de custos em comparação com motores CC.

#### **3.4.2.2 Acionamento com motor assíncrono de anéis**

Este tipo de acionamento permite tanto variações contínuas como também discretas de velocidade. Para este caso, a velocidade do campo girante é mantida constante, e a velocidade do rotor é alterada de acordo com as condições exigidas pelas cargas, através de:

- Variação da resistência rotórica;
- Variação da tensão do estator;
- Variação de ambas, simultaneamente.

Além disso, estas variações têm como conseqüência direta o aumento das perdas rotóricas, o que limita a utilização do sistema.

#### **3.4.2.2.1 Variações da resistência rotórica**

A variação da resistência do rotor somente é possível acontecer externamente. Sendo assim, este método limita-se apenas às aplicações com o motor bobinado (de anéis). Com a tensão estatórica constante, é possível conseguir o efeito de variação de velocidade através da variação da resistência do circuito rotórico de máquina. Com o aumento da resistência, reduz-se inicialmente a corrente rotórica. Para manter-se o conjugado motor, a corrente deve ser aumentada através do aumento da tensão induzida, que é obtida, por sua vez, pelo crescimento do escorregamento. Geralmente, estas resistências são ligadas em estágios através de contatores ou reostatos. Com o auxílio de uma fonte retificadora e tiristor existe a possibilidade de variação da resistência de forma contínua e sem comutação mecânica. Liga-se uma chave eletrônica (tiristor) em paralelo com uma resistência, que periodicamente abre e fecha. Com este circuito alimentado com uma fonte de corrente contínua, pode se variar a resistência em relação a fonte, através a comutação entre o tempo de ligação e o de desligamento da chave. Este processo apresenta perdas ôhmicas na resistência.

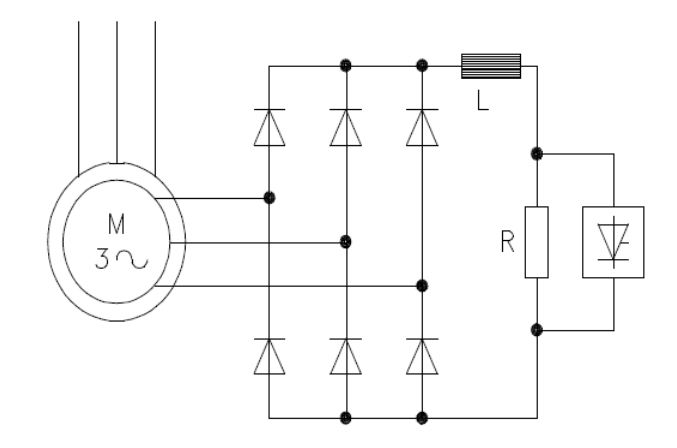

**FIGURA 25: SISTEMA DE VARIAÇÃO COM PONTE RETIFICADORA E TIRISTOR.**

O conjugado de partida define o valor máximo da resistência R. Em função disto, este valor limita a faixa de variação de velocidade através do controle da variação de resistência do rotor, especialmente com a diminuição do conjugado resistente. O reator L deve evitar um curto-circuito para o dispositivo de regulação fechado, e ao mesmo tempo promover uma circulação contínua de corrente no circuito CC.

Observações e considerações:

- A faixa de controle da velocidade depende da carga;
- A medida que a velocidade é reduzida, o motor perde consideravelmente a característica de pequena variação de velocidade em função de variações de carga;
- Para utilizar-se completamente o motor, as mudanças de velocidade deveriam se feitas com torque constante;
- As perdas no circuito rotórico são porporcionais as escorregamento e bastante significativas para o conjugado resistente constante em toda faixa de velocidade.

Devido as consideração anterior, este sistema é utilizado principalmente em:

- Faixa de potencia típica: 5 a 50 kW;
- Aplicações de operações intermitentes (curta duração), por exemplo: equipamentos de içamento como guindastes, talhas, guinchos, etc;
- E cargas com características de conjugado quadrático, desde que a faixa de variação de velocidade pequena.

#### **3.4.2.2.2 Sistema de conexão cascata**

Em motores de indução em conexão cascata, a energia transferida do estator para o rotor, devido ao escorregamento, (P2 = sP1) não é perdida, como nos sistemas anteriores, mas sim é devolvida, depois da respectiva conversão ao circuito de alimentação, através de um conversor rotativo(RC), chamada Cascata Elétrica ou ao eixo de um motor chamada Cascata Eletromecânica.

Seu funcionamento parte do princípio do controle de velocidade e consiste na introdução de uma contra tensão no rotor que seja contrária a f.e.m. induzida. O efeito é mesmo que para a resistência rotórica. Quanto maior a contra tensão, maior deve ser a f.e.m induzida no rotor para que o conjugado motor seja mantido. Para vencer um determinado conjugado resistente, deve circular no circuito do rotor de uma corrente I2.

Para o conjugado resistente e constante, introduzindo-se no circuito do rotor uma contra tensão Ea, a tensão E2 deve aumentar do mesmo valor para que a corrente rotórica seja mantida. Temos então, desprezando-se a variação de  $X_{d2}$  com a frequência, a seguinte equação para a corrente rotórica:

$$
I_2 = \frac{E_2 - E_a}{\sqrt{R_2^2 + X_{d2}^2}}
$$

 Assim a tensão E2 só pode ser aumentada com o aumento da freqüência do rotor. Como f2 = (f1 – f), onde f = frequência de rotação do eixo, então a velocidade deve diminuir, para que, com a freqüência de rede(f1) constante, a freqüência do rotor (f2) seja aumentada.

Algumas variantes possíveis de conexão cascata são mostradas abaixo:

 RC é um conversor rotativo que converte a energia devido ao escorregamento em energia CC.

# **CASCATA ELÉTRICA**

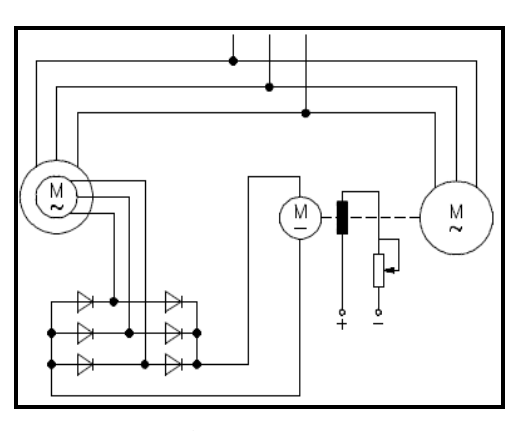

**FIGURA 26: CASCATA ELÉTRICA COM RETIFICADOR A DIODOS.**

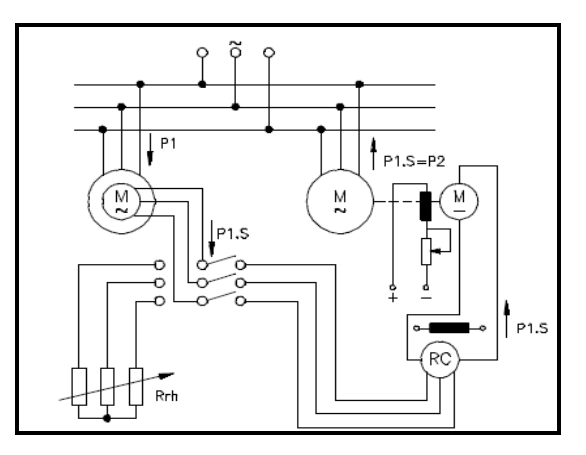

**FIGURA 27: CASCATA ELÉTRICA COM RETIFICAÇÃO POR CONVERSOR ROTATIVO.**

O motor de indução principal é partido com o auxílio do reostato  $R<sub>th</sub>$ . Tão logo o motor gire suficientemente próximo de sua velocidade síncrona, o circuito rotórico é chaveado no sentido de conectar seus anéis coletores aos respectivos terminais do conversor rotativo, que gira a uma velocidade síncrona correspondente a freqüência de escorregamento.

No lado CC, o conversor rotativo é conectado a armadura do motor CC. O controle de velocidade é exercido pela variação de corrente de campo do motor CC. Logo um aumento na corrente de campo, isto é, um aumento da f.c.e.m. do motor, acarretará na diminuição da corrente de armadura do conversor rotativo. Conseqüência disto é a redução na corrente CA que flui no rotor do motor de indução principal.

Com um decréscimo na corrente rotórica resulta em uma queda no torque do motor principal. Se o torque da carga permanecer inalterado, um decréscimo no torque do motor causará uma desaceleração e operação em algum valor mais baixo de velocidade. Quando isto acontece o escorregamento aumenta, a tensão e a freqüência através dos anéis do motor principal e do conversor rotativo aumentam. Um aumento da corrente ocorrerá até que o torque do motor se iguale ao da carga.

Portanto, a energia transferida do estator para o rotor, devido ao escorregamento, no motor de indução principal, por meio do conversor rotativo e dos motores auxiliares CC e CA, é devolvida à rede de alimentação. A utilização completa de capacidade do motor neste método de controle de velocidade é alcançada com o torque de saída constante.

# **CASCATA ELETROMECÂNICA**

O motor de indução principal é partido da mesma forma que no esquema anterior. A potência rotórica, devido ao escorregamento, P2 (menos as perdas) neste caso é devolvida ao eixo do motor principal como potencia mecânica por meio do motor CC.

Logo a potencia mecânica no eixo do motor , desprezando as perdas nas máquinas da cascata:

$$
P_{\text{mec}} = P_1 \times (1 - s)
$$

Nesta potencia deve ser adicionada a potencia de escorregamento,  $P2 = s P1$ , que é devolvida no eixo do motor principal, por meio do motor CC e do conversor rotativo.

Deste modo, sem considerar o valor que o escorregamento possa ter, e conseqüentemente a velocidade, a potencia de saída do motor principal pode ser mantida constante. É por isso que este tipo de cascata eletromecânica é chamado de Cascata de potencia Constante.

Observações e considerações:

- Com respeito às perdas de energia, o controle de velocidade por conexão cascata demonstra ser econômico;
- Com as conexões cascatas consideradas acima, a faixa de controle de velocidade está praticamente limitada a valores de 1:1,5 a 1:2. Algum aumento adicional na faixa requer um conversor rotativo e motor CC de tamanho extra.

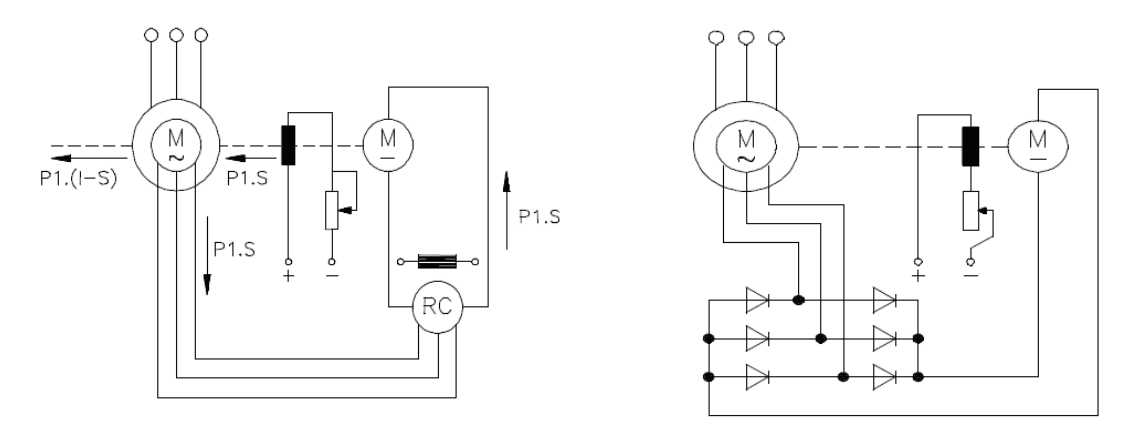

**FIGURA 28: CASCATA ELETROMECÂNICA COM RETIFICAÇÃO COM CONVERSOR ROTATIVO E COM RETIFICAÇÃO A DIODOS.**

#### **3.4.2.2.3 Cascata Subsíncrona**

Esta cascata também é chamada de cascata de conversores reguladores, e é obtida da substituição de uma cascata de máquina por um dispositivo semicondutor e um transformador. A cascata de conversores reguladores substitui o conversor rotativo por um retificador e o conjunto moto gerador do lado da rede por um inversor controlado pela rede.

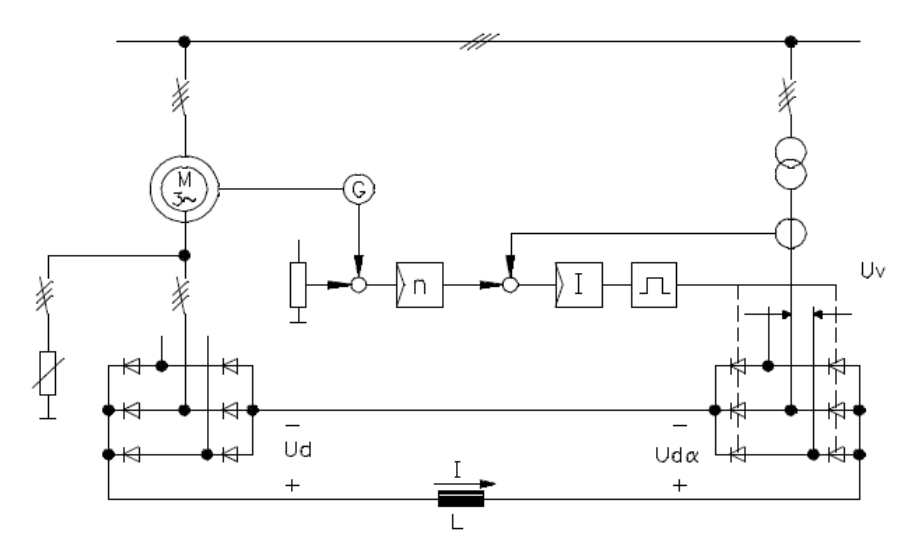

**FIGURA 29: CASCATA SUBSÍNCRONA.**

Onde:

 $U_d$  = tensão rotórica retificada (link DC);

 $U_v$  = tensão CA na saída da ponte inversora.

A contra tensão, necessária a regulação do escorregamento (controle de velocidade), é fornecida pelo inversor. O valor desta contra tensão é ajustado continuamente através de variação do comando regulador. Ela independe da carga.

Com o aumento da contra tensão as características da curva de conjugado são deslocados para esquerda, conforme o gráfico a seguir. O ângulo de disparo dos tiristores da ponte inversora é alfa = 150 °. Para este ângulo obtém se a maior contra tensão.

O maior conjugado a ser vencido pelo acionamento é limitado pela corrente para a qual a cascata foi definida.

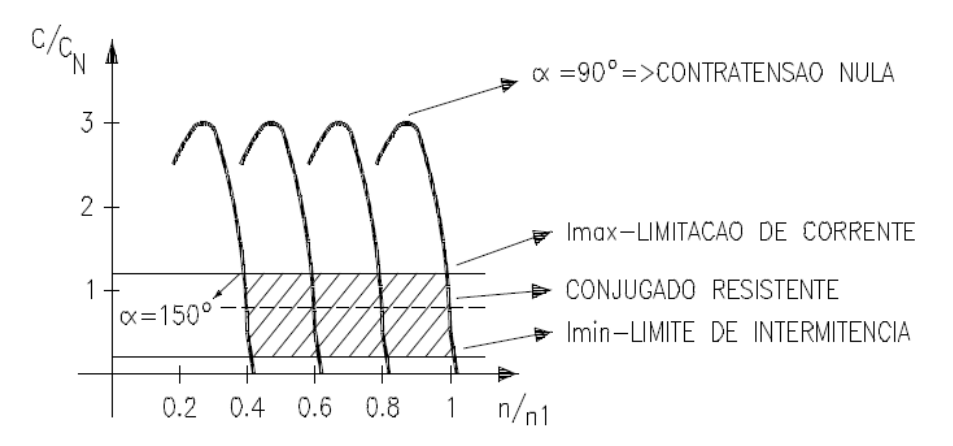

**FIGURA 30: CURVA CONJUGADO X VELOCIDADE DO MOTOR UTILIZANDO CASCATA SUBSÍNCRONA EM FUNÇÃO DO ÂNGULO DE DISPARO ALFA.**

Observações e considerações importantes:

- A tensão (Uv) é definida pela escolha da relação de transformação do transformador, de modo que resulte a contra tensão correspondente a faixa de variação da velocidade e a tensão de partida do rotor;
- As correntes no circuito não são senoidais e tem uma freqüência baixa, variável com a velocidade;
- O torque desenvolvido pelo motor é proporcional a corrente rotórica, isto é, a corrente CC da cascata, enquanto a tensão rotórica é proporcional ao escorregamento do motor;
- Os valores da cascata dependem do torque requerido com referencia à corrente, e da faixa de controle do acionamento com referencia a tensão;
- Para reduzir os valores nominais do acionamento, a partida é realizada com o uso de resitores para converter a potencia do escorregamento em calor durante o processo de partida. Após atingir 75% a 100% da velocidade nominal, o sistema conversor é conectado aos enrolamentos do rotor;

 No caso de bombas e ventiladores, onde a faixa de controle está muitas vezes limitada de 70% a 100% da rotação nominal, o equipamento de controle necessita somente ser dimensionado para aquela parte da potencia do motor que está devolvida à rede, o que representa uma redução no custo do mesmo.

#### **Faixas de aplicações típicas:**

- Potencia: 500 a 20000 kW;
- Velocidades: 500 a 3000 RPM;
- Fator de Potência: entre 0,7 e 0,85(nominal do motor);
- Operação em 1 quadrante(sem frenagem);
- Faixa de regulação de 1:2.

Um exemplo de cascata subsíncrona é o sistema SCHERBIUS, que utiliza o transformador com tap's para a redução dos valores nominais do conversor.

Este sistema é utilizado predominante para médias e altas potencias (onde os motores podem ser conectados diretamente à redes de alta tensão de 2,3 a 13,8 kV) e em faixas de controle de velocidade pequenas, próximas da velocidade nominal, principalmente em: bombas, ventiladores, exaustores e compressores.

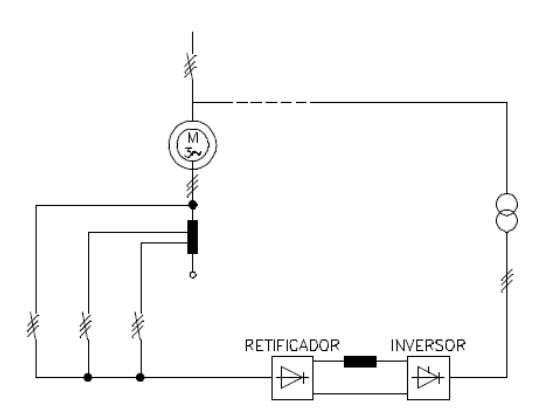

**FIGURA 31: CASCATA SUBSÍNCRONA COM AUTOTRANSFORMADOR.**

#### **3.4.2.3 Acionamento com motor assíncrono de rotor de gaiola.**

Os sistemas de variação de velocidade em motores assíncronos podem ser divididos em dois grupos: variação discreta ou variação contínua.

Utilizando um motor assíncrono, a variação discreta pode ser feita através da variação do numero de pólos, e a variação contínua feita pela variação de freqüência, tensão ou escorregamento.

Para os motores assíncronos, a relação entre velocidade, freqüência, numero de pólos e escorregamento é expressa por:

$$
N = \frac{(120f)(1-S)}{p}
$$

 $\sqrt{2}$ 

Onde:

N = rotação em(rpm);  $f = \text{freqüência (Hz)}$ ;

p = número de pólos;

 $s =$  escorregamento.

Sendo assim analisando a fórmula, podemos ver que para variar a velocidade de motor assíncrono, podemos atuar nos seguintes parâmetros:

p = número de pólos (variação discreta);

S = escorregamento (variação contínua);

f = freqüência da tensão de alimentação (variação contínua);

#### **3.4.2.3.1 Variação do número de pólos**

Existem três formais de variar o número de pólos de um motor assíncrono, quais sejam:

- Múltiplos enrolamentos separados no estator;
- Um enrolamento com comutação de pólos;
- Combinação dos dois anteriores.

Em todos estes casos, a variação de velocidade será discreta, sem perdas, porém, a carcaça será maior do que a de um motor de velocidade única.

#### **MOTORES DE DUAS VELOCIDADES COM ENROLAMENTOS SEPARADOS**

Esta versão apresenta a vantagem de se combinar enrolamentos com qualquer número de pólos, porém, limitada pelo dimensionamento eletromagnético do núcleo (estator/rotor) e carcaça geralmente bem maior que a de velocidade única.

# **MOTORES DE DUAS VELOCIDADES COM ENROLAMENTO POR COMUTAÇÃO DE PÓLOS**

O sistema mais comum que se apresenta é o denominado ligação Dahlander. Esta ligação implica numa relação de pólos de 1:2 conseqüentemente relação de rotação de 1:2. Podem ser da seguinte forma:

 Conjugado constante: neste caso o conjugado nas duas rotações é constante e a relação de potência é da ordem de 0,63: 1. Neste caso, o motor tem uma ligação de Δ/ YY é aplicado cuja curva de torque da carga permanece constante com a rotação.

Exemplo: Motor  $0.63/1$ CV – IV/II pólos -  $\Delta$  / YY.

 Potência constante: Neste caso, a relação de conjugado é de 1:2 e a potência permanece constante. O motor possui uma ligação YY/ Δ.

Exemplo: motor  $10/10$  CV – IV/ II pólos – YY/  $\Delta$ .

 Conjugado variável: neste caso, a relação de potencia será de aproximadamente 1:4. É muito aplicado às cargas como bombas, ventiladores. Sua ligação é Y/YY.

Exemplo: 1/4 CV- IV/II pólos – Y/YY.

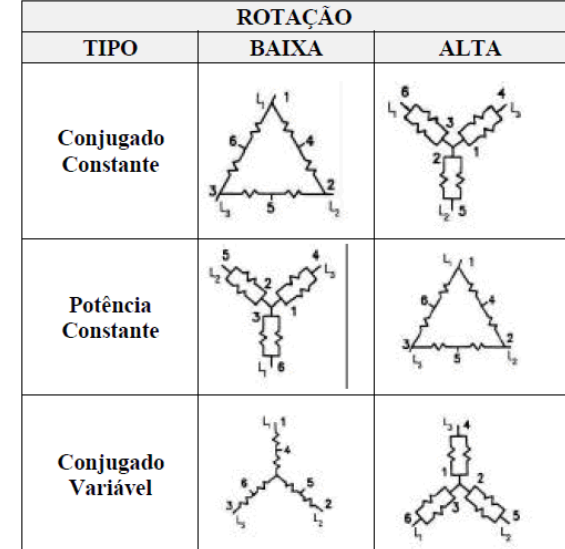

Resumo das ligações Dahlander:

Motores com mais de duas velocidades

É possível combinar um enrolamento Dahlander com mais um enrolamento convencional, entretanto, essa prática não é comum e somente utilizado em aplicações muito especiais. Por exemplo, um motor Dahlander de 4/8 pólos mais um enrolamento de 6 pólos (motor de 4/6/8 pólos).

#### **3.4.2.3.2 Variação do Escorregamento**

A variação do escorregamento em um motor de indução com rotor gaiola é obtido através da variação da tensão estatórica. É um sistema pouco utilizado, uma vez que também gera perdas rotóricas e a faixa de variação é bem pequena.

Reduzindo-se a tensão de alimentação do estator, estaremos provocando uma diminuição correspondente do fluxo magnético na máquina. Para que o conjugado motor seja mantido, a corrente do rotor deve ser aumentada. Isto é conseguido com o aumento da tensão induzida no rotor, mantendo se a sua resistência constante. O aumento da corrente induzida é obtido pelo aumento do escorregamento, conseqüentemente, a velocidade da máquina diminui.

Observações e Considerações:

- O conjugado é função do quadrado da tensão aplicada. Por exemplo, reduzindose a tensão em 70% da nominal, estaremos reduzindo o conjugado a 50% do nominal.
- Como a dissipação de potencia no circuito rotórico é proporcional ao escorregamento, temos que a operação abaixo da velocidade nominal está acompanhada de consideráveis perdas, o que limita a utilização do seu sistema.

Em função destes aspectos, o controle de velocidade em motores de gaiola através da variação de tensão estatórica é utilizado em:

- Aplicações de curta duração, por exemplo: partida lenta de máquinas, elevadores, etc., através de chaves compensadoras ou soft-starters.
- Regulação de velocidade de ventiladores e bombas, com variação quadrática ou cúbica do conjugado resistente e sobre dimensionamento correspondente do motor;
- Regulação de velocidade de pequenos motores que possuam baixo rendimento.
- Faixa de potencia típica: 1 a 50 kW.

#### **3.4.2.3.3 Variação da Freqüência da Tensão de Alimentação**

Os motores podem ser controlados de modo a prover um ajuste contínuo de velocidade e conjugado com relação à carga mecânica.

O fato de velocidade dos motores de indução ser dada pela relação:

$$
N = \frac{(120f)(1-S)}{p}
$$

Onde:

 $N = \text{rotação em(rpm)}$ ;

 $f = \text{freqüência (Hz)}$ ;

p = número de pólos;

s = escorregamento.

Podemos obter várias velocidades para um mesmo motor variando-se a freqüência. Com a variação da freqüência obtém se uma variação continua da velocidade, ou seja, uma forma de se conseguir variar a velocidade dos motores de indução é através da alimentação por uma fonte de freqüência variável, isto é, conversores estáticos de freqüência.

Ao se variar a freqüência da tensão do estator, está sendo variada a velocidade do campo girante. Com isso, pode-se variar a velocidade do rotor, mantendo-se constante o escorregamento da máquina e, portanto, as perdas podem ser otimizadas de acordo com as condições da carga.

# *3.5 Tipos de Inversores de Freqüência ou Conversores Estáticos de Freqüência*

Os acionamentos eletrônicos podem ser divididos em dois grandes grupos:

- Acionamentos para motores CC: São apenas 2 tipos principais: Retificador e Chopper.
- Acionamentos para motores CA:

São subdivididos em acionamentos com e sem malha intermediária. Onde o acionamento com malha intermediária pode ser do tipo Fonte de tensão (VSI) e Fonte de Corrente (CSI) e o sem malha Ciclo conversores. Os acionamentos por fonte de tensão podem ser PAM (Pulse Amplitude Modulation – Modulação por amplitude de Pulso) ou PWM (Pulse Width Modulation – Modulação por largura de Pulso ou por freqüência).

Segue abaixo as subdivisões mencionadas:

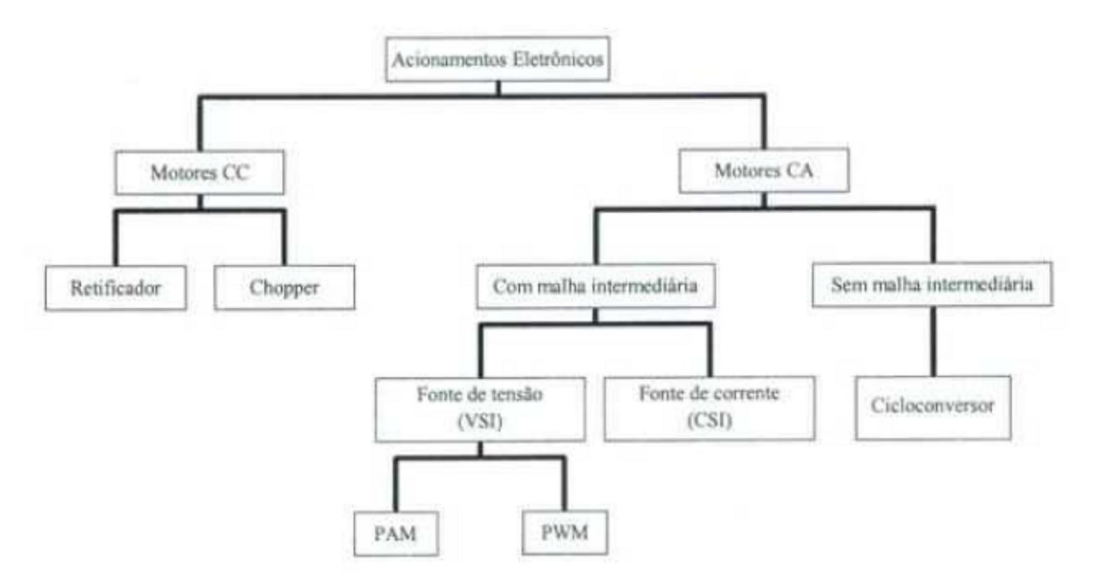

**FIGURA 32: SUBDIVISÕES DOS ACIONAMENTOS ELETRÔNICOS.**

Continuaremos mostrando a aplicação para motores de CA devida ao objetivo inicial deste projeto. O conversor de freqüência converte a tensão da rede de amplitude e freqüências constantes em uma tensão de amplitude e freqüências variáveis. Esta conversão pode ser obtida direta ou indiretamente.

- Conversão direta: onde se enquadram os ciclos conversores;
- Conversão Indireta: onde se enquadram os conversores com Circuito Intermediário.

#### **3.5.1 Conversor Regulador Direto - Conversores sem malha intermediária**

O ciclo conversor, o exemplo mais empregado industrialmente, é um conversor regulador direto(CA-CA) comutado pela rede, isto é, a tensão de comutação é fornecida diretamente pela rede de alimentação, sem a necessidade da etapa de corrente contínua (CC).

O inconveniente desse tipo de acionamento é que a freqüência de saída fica limitada a valores abaixo de 20Hz e são ajustadas continuamente e em acionamentos de grandes potências. Isto ocorre porque para as freqüências maiores que 20Hz, o intervalo de disparo dos tiristores para a geração de uma onda fundamental de tensão já não é mais possível, pois ocorre uma distorção excessiva na forma de onda de saída, não existindo o comportamento de uma senóide.

Conforme a figura abaixo, ele consiste de 6 pontes trifásicas as quais em pares alimentam cada uma das fases da carga. As duas pontes, de cada fase, assim operam em um circuito antiparalelo, isto é, uma ponte fornece a corrente positiva e a outra ponte fornece a corrente negativa do meio ciclo de uma fase da carga (motor).

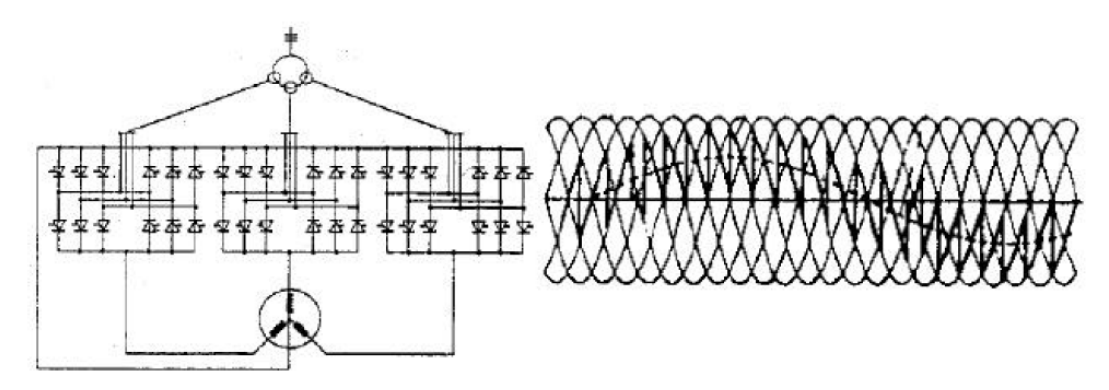

**FIGURA 33: CICLOCONVERSOR TRIFÁSICO E SUA FORMA DE ONDA DA TENSÃO.**

As tensões de saída são obtidas pelo controle dos pulsos da tensão secundária do transformador do conversor. A freqüência de saída pode ser determinada pela seleção dos intervalos de mudança da ponte direta para a ponte reversa.

Exemplos de utilização:

- Laminadores de tubo, com motores síncronos a baixa velocidade (12 a 20 RPM);
- Refundição de escórias, onde freqüências de 0 a 10 Hz são requeridas;
- Moinhos de cimento, com motores síncronos de baixa rotação (velocidade até 15 RPM), com elevado número de pólos.

### **3.5.2 Conversor Regulador Indireto - Conversores com malha intermediária**

O conversor indireto é composto de um retificador (controlado ou não) que produz uma tensão contínua, e um inversor que produz a partir desta tensão contínua uma tensão alternada de freqüência variável. O desacoplamento entre o retificador e o inversor é feito com um circuito intermediário (link DC), de tal forma que a formação da tensão de saída é completamente independente da rede em termos de tensão e freqüência.

O conversor com malha intermediária é constituído basicamente de quatro unidades principais:

- Retificador unidade que recebe a tensão CA da rede e converte em uma tensão/corrente CC. Esse retificador pode ser controlado ou não.
- Malha intermediária unidade onde a tensão ou a corrente CC é filtrada, ou seja, minimizada suas oscilações instantâneas.
- Inversor unidade que converte a tensão/ corrente CC em uma tensão/corrente CA.
- Unidade de controle fornece os sinais de controle para as demais unidades. O controle para as diversas unidades pode ser implementado usando diferentes princípios técnicas, dependendo do tipo de acionamento eletrônico.

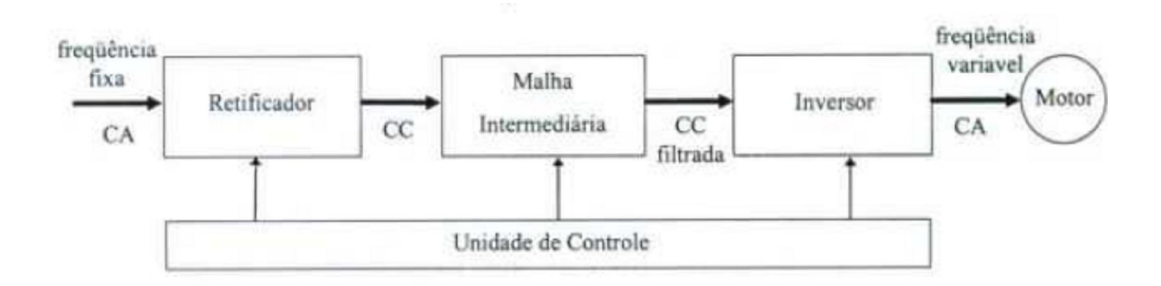

**FIGURA 34: ESQUEMA BÁSICO DOS ACIONAMENTOS COM MALHA INTERMEDIÁRIA.**

Os conversores indiretos podem ainda ser classificados quanto às características de seu circuito intermediário:

- Circuito Intermediário com Corrente Imposta (CSI Current Source Inverter);
- Circuito Intermediário com Tensão Imposta (VSI Voltage Source Inverter);

#### **3.5.3 Técnica de Corrente Imposta**

Nos conversores de freqüência de corrente de corrente imposta, a corrente é imposta ao motor e conseqüentemente a amplitude e o ângulo de fase da tensão do motor é que dependem das condições de carga do motor.

A tensão da rede de alimentação é retificada para se obter uma fonte de corrente com o auxílio de um indutor (L). O acionamento CSI opera normalmente com uma ponte retificadora a tiristores na entrada. O inversor pode ser de comutação forçada, como usualmente no caso de motores de indução usando IGBT's, ou de comutação natural, como usualmente no caso das máquinas síncronas de potencia elevada usando tiristores.

Basicamente, o conversor é composto de um retificador controlado (tiristores), um circuito intermediário CC com uma indutância responsável pela corrente imposta, e de um inversor com diodos de bloqueio e capacitores de comutação, conforme descrito na figura:

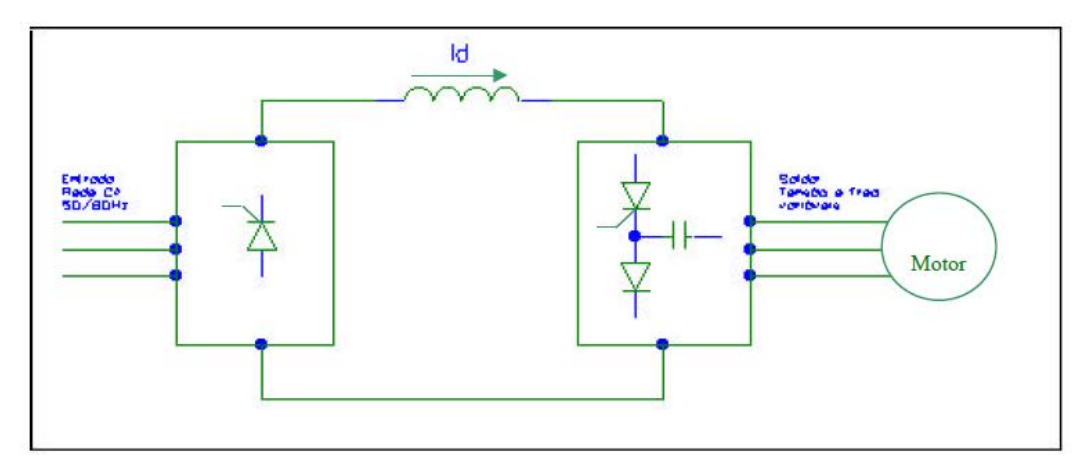

**FIGURA 35: BLOCO DIAGRAMA DE CONVERSOR POR CORRENTE IMPOSTA.**

Os diodos de bloqueio servem para desconectar os capacitores do motor. como neste circuito a relação de fase entre a tensão e a corrente do mototr ajusta-se automaticamente de acordo com a carga este conversor é capaz de devolver a energia à rede. Isto acontece se o ângulo de fase está acima de 90° elétricos para s< 0 (máquina

operando como gerador). A polaridade da tensão do circuito intermediário enverte para que o retificador de entrada (ponte de tiristores) opere como inversor e devolva energia à rede. Portanto, este conversor está apto a operar nos 4 quadrantes sem custos adicionais.

Através do inversor, a corrente definida no circuito intermediário resulta, em cada fase, em blocos de corrente (forma retangular) com 120° de duração e 60° de repouso. A tensão nos bornes da máquina é quase senoidal.

Para o controle de motores síncronos o conversor de freqüência de corrente imposta possui no inversor pontes convencionais de tiristores, uma vez que o motor síncrono pode fornecer a potencia reativa exigida pelo inversor para a sua comutação e, portanto, sem os capacitores de comutação e diodos de bloqueio necessários para o controle de máquinas assíncronas.

Este conversor de freqüência tem aplicação garantida onde as exigências da carga são atendidas de forma melhor pelos motores síncronos. As razões prinicipais para a escolha deste tipo de motor são:

- Acionamento de grande potência aliada a uma alta velocidade;
- Em motores de grande potencia, estes dispõem de um rendimento consideravelmente maior do que o de um motor de indução (assíncrono);
- Características torque-velocidade durante a partida sensivelmente melhor do que nos motores de indução;
- Possibilidade de geração de potência reativa.

#### **3.5.4 Técnica de Tensão Imposta**

Através de um conversor de freqüência de tensão imposta, a tensão do circuito intermediário CC (link DC) é imposta ao motor e a amplitude e o ângulo de fase da corrente do motor dependerão da carga a ser acionada.

O circuito intermediário possui um capacitor de valor elevado. O retificador funciona como um carregador desse capacitor, fornecendo a ele a tensão CC. Esse capacitor carregado é que é usado como fonte de tensão CC para o inversor.

Sendo necessário para este tipo de conversor a característica de se manter a relação U/f constante, para se manter o fluxo de magnetização constante e conseqüentemente o torque disponível no motor igual ao nominal para qualquer rotação, temos que a tensão deve variar proporcionalmente com relação a freqüência.

Logo para os sistemas com tensão imposta existem várias formas de se obter esta relação U/f proporcional, porém temos duas possibilidades:

- Tensão no circuito intermediário variável, controle da amplitude da tensão no retificador de entrada (VSI PAM – Pulse Amplitude Modulation – Modulação por Amplitude de Pulso);
- Tensão no circuito intermediário constante, controle da amplitude da tensão no próprio inversor (VSI PWM - Pulse Width Modulation – Modulação por Largura de Pulso).
## **Vantagens x desvantagens: Técnica de "Corrente x Tensão" Imposta**

Os conversores de freqüência por corrente composta com o dispositivo de comutação opera em função da carga, este conversor é mais adequado a acionamentos monomotores. Comparando-se com os conversores de freqüência por tensão imposta, ele apresenta as seguintes vantagens:

- Possibilidade de operação nos quatro quadrantes sem a necessidade de incremento de equipamentos adicionais;
- Circuito de comutação extremamente simples e de custo relativamente pequeno;
- Os tiristores do inversor tem aproveitamento otimizado quando a sua capacidade em função da forma retangular da corrente.

E as seguintes desvantagens:

- O conversor e o motor devem ser adaptados um ao outro, com a corrente podendo variar dentro de certos limites;
- Os capacitores de comutação têm que estar dimensionados de acordo com as reatâncias de dispersão do motor;
- Adequado ao acionamento de um único motor (caracterizando-se desvantagem quando a aplicação requer acionamento multimotor onde não exista compromisso de funcionamento sempre de todos os motores).

## **3.5.5 Tensão no circuito Intermediário Variável (VSI PAM)**

Neste sistema, o retificador de entrada é composto por tiristores que são controlados de forma a fornecer uma tensão no circuito intermediário variável em função da freqüência de saída fornecida ao motor, freqüência esta que é determinada através da ponte de tiristores que comutam (liga/desliga) em uma seqüência controlada, de forma a se obter na saida um sistema trifásico com uma forma de onda de tensão conforme descrito abaixo.

Com este sistema, é possível também utilizar-se uma ponte retificadora controlada na entrada com tiristores ligados em antiparalelo, podendo-se obter frenagem regenerativa com este conversor.

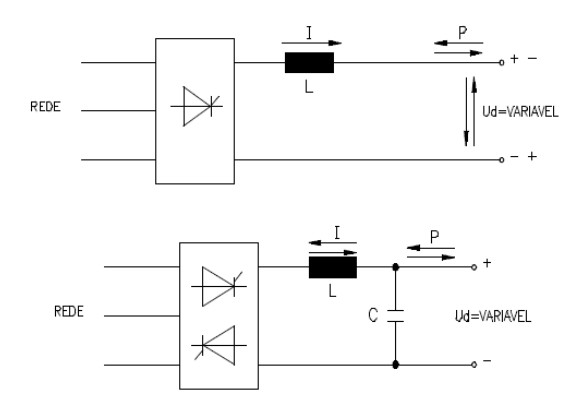

**FIGURA 36: RETIFICADOR CONTROLADOR DIRETO E ANTIPARALELO.**

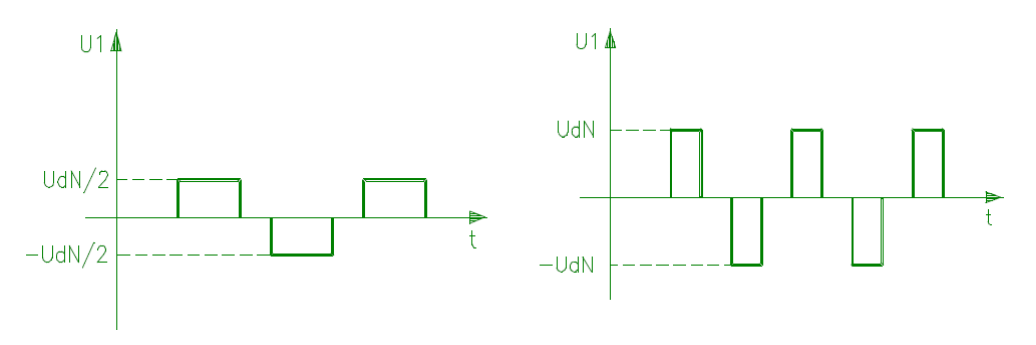

**FIGURA 37: FORMA DE ONDA DE TENSÃO E DE CORRENTE DE SAÍDA COM CIRCUITO INTERMEDIÁRIO VARIÁVEL.**

## **3.5.6 Conversor de Freqüência com Modulação Por Largura de Pulsos**

### **(PWM – Pulse Width Modulation)**

Um conversor de freqüência com modulação por largura de pulsos consiste basicamente dos seguintes blocos, conforme mostra a figura seguir:

I – Fonte de tensão contínua elaborada a partir de uma ponte retificadora (diodos) alimentada por uma rede monofásica ou trifásica;

II – Filtro Capacitivo (link DC);

III – Inversor constituído de transistores de potência;

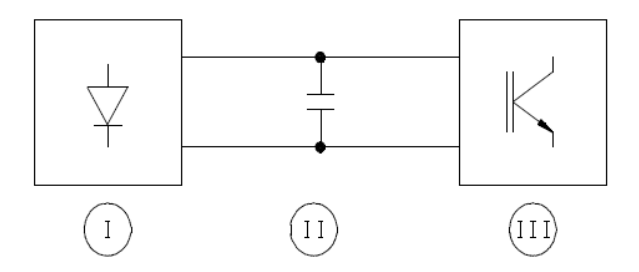

**FIGURA 37: DIAGRAMA DE BLOCOS DE CONVERSOR TIPO PWM.**

A ponte retificadora de diodos transforma a tensão alternada de entrada em uma tensão contínua que é filtrada por um banco de capacitores. O circuito de corrente contínua é chamado de CIRCUITO INTERMEDIÁRIO. Esta tensão contínua alimenta uma ponte inversora formada por transistores de potencia (BJT, IGBT ou MOSFET) e diodos de roda livre. O comando das bases dos transistores, feito pelo circuito de comando (que utiliza um microcontrolador), permite a geração de pulsos para o motor com tensão e freqüências controladas. O formato dos pulsos obedece ao princípio de modulação denominado PWM Senoidal, que permite um acionamento com corrente praticamente senoidal no motor.

A configuração do módulo é composta de transistores de potencia. Usando transistores, ao invés de tiristores, evitamos a utilização de elementos de comutação para o desligamento, bastando remover a corrente de base dos transistores. Para formar um sistema de tensões trifásicas com um conversor, os transistores são chaveados com sinais gerados externamente, por um microcontrolador digital numa sequencia préestabelecida, gerando uma forma de onda retangular ou escalonada de um sistema trifásico gerado, inclusive aumentando a freqüência acima do valor da rede, uma vez que a conversão CC desacopla a saída da entrada.

O circuito de controle é responsável pela geração de pulsos de disparo dos transistores, monitoração e proteção dos componentes de potencia, interpretação dos comandos, proteção e segurança. Comparados com tiristores, os transistores podem chavear muito mais rapidamente.

Portanto, possuem uma vasta área de aplicação em inversores de alta freqüência que empregam modulação por larguras de pulsos. A maior desvantagem é que os transistores necessitam de corrente contínua na base durante o estado de condução, mas o custo do circuito necessário para tal é compensado pela dispensa de elementos de comutação.

Como exemplo, os componentes de potencia do circuito inversor básicos para um inversor trifásico, com diodos de circulação(roda livre) e com carga trifásica (indutiva).

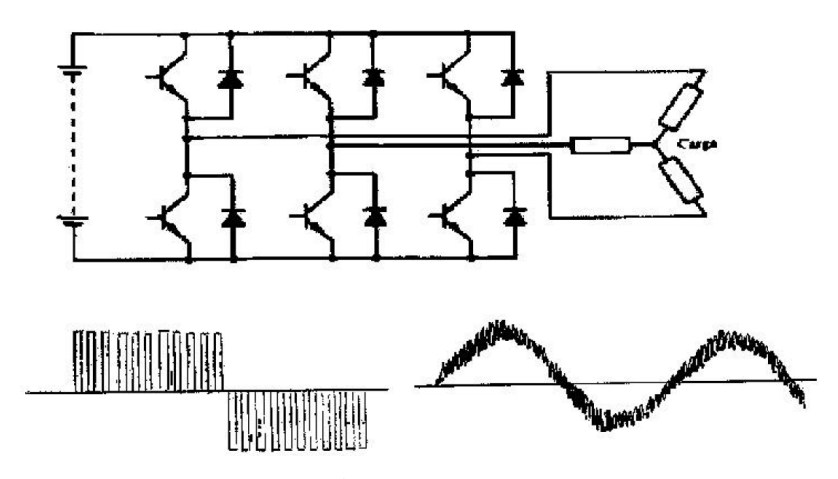

**FIGURA 38: CIRCUITO INVERSOR TRIFÁSICO COM TRANSISTORES DE POTÊNCIA; FORMA DE ONDA DA TENSÃO DE SAÍDA E DA CORRENTE RESPECTIVAMENTE.**

A variação U/f é feita linearmente até a freqüência nominal do motor (50/60 Hz), acima desta, a tensão que já é a nominal permanece constante e há então apenas a variação da freqüência que é aplicada ao enrolamento do estator.

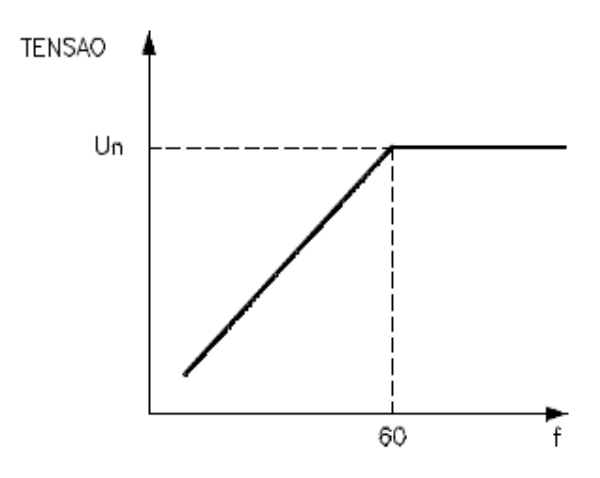

**FIGURA 39: CURVA REPRESENTATIVA DA VARIAÇÃO U/F.**

Com isto determinamos uma área acima da freqüência nominal que chamamos região de enfraquecimento de campo, ou seja, uma região onde o fluxo começa a decrescer e, portanto, o torque também começa a diminuir.

Assim a curva característica "conjugado x velocidade" do motor acionado com conversor de freqüência pode ser colocada da seguinte maneira:

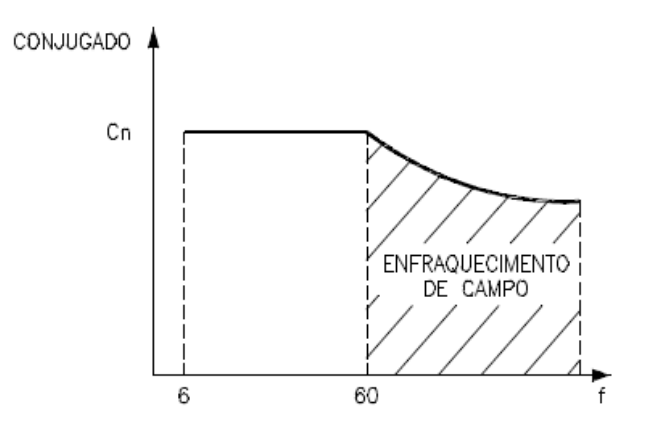

**FIGURA 40: CURVA CARACTERÍSTICA CONJUGADO X VELOCIDADE.**

Podemos notar então, que o conjugado permanece constante até a freqüência nominal e acima desta, começa a decrescer. A potência de saída do conversor de freqüência comporta-se da mesma forma que variação U/f, ou seja, cresce linearmente até a freqüência nominal e permanece constante acima desta.

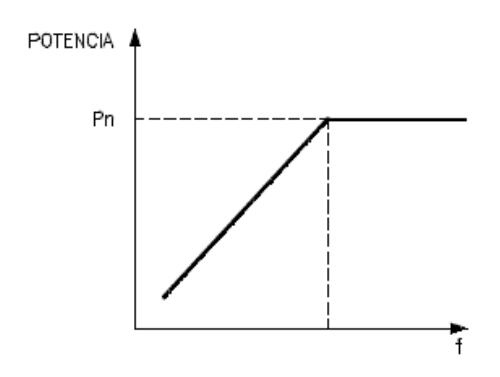

**FIGURA 41: CURVA CARACTERÍSTICA DA POTÊNCIA DE SAÍDA DO CONVERSOR.**

A figura a seguir mostra o comportamento conjugado x velocidade, idealizado da máquina assíncrona em todos os quadrantes de acionamento. Com a variação da freqüência obtém – se um deslocamento paralelo da curva característica conjugado x velocidade em relação à curva característica para a freqüência nominal (50 ou 60 Hz).

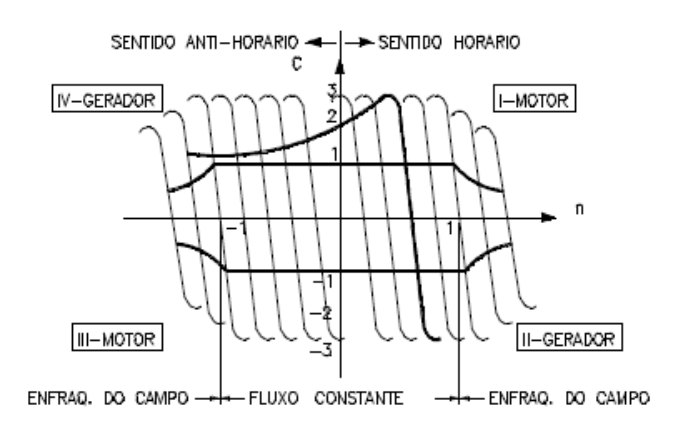

**FIGURA 42: CURVA CARACTERÍSTICA CONJUGADO X VELOCIDADE EM TODOS OS QUADRANTES DE ACIONAMENTO.**

Teoricamente existem duas faixas de atuação: uma com o fluxo constante, até a freqüência nominal, e outra, com enfraquecimento de campo , correspondente áquela acima da freqüência nominal, ou seja:

- $f_s = 0$  Hz até  $f_{nom}$ : U/f = constante = fluxo constante;
- $f_s$  maior do que  $f_{nom}$ : U/f = enfraquecimento do campo.

Entretanto para que essas duas faixas possam ser possíveis, há necessidade de se considerar os seguintes fatores:

- Se um motor auto ventilado trabalha com velocidade menor do que a nominal, terá sua capacidade de refrigeração diminuída.
- A corrente de saída dos conversores apresenta uma forma não perfeitamente senoidal, o que implica em harmônicos de ordem superior, que provocam um aumento de perdas no motor.

Devido a isso, em caso de cargas com características de conjugado constante, é necessário reduzir-se o conjugado e potências admissíveis no motor. Aconselha-se normalmente seguir a seguinte curva:

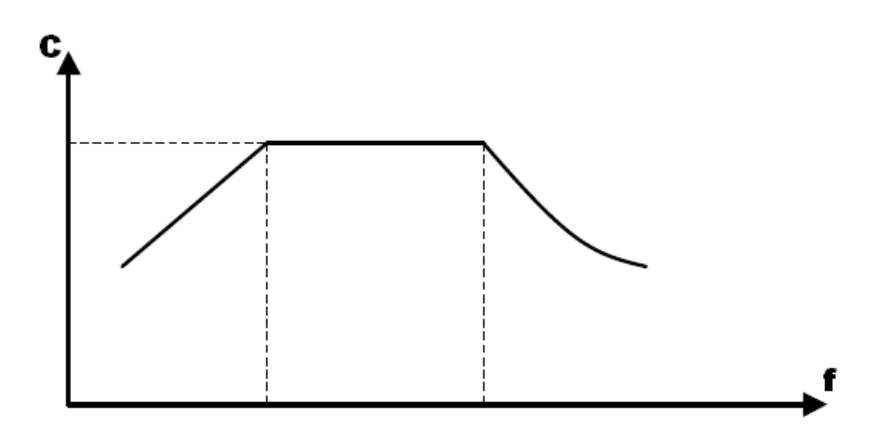

**FIGURA 43: CURVA DE CONJUGADO X FREQÜÊNCIA PARA USO DE MOTOR COM CONVERSOR DE FREQÜÊNCIA.**

## *3.6 Tipos de inversores de Freqüência PWM*

Os dois tipos de inversores de freqüência existentes são caracterizados pela forma de controle. São do tipo Controle Escalar e Controle Vetorial.

O circuito de potência do conversor é igual para os dois sistemas (escalar ou vetorial) conforme visto anteriormente, sendo que o que difere entre os dois é a forma com que é executado o controle de velocidade do motor.

## **3.6.1 Controle Escalar**

É assim classificado o inversor de freqüência que faz o motor operar controlando a tensão e a freqüência, mantendo a sua relação constante para qualquer valor da velocidade de operação. Nessa circunstância, a velocidade do motor pode variar em faixas estreitas, em função do seu escorregamento.

O inversor de controle escalar usa a velocidade do motor como sinal para fazer variar a tensão e a freqüência e disparar os transistores.

O inversor de freqüência de controle escalar é utilizado em aplicações rotineiras que não necessitam de controle de conjugado do motor. A faixa de variação de velocidade é pequena e da ordem de 1:10 (Ex.: 6 a 60%)É aplicado em motores de indução com rotor em gaiola convencional sem nenhum sistema de realimentação em malha fechada (tacogerador acoplado no motor).

Em um sistema com controle escalar, é possível uma precisão de velocidade de até 0,5% de rotação nominal sem variação de carga, e de 3% a 5% com variação de carga de 0 a 100% do torque nominal.

Com estas características, o conversor de freqüência convencional (escalar), é utilizado em maior escala, pois apresenta um custo relativo menor que o conversor de controle vetorial, como também em relação a um acionamento por motor CC e conversor CA/CC.

A fim de estabelecer um comparativo da precisão de regulação de velocidade, apresentamos a seguir uma tabela com valores característicos para um motor de 3 CV, 4 pólos, com variação de velocidade feita através de conversor de freqüência em quatro situações distintas:

- Conversor direto (sem compensação);
- Conversor com ajuste de compensação de escorregamento nominal;
- Conversor com ajuste de compensação de escorregamento otimizado;
- Conversor realimentado por tacogerador de pulsos acoplado ao motor.

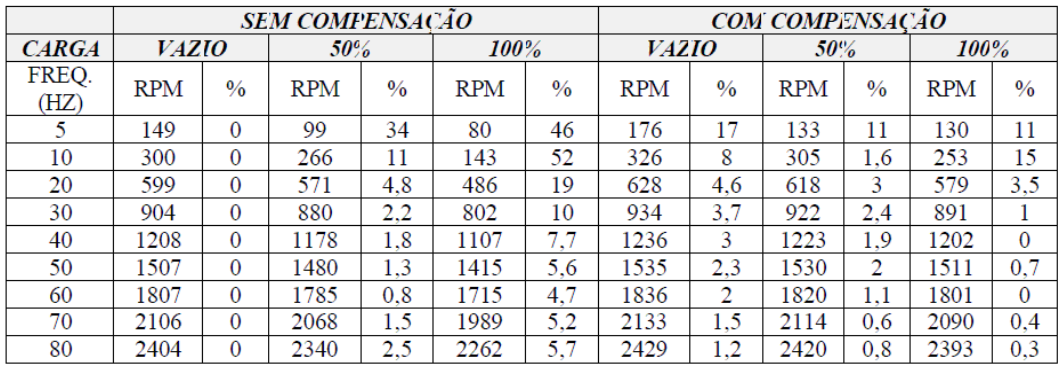

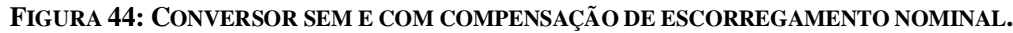

|               | COM COMPENSAÇÃO OTIMIZADA |               |            |               |            |               | <b>COM REALIMENTACÃO POR TACO</b> |               |            |                |            |                |
|---------------|---------------------------|---------------|------------|---------------|------------|---------------|-----------------------------------|---------------|------------|----------------|------------|----------------|
| <b>CARGA</b>  | <i>VAZIO</i>              |               | 50%        |               | 100%       |               | <i><b>VA2TO</b></i>               |               | 50%        |                | 100%       |                |
| FREQ.<br>(HZ) | <b>RPM</b>                | $\frac{0}{0}$ | <b>RPM</b> | $\frac{0}{0}$ | <b>RPM</b> | $\frac{0}{0}$ | <b>RPM</b>                        | $\frac{0}{0}$ | <b>RPM</b> | $\frac{0}{0}$  | <b>RPM</b> | $\frac{0}{0}$  |
| 5             | 187                       | 24            | 176        | 17            | 145        | 3.3           | 160                               | 6.6           | 160        | 6.6            | 160        | 6.6            |
| 10            | 336                       | 12            | 328        | 9.3           | 322        | 7.3           | 312                               | 4             | 312        | 4              | 311        | 4              |
| 20            | 641                       | 6.8           | 633        | 5.5           | 634        | 5.5           | 612                               | 2             | 612        | $\overline{2}$ | 611        | $\overline{c}$ |
| 30            | 944                       | 4.8           | 937        | 4.1           | 940        | 4.4           | 910                               | 1.1           | 910        | 1.1            | 910        | 1.1            |
| 40            | 1250                      | 4.1           | 1238       | 3.1           | 1243       | 3.5           | 1212                              |               | 1212       |                | 1211       |                |
| 50            | 1551                      | 3.4           | 1537       | 2.4           | 1551       | 3.4           | 1510                              | 0.6           | 1510       | 0.6            | 1509       | 0.6            |
| 60            | 1850                      | 2.7           | 1838       | 2.1           | 1833       | 1.8           | 1810                              | 0.5           | 1810       | 0.5            | 1810       | 0.5            |
| 70            | 2139                      | 1.8           | 2122       |               | 2112       | 0.5           | 2109                              | 0.4           | 2109       | 0.4            | 2109       | 0.4            |
| 80            | 2435                      | 1.4           | 2412       | 0.5           | 2395       | 0.2           | 2409                              | 0.3           | 2409       | 0.3            | 2409       | 0.3            |

**FIGURA 45: CONVERSOR COM COMPENSAÇÃO DE ESCORREGAMENTO OTIMIZADO E REALIMENTADO POR TACOGERADOR DE PULSOS.**

## **3.6.2 Controle Vetorial**

É assim classificado o inversor de freqüência que faz o motor operar com uma elevada precisão de velocidade e uma elevada precisão de velocidade e uma elevada rapidez na mudança de velocidade e de conjugado sendo, portanto, mais utilizado em máquinas operadoras que necessitam de um rígido controle na velocidade.

Os inversores de controle vetorial são fabricados em duas versões:

- Inversores de freqüência sem sensor (sensorless): Esses inversores são mais simples e não têm regulação de conjugado.
- Inversores de freqüência com realimentação controlada pelo campo magnético (encoder):

Esses inversores podem controlar a velocidade e o conjugado do motor tomando como referencia a corrente do próprio motor, sendo mais empregados no controle fino de velocidade dos motores. Assim, o inversor de controle vetorial determina a corrente do estator, a magnetização e a corrente requerida para produzir o conjugado necessário para a operação do motor.

## **3.6.2.1 Princípio do Controle Vetorial**

Para que se tenha um controle vetorial bom é necessário que o inversor tenha a capacidade de suprir a corrente desejada pelo controle, neste caso tem se que usar um inversor PWM em alta freqüência com uma tensão adequada em relação a tensão do motor. Neste caso, como pode – se impor a corrente pelos reguladores de corrente a equação que descreve a tensão do motor em relação as suas características é resolvida pelo inversor e, portanto pode ser suprimida do modelo matemático do motor.

O fluxo rotórico, de modo semelhante ao acionamento da máquina de corrente contínua e mantida no valor nominal em velocidade abaixo da velocidade nominal e trabalha reduzido em velocidade acima da nominal (enfraquecimento de campo).

A diferença de velocidade (erro) é aplicada ao regulador de velocidade que atua sobre o valor de referência de corrente (I<sub>isq</sub>). Que é responsável pelo torque do motor, variando este de modo a zerar o erro de velocidade.

O encoder incremental acoplado ao eixo do motor fornece a referência de velocidade real.

#### **3.6.2.1.1 Controle Vetorial Orientado ao Fluxo Estatórico (sensorless)**

No controle sensorless (sem encoder, isto é, sem medida direta de velocidade) o valor da velocidade necessário para a regulação em malha fechada é estimado a partir dos parâmetros do motor e das variáveis disponíveis como corrente e tensão do estator.

Com estes valores pode ser calculado o fluxo estatórico através de  $\lambda s = \int (V_s - R_s I_s) dt$  Desta forma estima-se o fluxo rotórico a partir do fluxo estatórico. Embora isto envolva o cálculo das indutâncias do motor, tornando desta forma a orientação de campo sensível a variação deste parâmetro.

Desta forma o controle pelo fluxo estatórico é mais conveniente, resultando num sistema mais robusto. O princípio de controle é igual ao do controle com encoder.

## **3.6.2.1.2 Controle Vetorial Orientado ao Fluxo Rotórico (com encoder)**

Se a posição do fluxo rotórico for conhecida pode se encontrar a direção das correntes no estator. Podemos decompor do vetor de fluxo rotórico as correntes  $I_{\text{isd}}$  e Iisq que definem o torque como:

$$
T_e = K i_{mr} i_{sq}
$$

Temos para o torque uma relação semelhante ao de uma máquina CC. Onde  $I_{mr}$ = corrente de magnetização. Esta corrente é controlada pela componente  $I_{mr}$  que pode ser comparada com a tensão de campo do motor CC.

Neste caso controlando a amplitude do vetor da corrente estatórica e sua fase em relação ao fluxo rotórico é possível controlar o torque do motor de indução semelhante a uma máquina CC. Tendo então o controle torque, pode ser adicionada uma malha fechada de velocidade desta forma obtendo um acionamento completo.

## **3.7.1 Vantagens do Inversor PWM**

- Boa eficiência O inversor pode alcançar uma eficiência superior a 90% à velocidade plena e plena carga.
- Fator de Potência Um retificador de ponte de diodo é utilizado para retificar a linha de entrada. Isto permite um bom fator de potência na faixa de velocidade de operação plena do inversor.
- By-pass Se o inversor falhar o motor pode ser operado diretamente na linha de entrada em operação contínua.
- Cargas de alta inércia O inversor pode adaptar a sua operação para evitar sobrecargas causadas pela aceleração de cargas de alta inércia em algumas aplicações.
- Manutenção O inversor pode ser testado e operado sem estar conectado ao motor.
- Operação com vários motores Mais de um motor pode ser operado a partir do mesmo inversor. Além disso, o inversor não é sensível à alteração da combinação dos motores operados, desde que a corrente de carga total não exceda a corrente nominal do inversor.

## **3.7.2 Desvantagens do Inversor PWM**

- Custo inicial O custo inicial do sistema do inversor é alto.
- Conversão de potência A potência total distribuída para o motor deve ser convertida pelo inversor. Isso requer componentes de alta potência dentro do inversor.
- Manutenção O inversor possui uma grande quantidade de circuitos sofisticados que requerem técnicos especializados para a manutenção. Entretanto, a utilização em grande escala de circuitos integrados e circuitos microprocessadores permitem um autodiagnóstico que auxilia na localização de falhas. A substituição em nível de placa pode ser feita por pessoal não especializada.

## *3.8 Dimensionamento*

Segundo a empresa WEG, para dimensionar um inversor de freqüência é preciso saber os seguintes dados:

- 1. Aplicação (tipo de conjugado resistente);
- 2. Dados de placa do motor  $(I_{nom});$
- 3. Tensão de alimentação;
- 4. Características dinâmicas (aceleração e frenagem);
- 5. Faixa de velocidade (RPM<sub>mín</sub> & RPM<sub>Max</sub>);
- 6. Sistema de acoplamento entre o motor e a máquina (se houver redutor, informar qual é o fator de redução.);
- 7. Sobre cargas na partida ou em operação;
- 8. Ambiente (temperatura, altitude, atmosfera).

# **Capítulo 4 – Inversor de Freqüência CFW 08**

## *4.1 Introdução*

Este projeto inicialmente visa à aplicação de inversores de freqüência em motores CA. Neste caso, mostraremos a aplicação em um "Simulador de um Sistema de Geração Eólica de Energia elétrica".

Inicialmente o trabalho será realizado uma análise com o inversor de freqüência **CFW 08 - Vector Inverter**, cujo o modelo utilizado é o **CFW 08 0160 T2024** e o seu fabricante é a WEG. Este modelo suporta uma corrente de até 16 A, e funcionam numa faixa de tensão de 200 – 240 volts(V). Suporta uma potência de trabalho de até 3,7 kW. E possui frenagem reostática.

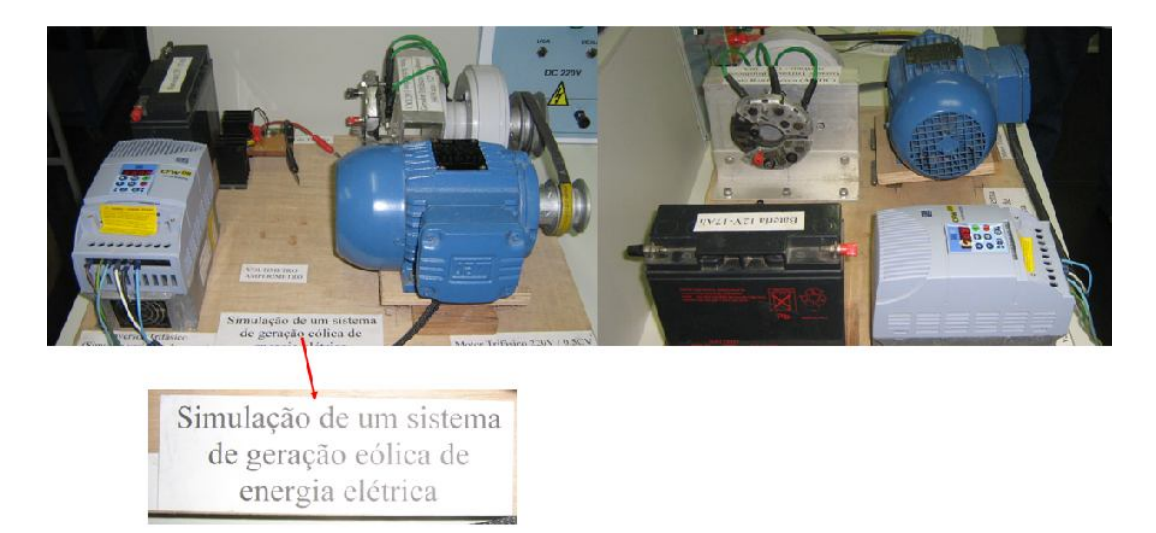

**FIGURA 46: SIMULADOR DE UM SISTEMA DE GERAÇÃO EÓLICA DE ENERGIA ELÉTRICA.**

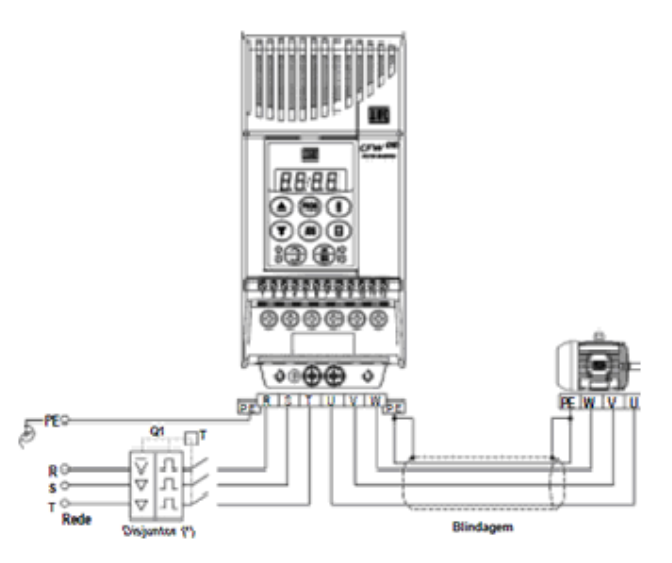

**FIGURA 47: ESQUEMA ELÉTRICO DA LIGAÇÃO DE UM INVERSOR CFW 08.**

Existem duas versões do CFW-08: a versão standard que possui cartão de controle com conexões de sinal e controle com funções equivalentes à antiga linha µline, e a versão CFW-08 Plus que possui uma entrada analógica adicional (duas entradas analógicas no total), uma saída a relé adicional e uma saída analógica. O bloco diagrama a seguir proporciona uma visão de conjunto do CFW-08.

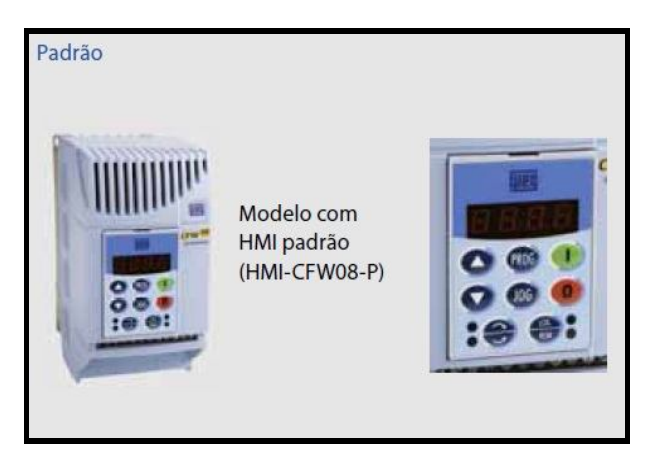

**FIGURA 48: MODELO CFW 08 COM HMI.**

## *4.2 Sobre o CFW 08*

Estes tipos de inversores de freqüência são destinados ao controle e variação da velocidade de motores elétricos de indução trifásicos e possuem algumas funções especiais disponíveis. O CFW 08 pode ser utilizado através de interface homem-máqina simples, pois neste produto é possível utilizar um software otimizado pelo fabricante para o controle de processos e máquina industriais. Existe também uma categoria CFW 08 Plus, que evita a instabilidade no motor e possibilita o aumento de torque em baixas velocidades.

O inversor de freqüência CFW-08 possui no mesmo produto um controle V/F (escalar) e um controle vetorial sensorless (VVC: voltage vector control) programáveis. O usuário pode optar por um ou outro método de controle de acordo com a aplicação.

O modo V/F (escalar) é recomendado para aplicações mais simples como o acionamento da maioria das bombas e ventiladores. Esse modo é utilizado quando mais de um motor é acionado por um inversor simultaneamente (aplicações multimotores). Nestes casos é possível reduzir as perdas no motor e no inversor utilizando a opção "V/F Quadrática", o que resulta em economia de energia. O controle V/F quadrático é o modo ideal para acionamento de cargas como bombas centrífugas e ventiladores (cargas com características torque x velocidade quadrática).

O seu desempenho em baixas freqüências de saída é limitada, em função da queda de tensão na resistência estatórica, que provoca uma redução significativa no fluxo no entreferro do motor e conseqüentemente na sua capacidade de torque. Tenta-se compensar essa deficiência com a utilização das compensações IxR e IxR automática (boots de torque), as quais são ajustadas manualmente e dependem da experiência do usuário.

No modo escalar, a regulação de velocidade que pode ser obtida ajustando-se adequadamente a compensação de escorregamento é algo em torno de 1 a 2% da rotação nominal. Por exemplo, para um motor de IV pólos/60 Hz, a mínima variação de velocidade entre a condição a vazio e carga nominal estará entre 18 a 36 rpm.

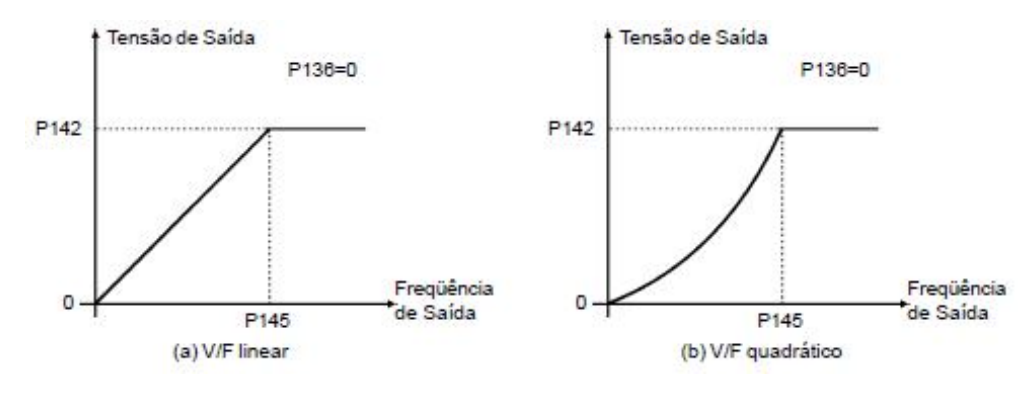

**FIGURA 49: MODOS DE CONTROLE V/F(ESCALAR).**

Há aplicações que exigem um controle mais sofisticado, neste caso recomendase o uso do controle vetorial sensorless.

O controle vetorial do CFW 08 é sensorless, ou seja, não necessita de um sinal de realimentação de velocidade (sensor de velocidade como tacogerador ou encoder no eixo do motor). A operação é otimizada para o motor em uso obtendo se um melhor desempenho em termos de torque e regulação de velocidade.

Para que o fluxo no entreferro do motor, e conseqüentemente, as sua capacidade de torque, se mantenha constante durante toda a faixa de variação de velocidade (de zero até o ponto de enfraquecimento de campo) é utilizado um algoritmo de controle que leva em conta o modelo matemático do motor de indução. Dessa forma, conseguese manter o fluxo no entreferro do motor aproximadamente 1Hz.

O modo vetorial consegue-se uma regulação de velocidade na ordem de 0.5% da rotação nominal. Por exemplo, podemos obter uma variação de velocidade na faixa de 10 RPM, para um motor de IV pólos e 60Hz.

A função de "Auto-Ajuste", disponível para o controle vetorial, permite o ajuste automático inversor de forma otimizada, somente com as informações de rendimento e fator de potência do motor.

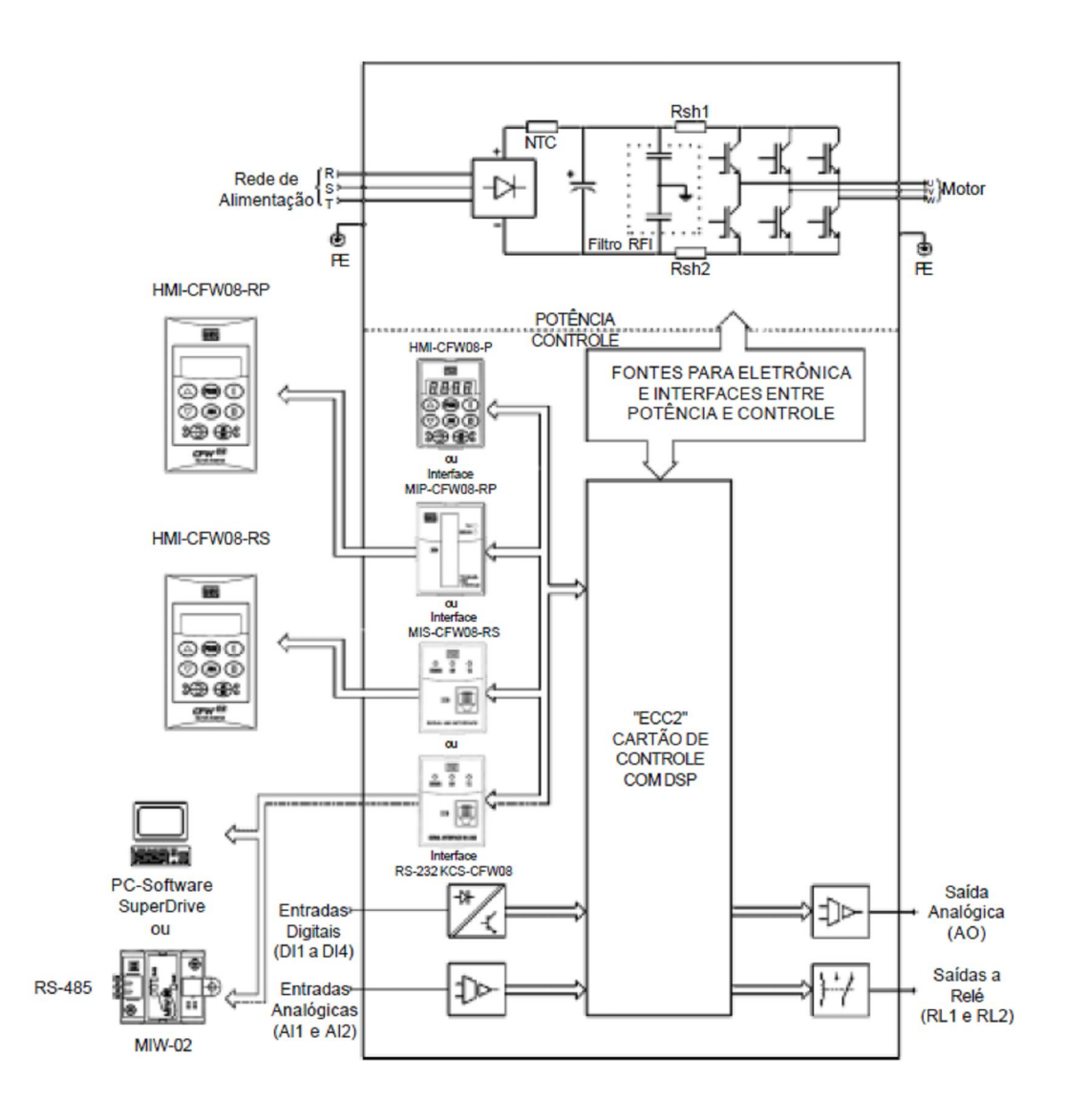

**FIGURA 50: DIAGRAMA DE BLOCOS DO CFW 08.**

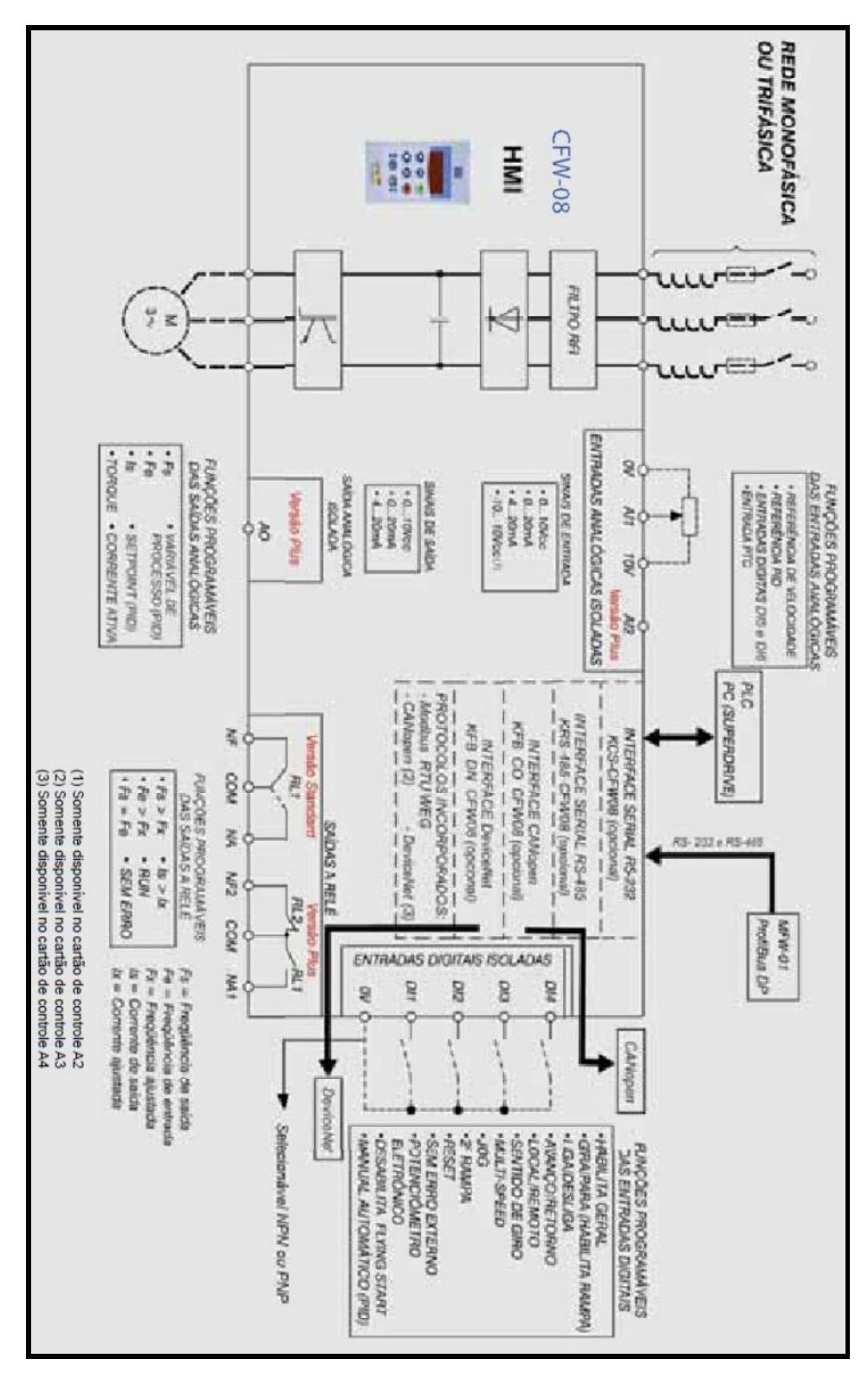

**FIGURA 51: BLOCO DIAGRAMA DA REFERÊNCIA DE FREQÜÊNCIA.**

## *4.3 Desenvolvimento*

#### **4.3.1 Tipos de comunicação**

Este tipo de inversor de freqüências CFW 08 é utilizado principalmente para integrar grandes plantas de automação industrial, e utilizando redes de comunicação rápidas garantindo vantagens na supervisão, monitoração e controle dos inversores. Sendo assim, proporcionará elevados desempenho de atuação e grande flexibilidade operacional em sistemas complexos.

Para a interligação destes inversores, de acordo com as característica e aplicações, podemos utilizar as seguintes opções de configuração:

- Profibus DP: Comunicação feita utilizando-se uma interface serial RS-232 (KCS – CFW08) ou RS-485 (KRS-485 -CFW08) ligado a um gateway MFW01 para Profibus DP.
- DeviceNet : Software disponível através do cartão de controle A4 e interface Device-Net (KFB-DN-CFW08).
- CANopen: Software disponível através do cartão de controle A3 e interface CANopen (KFB-CO-CFW08)
- Modbus RTU: Software disponível através do cartão de controle Standard, A1 e A2 com interface serial RS-232 (KCS-CFW08) ou RS-485 (KRS-485- CFW08).

**FIGURA 52: EXEMPLOS DE COMUNICAÇÃO.**

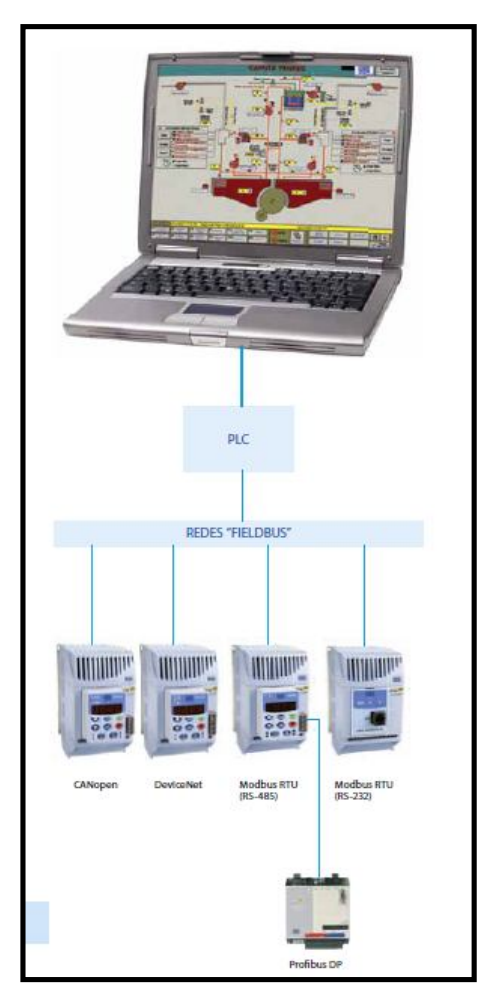

#### **4.3.2 Filtros Supressores de RFI**

A utilização de inversores de freqüência exige certos cuidados na instalação de forma a se evitar a ocorrência de Interferência Eletromagnética (conhecida por EMI). Esta se caracteriza pelo distúrbio no funcionamento normal dos inversores ou de componentes próximos tais como sensores eletrônicos, controladores programáveis, transdutores, equipamentos de rádio, etc.

Para evitar estes inconvenientes é necessário, neste caso evitar-se a proximidade de circuitos geradores de ruído eletromagnético (cabos de potência, motor, etc.) com os "circuitos vítima" (cabos de sinal, comando, etc.). Além disto, deve-se tomar cuidado com a interferência irradiada provendo - se a blindagem adequada de cabos e circuitos propensos a emitir ondas eletromagnéticas que podem causar interferência.

De outro lado é possível o acoplamento da perturbação (ruído) via rede de alimentação. Para minimizar este problema existem, internamente aos inversores, filtros capacitivos que são suficientes para evitar este tipo de interferência na grande maioria dos casos. No entanto, em algumas situações, pode existir a necessidade do uso de filtros supressores, principalmente em aplicações em ambientes residenciais. Estes filtros podem ser instalados internamente (em alguns modelos) ou externamente aos inversores. O filtro classe B (devem ser instalados entre a rede de alimentação e a entrada dos inversores, conforme figura XXX) possui maior atenuação do que o classe A(possuem as mesmas dimensões externas dos inversores sem filtro.) conforme definido em normas de EMC sendo mais apropriado para ambientes residenciais.

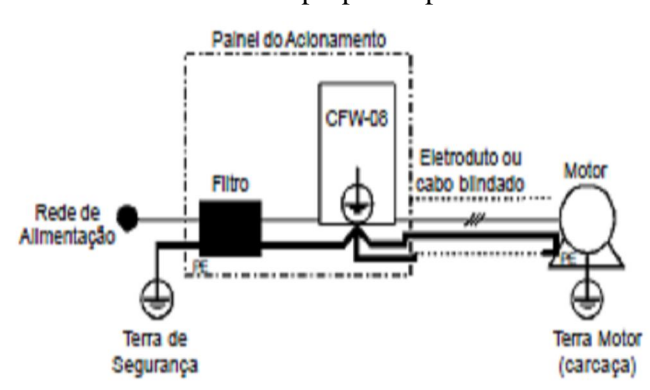

**FIGURA 53: CONEXÃO DO FILTRO SUPRESSOR DE RFI CLASSE B EXTERNO.**

### **4.3.3 Reatância de Rede**

Devido a características do circuito de entrada, comum à maioria dos inversores no mercado, constituído de um retificador a diodos e um banco de capacitores de filtro, a sua corrente de entrada (drenada da rede) possui uma forma de onda não-senoidal contendo harmônica da freqüência fundamental (freqüência da rede elétrica - 60 ou 50Hz).

Essas correntes harmônicas circulando pelas impedâncias da rede de alimentação provocam quedas de tensão harmônicas, distorcendo a tensão de alimentação do próprio inversor ou de outros consumidores. Como efeito dessas distorções harmônicas de corrente e tensão podemos ter o aumento de perdas elétricas nas instalações com sobreaquecimento dos seus componentes (cabos, transformadores, bancos de capacitores, motores, etc.) bem como um baixo fator de potência.

As harmônicas da corrente de entrada são dependentes dos valores das impedâncias presentes no circuito de entrada. A adição de uma reatância de rede reduz o conteúdo harmônico da corrente proporcionando as seguintes vantagens:

- aumento do fator de potência na entrada do inversor;
- redução da corrente eficaz de entrada;
- diminuição da distorção da tensão na rede de alimentação;
- aumento da vida útil dos capacitores do circuito intermediário.

De uma forma geral, os inversores da série CFW-08 podem ser ligados diretamente à rede elétrica, sem reatância de rede. No entanto, verificar o seguinte:

 Para evitar danos ao inversor e garantir a vida útil esperada deve-se ter uma **impedância mínima de rede** que proporcione uma queda de tensão conforme a tabela 8.3, em função da carga do inversor. Se a impedância de rede (devido aos transformadores e cablagem) for inferior aos valores listados nessa tabela, recomenda-se **utilizar uma reatância de rede.**

- Quando da utilização de reatância de rede é recomendável que a queda de tensão percentual, incluindo a queda em impedância de transformadores e cabos, fique em torno de 2 a 4%. Essa prática resulta num bom compromisso entre a queda de tensão no motor, melhoria do fator de potência e redução da distorção harmônica.
- Usar reatância de rede sempre que houver capacitores para correção do fator de potência instalados na mesma rede e próximos ao inversor.
- Para o cálculo do valor da reatância de rede necessária para obter a queda de tensão percentual desejada utilizar:

$$
L = 1592\Delta V \frac{V}{I_{\text{Snom}}} [\mu H]
$$

Onde :

 $\Delta V$ : queda de rede desejada, em percentual $(\%);$ 

Ve : tensão de fase na entrada do inversor(tensão de rede), dada em volts(V);

Isnom : corrente nominal de saída do inversor;

f: freqüência de rede.

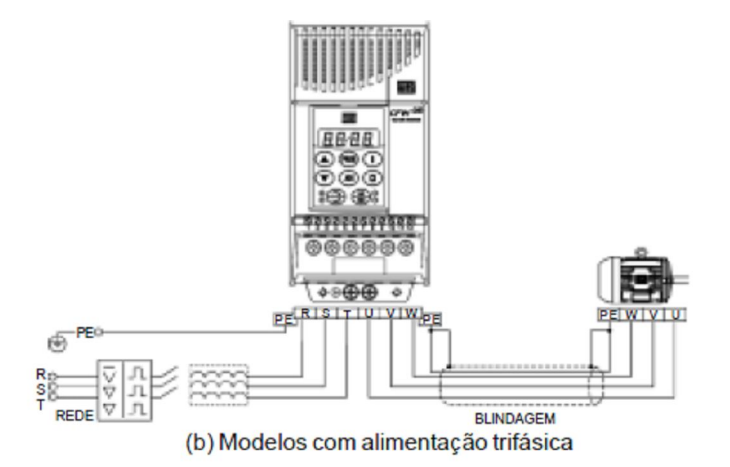

**FIGURA 54: CONEXÕES DE POTÊNCIA COM REATÂNCIA DE REDE NA ENTRADA.**

## **4.3.4 Reatância de carga**

A utilização de uma reatância trifásica de carga, com queda de aproximadamente 2%, adiciona uma indutância na saída do inversor para o motor. Isto diminuirá o dV/dt (taxa de variação de tensão) dos pulsos gerados na saída do inversor, e com isto os picos de sobre tensão no motor e a corrente de fuga que irão aparecer com distâncias grandes entre o inversor e o motor (em função do efeito "linha de transmissão") serão praticamente eliminados.

Nos motores WEG até 460 v não há necessidade do uso de uma reatância de carga, uma vez que o isolamento do fio do motor suporta a operação com o CFW-08.

Nas distâncias entre o inversor e o motor a partir de 100m a capacitância dos cabos para o terra aumenta podendo atuar a proteção de sobre corrente (E00). Neste caso é recomendado o uso de reatância de carga.

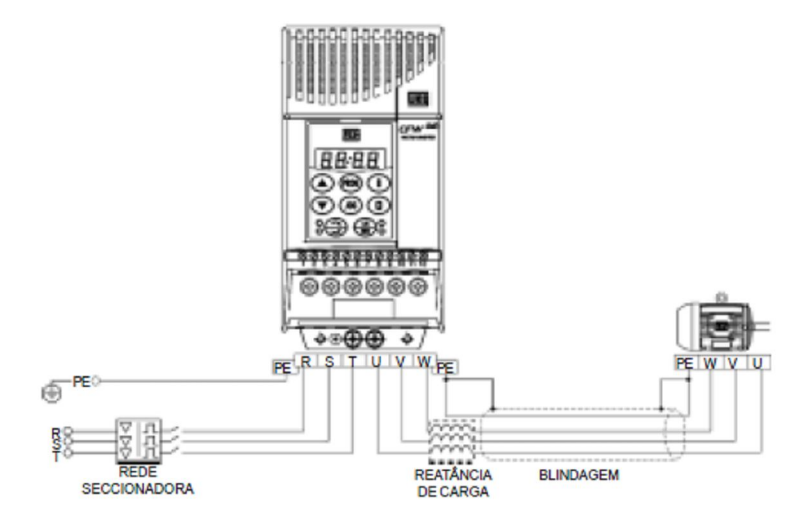

**FIGURA 55: CONEXÕES DA REATÂNCIA DE CARGA.**

## **4.3.5 Frenagem Reostática**

A frenagem reostática é utilizada nos casos em que se desejam tempos curtos de desaceleração ou nos casos de cargas com elevada inércia. Para o correto dimensionamento do resistor de frenagem deve-se levar em conta os dados da aplicação como: tempo de desaceleração, inércia da carga, freqüência da repetição da frenagem, etc.

Em qualquer caso, os valores de corrente eficaz e corrente de pico máximas devem ser respeitados. A corrente de pico máxima define o valor ôhmico mínimo permitido do resistor. Deve-se sempre consultar esta tabela de "Resistores de Frenagens recomendados", abaixo.

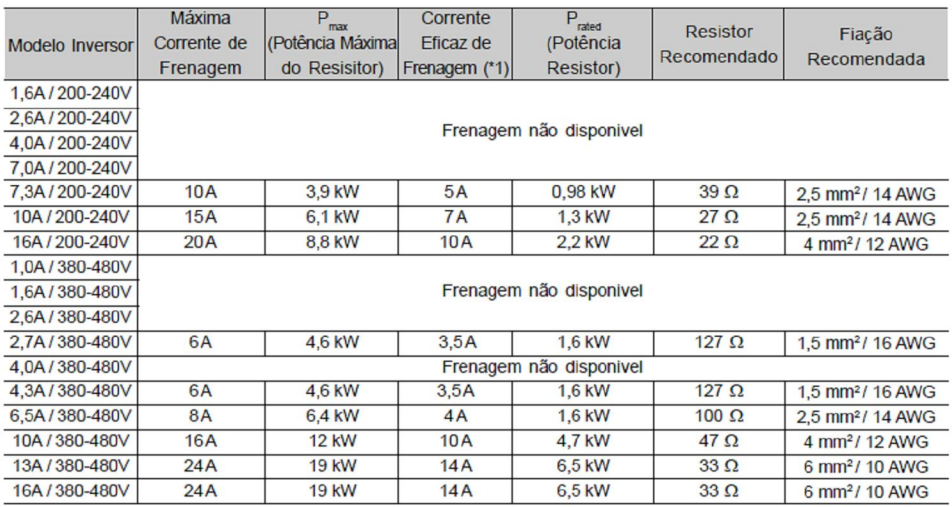

Os níveis de tensão do link CC para a atuação da frenagem reostática

são os seguintes:

- Inversores alimentados em 200...240V: **375Vcc**
- Inversores alimentados em 380...480V: **750Vcc**

## **Dimensionamento**

O conjugado de frenagem que pode ser conseguido através da aplicação de inversores de freqüência, sem usar o módulo de frenagem reostática, varia de 10 a 35% do conjugado nominal do motor.

Durante a desaceleração, a energia cinética da carga é regenerada ao link CC (circuito intermediário). Esta energia carrega os capacitores elevando a tensão. Caso não seja dissipada poderá provocar sobre tensão (E01), desabilitando o inversor.

Para se obter conjugados frenantes maiores, utiliza-se a frenagem reostática. Através da frenagem reostática a energia regenerada em excesso é dissipada em um resistor montado externamente ao inversor. A potência do resistor de frenagem é função do tempo de desaceleração, da inércia da carga e do conjugado resistente. Para a maioria das aplicações pode-se utilizar um resistor com o valor ôhmico indicado na tabela e a potência como sendo de 20% do valor do motor acionado.

Utilizar resistores do tipo FITA ou FIO em suporte cerâmico com tensão de isolamento adequada e que suportem potências instantâneas elevadas em relação à potência nominal. Para aplicações críticas, com tempos muito curtos de frenagem, cargas de elevada inércia (ex: centrífugas) ou ciclos repetitivos de curta duração, consultar a fábrica para dimensionamento do resistor.

A corrente eficaz pode ser calculada através de:

$$
I_{eficaz} = I_{\max} \sqrt{\frac{t_{br^{[min]}}}{5}}
$$

Onde t<sub>br</sub> corresponde à soma dos tempos de atuação de frenagem durante o mai severo ciclo de 5 minutos.

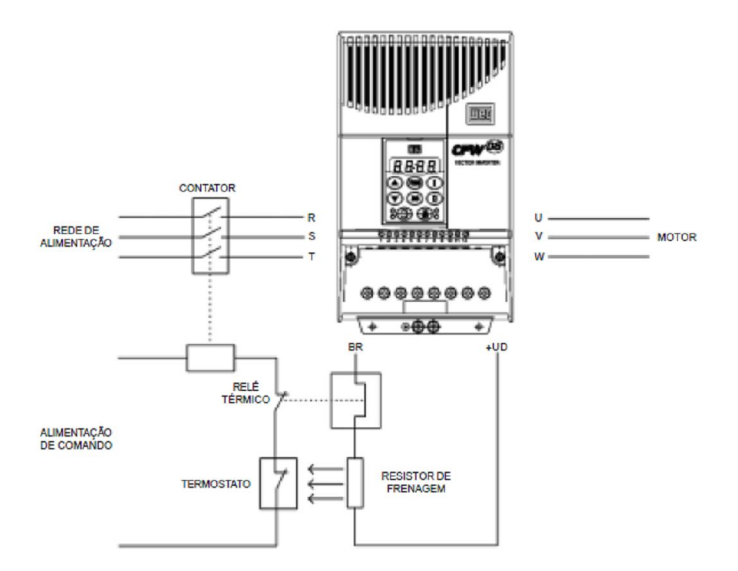

**FIGURA 56: CONEXÕES DE RESISTOR DE FRENAGEM.**

## **4.3.6 Descrição detalhada dos parâmetros**

### **Boost de Torque (Compensação IxR)**

Compensa a queda de tensão na resistência estatórica do motor. Atua em baixas velocidades, aumentando a tensão de saída do inversor para manter o torque constante, na operação V/F.

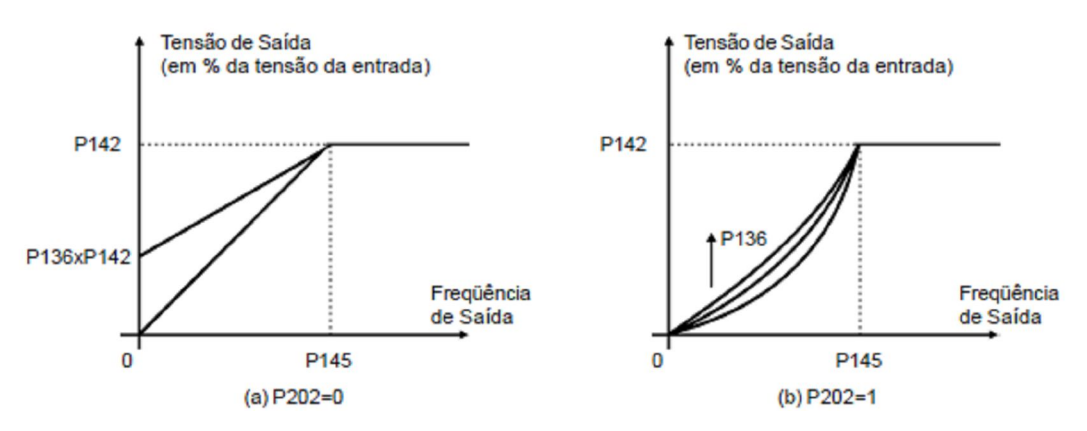

**FIGURA 57: CURVA V/F E DETALHE DO BOOST DE TORQUE MANUAL (COMPENSAÇÃO IXR)**

Onde:

P136 = Boost de torque manual;

P142 = tensão de saída máxima;

P145 = freqüência do inicio do enfraquecimento do campo;

P202 = tipo de Controle

- $0 =$  Controle V/F Linear (escalar)
- 1 = Controle V/F Quadrática (escalar)
- $2 =$  Controle Vetorial

## **Boost de Torque Automático - (Compensação IxR Automática)**

O boost de torque automático compensa a queda de tensão na resistência estatórica em função da corrente ativa do motor.

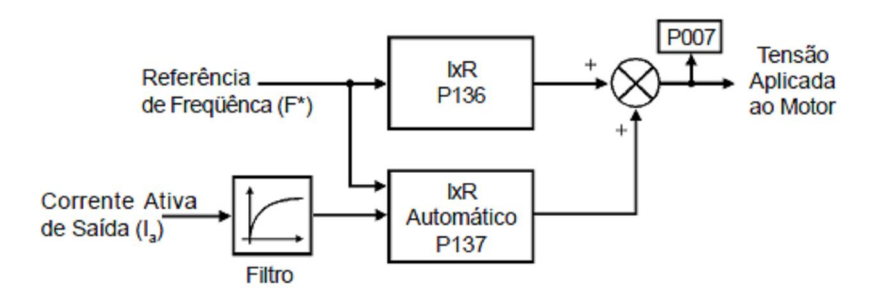

**FIGURA 58: BLOCO DIAGRAMA DA FUNÇÃO BOOST DE TORQUE AUTOMÁTICO** 

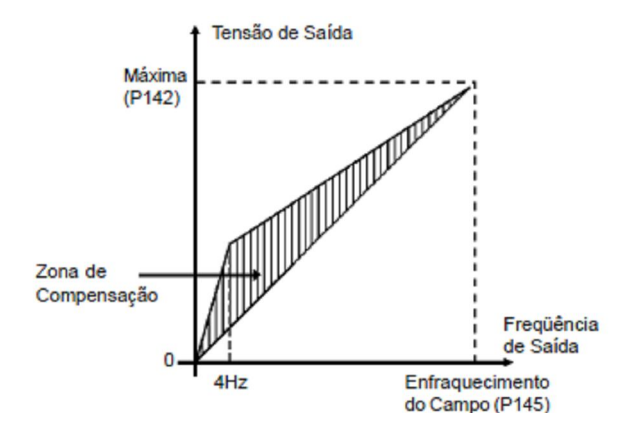

**FIGURA 59: CURVA V/F COM BOOST DE TORQUE MANUAL (COMPENSAÇÃO IXR AUTOMÁTICO)**

#### **Compensação de Escorregamento**

Esta função compensa a queda na rotação do motor devido à aplicação de carga, característica essa inerente ao princípio de funcionamento do motor de indução.

Essa queda de rotação é compensada com o aumento da freqüência de saída (aplicada ao motor) em função do aumento da corrente ativa do motor, conforme é mostrado no diagrama de blocos e na curva V/F das figuras a seguir.

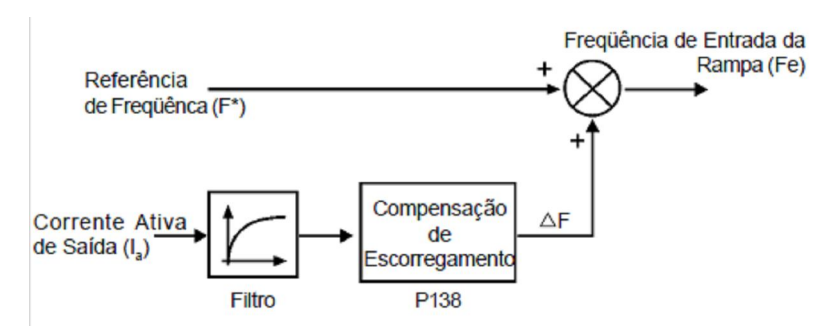

**FIGURA 60: BLOCO DIAGRAMA DA FUNÇÃO COMPENSAÇÃO DE ESCORREGAMENTO**

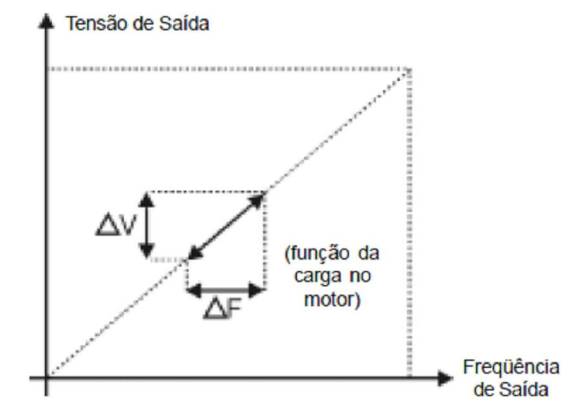

**FIGURA 61: CURVA V/F COM COMPENSAÇÃO DE ESCORREGAMENTO**

Os inversores da série CFW-08 foram projetados considerando todos os aspectos de segurança e de compatibilidade eletromagnética (EMC). Os inversores CFW-08 não possuem nenhuma função intrínseca quando não ligados com outros componentes (por exemplo, um motor). No entanto, quando for instalado conforme as recomendações descritas no manual do produto, incluindo os filtros e as medidas de EMC sugeridos, o CFW-08 atende a todos os requisitos da Diretiva de Compatibilidade Eletromagnética (EMC Directive 89/336/EEC), conforme definido pela norma de produto **EN61800-3 - "Adjustable Speed Electrical Power Drive Systems"**, norma específica para acionamentos de velocidade variável.

Douglas M. Côrtes 106

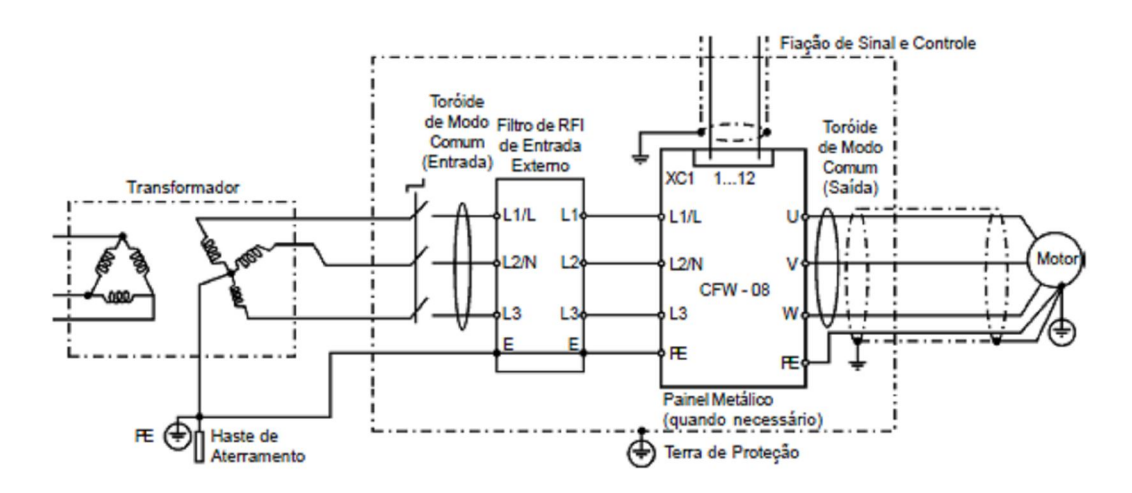

**FIGURA 62: CONEXÃO DOS FILTROS DE EMC AO INVERSOR.**

## *4.4 Aplicações*

As principais aplicações para este inversor são:

- Bombas centrífugas
- Bombas dosadoras de processo
- Ventiladores / Exaustores
- Agitadores / Misturadores
- Extrusoras
- Esteiras transportadoras
- Mesas de rolos
- Granuladores / Peletizadoras
- Secadores / Fornos rotativos
- Filtros rotativos
- Bobinadores / Desbobinadores
- Máquinas de corte e solda
- Elevadores
- Sistemas multibombas, etc.

#### Alguns exemplos:

## **Fresadoras**

Esta aplicação tem como característica a necessidade de se manter a velocidade de se manter a velocidade de desbaste (retirada de material) constante (velocidade superficial do rebolo constante).

Isto é feito aumentando a velocidade do rebolo conforme o desgaste do mesmo. Quando o rebolo é novo, a velocidade necessária é baixa e o conjugado é alto. Conforme ocorre o desgaste do rebolo, a rotação aumenta e o conjugado diminui, podendo o motor operar acima de sua rotação nominal, entrando em sua região de enfraquecimento do campo, onde a curva de conjugado resistente da carga e o conjugado do motor se assemelham.

#### **Sistemas de Elevação**

Fazem parte desta família de aplicações os guinchos, guindastes, pontes rolantes (içamento) e elevadores em geral. A utilização de acionamentos por conversores de freqüência convencionais e motor de indução trifásico não é geralmente aconselhável, pois neste caso o motor não terá condições de fornecer conjugado com o motor parado (torque com rotação nula).

Para este tipo de aplicação é mais indicada a utilização de acionamentos por motores de corrente contínua ou a utilização de conversores de freqüência por controle vetorial que tornam possível o fornecimento de torque mesmo com rotação nula.

#### **Sistemas de refrigeração e ar condicionado**

A vantagem em se utilizar os inversores de freqüência para o sistema de refrigeração e ar condicionado está no fato de que a automação de grandes sistemas (por ex.: Shopping Centers, prédios comerciais, pavilhões de exposições, etc.) se torna bem mais versátil e com possibilidade de racionalização do consumo de energia com respectiva economia.

Com esse equipamento não é necessária a utilização de válvulas de controle de fluxo de bombas ou dampers nos ventiladores/ exaustores, possibilitando um controle automático por meio de um controlador central de temperatura, diminuindo-se os gastos com a utilização destes equipamentos e também a diminuição de manutenção das instalações.
## *4.5 Principais Características*

- Potência: 0,25 a 20cv
- Tensão: 200 a 240V, 380 a 480V e 500 a 600V
- Controle V/F (escalar) ou vetorial sensorless
- Alto torque em baixas rotações
- Grau de proteção NEMA 1
- Funções de proteção / sobrecarga integradas
- Freqüências de ressonância podem ser evitadas a fim de minimizar o stress mecânico na máquina
- Freqüência de chaveamento variável a fim de minimizar o ruído acústico no motor
- Tempos de aceleração e desaceleração independentemente parametrizáveis
- Comunicação com microcomputador para utilização do software de programação e monitoração SUPERDRIVE
- Frenagem reostática e CC
- Filtros EMC (incorporado)
- Redes: Profibus DP (opcional), CANopen, DeviceNet e Modbus RTU (protocolo incorporado)
- Regulador PID
- IHM remota paralela e serial (opcionais)
- Controle sistema Multibombas

# **Capítulo 5 – Inversor de Freqüência CFW 11**

### *5.1 Introdução*

O CFW11 é um novo inversor de freqüência de uso geral em baixa tensão. O principal diferencial da linha CFW11 é o grande elenco de funções, acessórios e opções disponíveis num mesmo equipamento.

O CFW11 é o inversor mais completo do mercado, incorporando as últimas tendências deste segmento. O conceito '"plug and play" (conecte e use) permite ao usuário configurar o inversor de forma rápida e fácil, pois o produto praticamente se autoconfigura. Este inversor foi desenvolvido pela WEG.

Atualmente, modelos com alimentação trifásica em 380-480 V, com faixa de potência de 2 a 60 cv e com alimentação monofásica e trifásica em 200-240 V, com faixa de potência de 1 a 40 cv (com alimentação monofásica até 3 cv). Estão em desenvolvimento novos modelos que, em breve, ampliarão a faixa de potência para até 2.000 cv.

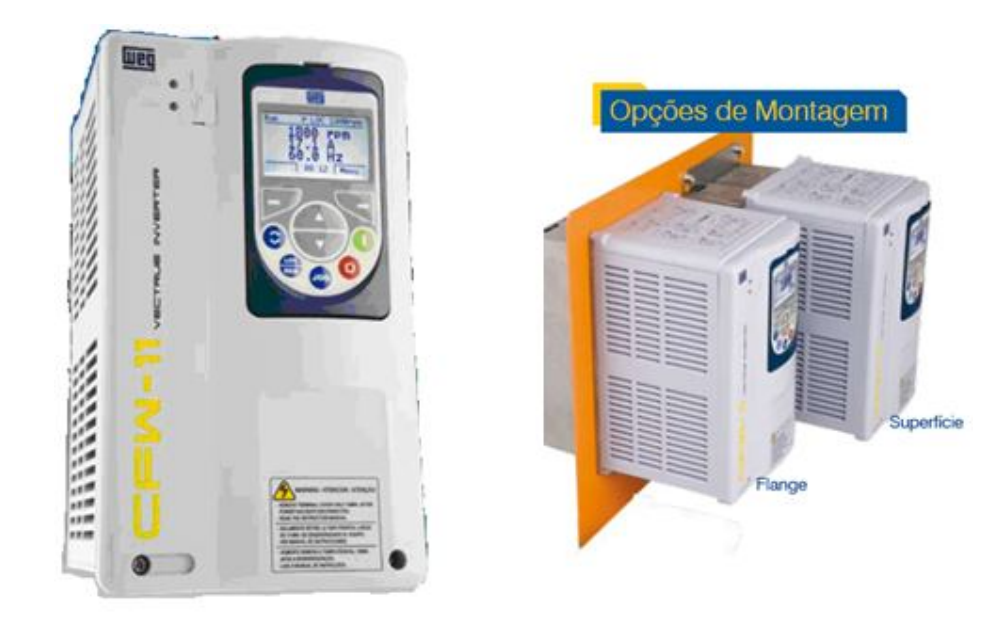

 **FIGURA 63: INVERSOR DE FREQÜÊNCIA CFW 11**

### *5.2 Sobre o CFW 11*

Todo o projeto do inversor foi baseado na filosofia "plug-and-play" (conecte e use). O inversor reconhece e configura automaticamente os acessórios e opcionais, possibilitando instalação simples e rápida.

Além da filosofia plug-and-play, esse inversor possui interface USB para conexão com microcomputador, possibilitando a utilização do software Superdrive, destinado à parametrização, comando e monitoração dos inversores CFW11. Além do mais, a interface USB permite, de maneira simples e rápida, a atualização do firmware do inversor.

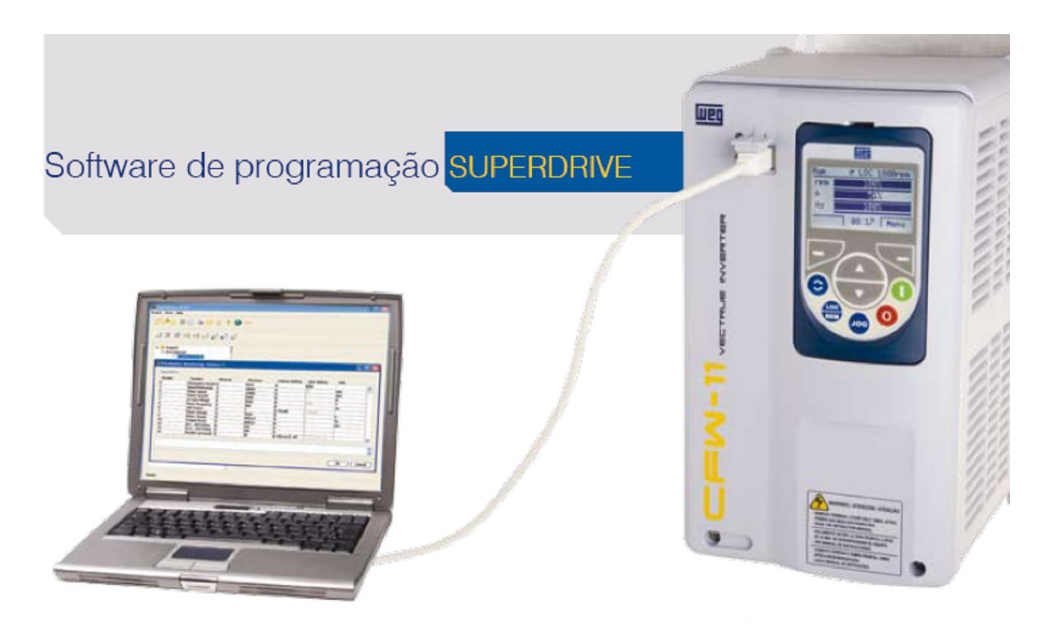

Software de programação para microcomputador PC (conexão USB), em ambiente Windows®, para parametrização, comando e monitoração dos inversores CFW-11.

#### **FIGURA 64: SOFTWARE DE PROGRAMAÇÃO PARA MICROCOMPUTADOR (CONEXÃO USB), PARA PARAMETRIZAÇÃO, COMANDO E MONITORAÇÃO DOS INVERSORES CFW 11.**

Estão disponíveis quatro tipos de controle: V/F (controle escalar), VVW (controle vetorial de tensão), vetorial sensorless e vetorial com encoder. E possui filtro RFI interno opcional para todos os modelos, que permite atender os requisitos da normaI EC61800-3 quanto à emissão conduzida. Todos os modelos têm IGBT de frenagem.

Cada modelo tem duas especificações de corrente nominal, ND e HD, do inglês Nomal Duty e Heavy Duty, a qual deve ser escolhida pelo usuário dependendo da sobrecarga exigida pela aplicação em questão.

- 1. Regime de sobrecarga normal (ND). Capacidade de sobrecarga:
- $110\%$  por 60 s;
- $\bullet$  150% por 3 s.

Exemplos de aplicações: compressores a parafuso, compressores a pistão, pontes-rolantes para movimentos de translação e direção, esteiras transportadoras sem sobrecarga, bombas centrífugas e ventiladores.

- 2. Regime de sobrecarga pesada (HD) Capacidade de sobrecarga:
- 150% por 60 s;
- 200% por  $3 \text{ s.}$

Exemplos de aplicações: esteiras transportadoras com sobrecarga, pontesrolantes para o movimento de elevação, britadores, laminadores, elevadores, trefiladeiras, moinho de bolas e moinhos de martelo.

A HMI (Interface Homem-Máquina) possui forma de navegação e programação semelhante à utilizada em celulares através das teclas soft-keys. É possível acessar os parâmetros de forma seqüencial ou via grupos de parâmetros. A HMI disponibiliza também a função "Start-up Orientado" guiando o usuário através da programação necessária.

Todos os modelos têm indutores no barramento CC simetricamente conectados aos terminais positivo e negativo. Dessa forma, é possível instalar o CFW11 em qualquer rede elétrica de alimentação, sem exigência de impedância mínima. Além disto, obtém-se um alto fator de potência de entrada (0,95 para alimentação trifásica), sendo possível atender os requisitos da norma IEC61000-3-12 com relação a harmônicas de baixa ordem da corrente consumida da rede.

O módulo de memória flash incorporado ao equipamento permite a criação de aplicativos usando a função SOFTPLC, backup automático do conteúdo dos parâmetros do inversor e atualização da versão de firmware.

O SOFTPLC é um recurso que incorpora ao CFW11 as funcionalidades de um CLP, agregando flexibilidade e permitindo desenvolver aplicativos próprios (programas de usuários). A função SOFTPLC está disponível no produto e pode ser utilizada a Linguagem Ladder através do software WLP obtendo assim acesso a todos os parâmetros e In/out's (entradas/saídas).

Portanto, foram apresentadas as características mais relevantes do inversor CFW11. Nos manuais disponíveis no site da empresa WEG possui todas as informações de montagens dos acessórios e outros que não foram apresentados.

### *5.3 Desenvolvimento*

Agora será apresentado algumas características e informações consideradas como tecnologias inovadoras e importantes no CFW 11.

### **5.3.1 Vectrue Technology ®**

É uma tecnologia de controle dos inversores de freqüência desenvolvida pela WEG para ser utilizado em seus inversores.

- Controle escalar V/f linear e ajustável, VVW (Voltage Vector WEG) e vetorial disponíveis em um só inversor;
- Possui 2 tipos de controle vetorial: sensorless e com encoder, na qual o o último requer acessório de interface para encoder.
- O controle vetorial sensorless possibilita alto torque e rapidez de resposta, mesmo em baixas velocidades e na partida.
- A função auto-ajuste adapta automaticamente o controle vetorial ou VVW ao motor e a carga utilizada.
- Através do controle V/f ajustável é possível, por exemplo, ajustar uma curva V/f quadrática que possibilita economia de energia para cargas de torque quadrático (ex.: bombas centrífugas e ventiladores).

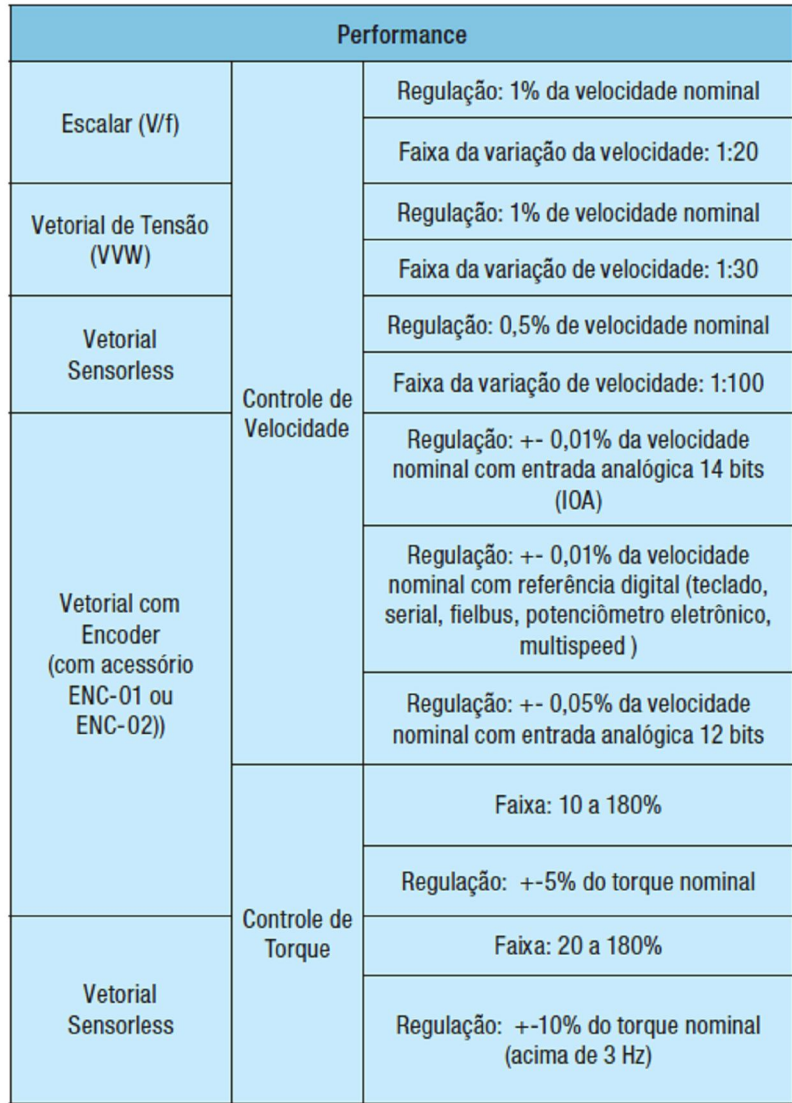

### **5.3.2 Optimal Braking ®**

É uma tecnologia de frenagem dos inversores de freqüência WEG, para aplicações que exijam tempos de parada reduzidos e/ou paradas de cargas de elevada inércia.

Os inversores CFW-11 incorporam a função Optimal Braking®, para o modo vetorial, a qual possibilita uma frenagem ótima capaz de atender a muitas aplicações até então somente atendidas pelo método da frenagem reostática. Esta inovação tecnológica permite obter acionamentos de alta performance dinâmica, com torques frenantes da ordem de 5 vezes o torque característico de uma frenagem CC, além da grande vantagem de dispensar o uso do resistor de frenagem.

Os inversores tradicionais utilizam-se da Frenagem Reostática, onde a energia cinética da carga é regenerada ao link CC do inversor e cujo excesso é dissipado sob a forma de calor em um resistor de frenagem interligado ao circuito de potência.

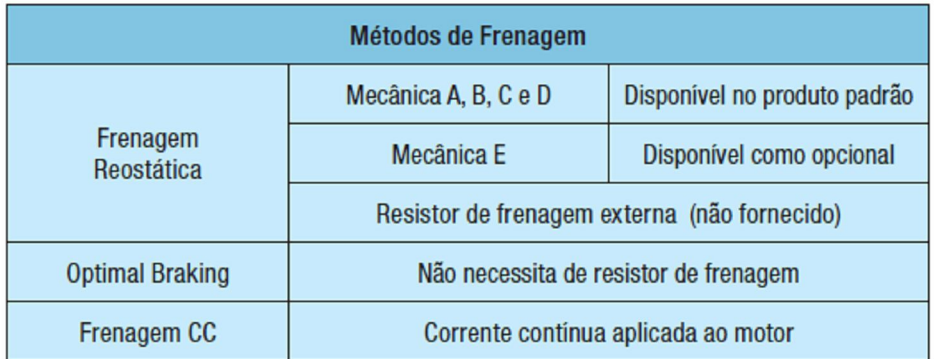

No gráfico abaixo, mostra-se as vantagens deste novo método de frenagem Optimal Braking®, otimizada e de custo reduzido para as aplicações com frenagem.

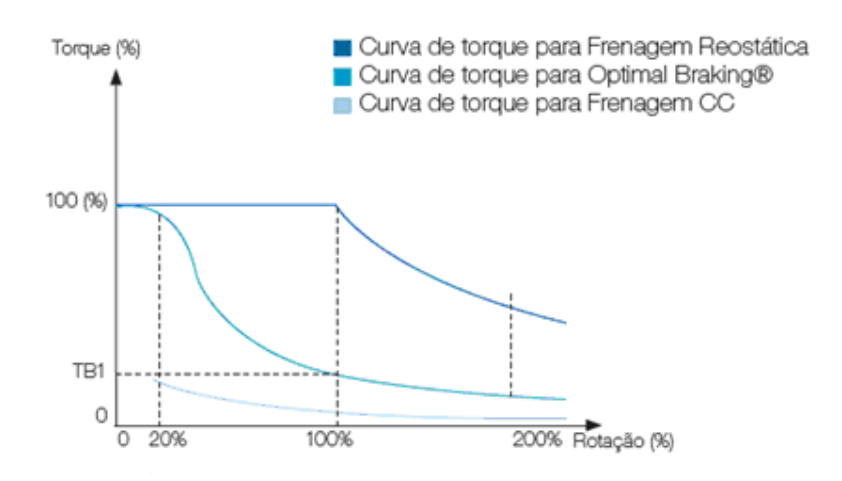

**FIGURA 65: GRÁFICO TORQUE X ROTAÇÃO TÍPICO PARA MOTOR DE 10CV ACIONADO POR INVERSOR CFW 11.**

### **5.3.3 Função "TRACE"**

A função Trace é utilizada para registrar variáveis do CFW-11 (como corrente, tensão, velocidade etc) quando ocorre um determinado evento no sistema (ex.: alarme/falha, sobrecarga, sobre tensão etc).

Esse evento no sistema, por desencadear o processo de armazenamento dos dados, é chamado de "trigger" (disparo). As variáveis armazenadas podem ser visualizadas sob a forma de gráficos usando-se o software SuperDrive G2. A função TRACE simula um osciloscópio de 4 canais. É uma ferramenta muito útil no start-up de um sistema e no diagnóstico de defeitos.

| × | 2002<br>491<br>2:588<br>300<br>٠<br>200<br>935<br>$-2.568$<br>$\circ$<br>0.008<br>8.2 | $\mathfrak{m}$ 0<br>90.5 | 11.8<br>518<br>TEO        | 12.5<br>13.5<br>Terra is (is) | a.<br>14<br>10.7          | 15.8<br>18.8   | Geno-Obtmit statues no<br><b><i>COMMUNICATION</i></b><br><b>W.D. W.S. TTD.</b> | 25<br>$\overline{a}$<br>$\sigma$ $_{\rm x}$<br>×<br>٠<br>$\mathbf{r}$ |
|---|---------------------------------------------------------------------------------------|--------------------------|---------------------------|-------------------------------|---------------------------|----------------|--------------------------------------------------------------------------------|-----------------------------------------------------------------------|
|   |                                                                                       |                          |                           |                               |                           |                |                                                                                |                                                                       |
| ٠ | wa                                                                                    | <b>Cor</b>               | <b>Curricle</b>           |                               | l'impode Némde a  Unifade |                | Pfainus                                                                        | Nicko:                                                                |
|   | ٠                                                                                     |                          | Ref: Veloc.               |                               |                           | <b>Cilipan</b> | 6.8416                                                                         | 6 AP6, 524                                                            |
|   |                                                                                       |                          | helpi, POLis              |                               |                           | <b>CEICAE</b>  | 4.84.16                                                                        | 1.570, 528                                                            |
|   |                                                                                       |                          | COV. Mator<br>lendo 8. CC | ï                             | <b>OB</b><br>ŵ            |                | $-1.83$<br>-2604                                                               | 29,137<br>447                                                         |

**FIGURA 66: EXEMPLO DE TELA DE VISUALIZAÇÃO DE GRÁFICOS DA FUNÇÃO TRACE.**

### **5.3.4 Função SoftPLC**

É um recurso que incorpora ao CFW-11 as funcionalidades de um CLP, agregando flexibilidade ao usuário e permitindo-lhe desenvolver seus próprios aplicativos (programas do usuário). E ainda inclui uma fonte para o usuário de 24 Vcc +/- 20% de 500 mA.

- Linguagem de programação LADDER Software WLP.
- Acesso a todos os parâmetros e I/Os do inversor.
- Blocos de CLP, matemáticos e de controle.
- Download, upload e monitoração on-line.
- Capacidade de memória de 15,36Kbytes.
- Possibilita criar toda a documentação da aplicação.

|                 | <b>Digitais</b> | 6 entradas isoladas, 24Vcc, funções programáveis                                                        |  |  |  |  |
|-----------------|-----------------|----------------------------------------------------------------------------------------------------|--|--|--|--|
|                 | Analógico       | 2 entradas diferenciais isoladas por amplificador<br>diferencial, funções programáveis                  |  |  |  |  |
| <b>Entradas</b> |                 | RResolução:<br>$-$ Al1:12 bits<br>$-$ Al2: 11 bits $+$ sinal                                            |  |  |  |  |
|                 |                 | Sinais: (0 a 10)V, (0 a 20)mA ou (4 a 20)mA                                                             |  |  |  |  |
|                 |                 | Impedância:<br>- 400 $\Omega$ para sinal (0 a 10)V<br>$-500 \Omega$ para sinal (0 a 20)mA ou (4 a 20)mA |  |  |  |  |
|                 | Relé            | 3 relés com contatos NA/NF (NO/NC), 240Vca - 1A,<br>funções programáveis.                               |  |  |  |  |
|                 |                 | 2 saidas isoladas, funções programáveis                                                                 |  |  |  |  |
| Saídas          |                 | Resolução: 11 bits                                                                                      |  |  |  |  |
|                 | Analógico       | Carga:<br>0 a 10 V: R <sub>1</sub> > = 10 kW<br>0 a 20mA ou 4 a 20mA: $R_1 \le 500$ W                   |  |  |  |  |

**FIGURA 67: ENTRADAS E SAÍDAS (I/O'S) INCLUÍDO NO INVERSOR CFW 11**

### **5.3.5 Módulo de Memória FLASH**

O módulo de memória, que compõe este produto é capaz de armazenar a imagem dos parâmetros do CFW-11. Este já vem incorporado com o programa gerado pela função SoftPLC. Além disso, garante que a programação não será perdida pois tem-se o backup dos parâmetros.

Ele permite transferir parâmetros armazenados no módulo de memória FLASH para o CFW-11 e vice-versa. Este é uma função bastante útil os para fabricantes de máquinas ou processos onde repetem-se a parametrização, pois eles podem fazer o uso da Função Copy, tanto na fabricação ou em utilização do equipamento no campo.

### **5.3.6 Barramento CC (Link CC) único**

Os inversores CFW-11 possuem acesso ao barramento CC (Link CC) interno permitindo ser configurado para atender aplicações envolvendo a utilização de um barramento CC único, assim como para sistemas regenerativos. Utilizado para configurações em sistemas de máquinas multimotores onde as pontes retificadoras de cada inversor são substituídas por uma única unidade retificadora geral de entrada, através da interligação dos inversores por intermédio de um barramento CC único. Esta solução proporciona ainda uma otimização do consumo energético do sistema em função da transferência de energia entre as unidades inversoras.

### **Indutores no Link CC Incorporados**

 Permite instalar inversor em qualquer rede (não há restrição de impedância mínima).

Fator de potência típico para condição nominal:

- 0,94 para modelos com alimentação trifásica ;
- 0,70 para modelos com alimentação monofásica ou monofásica/trifásica ;
- Atende a norma IEC61000-3-12, com relação a harmônicas de baixa ordem de corrente na rede.

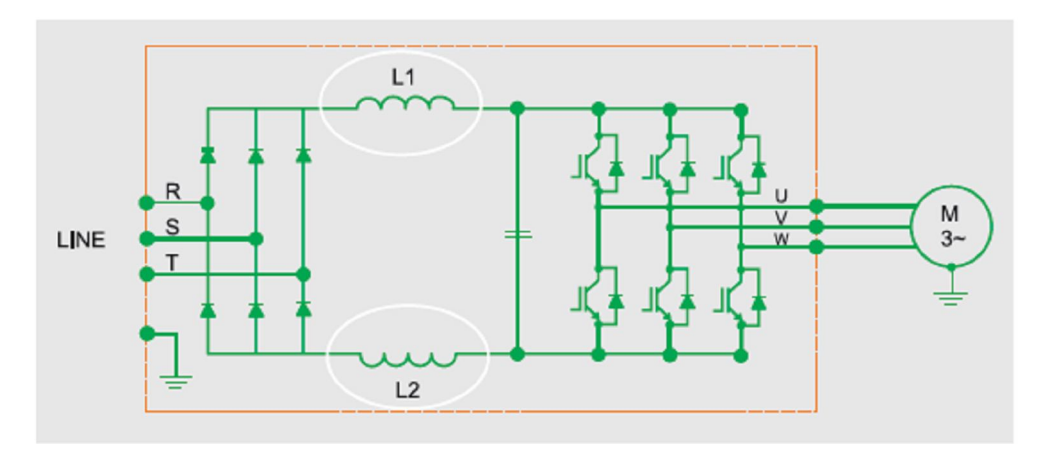

**FIGURA 67: DIAGRAMA DE COMO OS INDUTORES É LIGADO AO INVERSOR.**

### **5.3.7 Gerenciamento Térmico Inteligente**

O CFW 11 tem em seu dispositivo um sistema de monitoração da temperatura do dissipador e ah do ar interno nos cartões eletrônicos possibilitando proteção total dos IGBTs e do ah CFW-11 como um todo.

O ventilador do dissipador é ligado e desligado automaticamente dependendo da temperatura dos módulos de potência. A velocidade e o número de horas de operação do ventilador são monitorados e indicados em parâmetros correspondentes. São geradas mensagens de alarme ou falha associadas a essas variáveis.

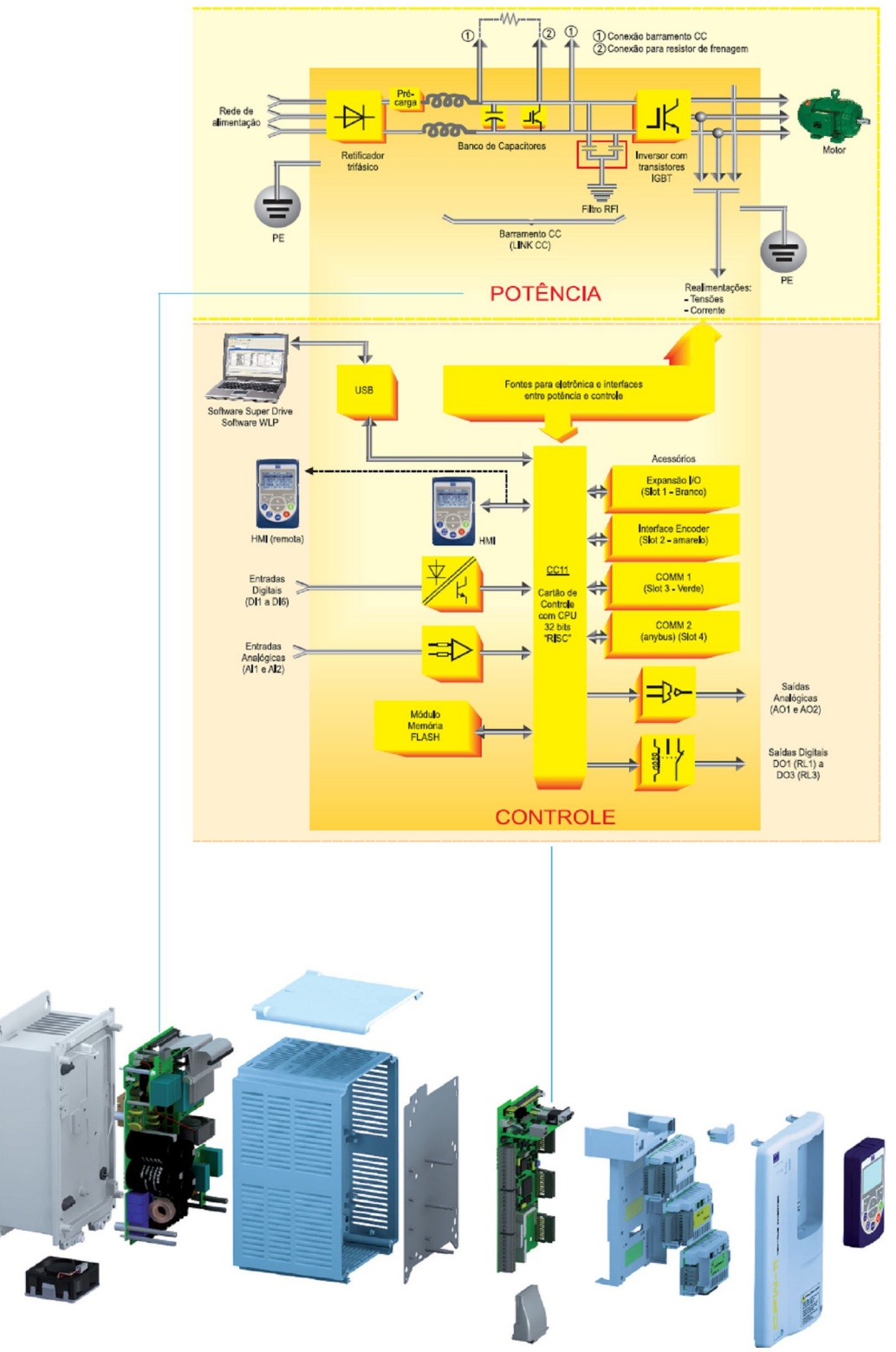

**FIGURA 68: BLOCO DIAGRAMA DO CFW 11.**

## **Capítulo 6. Conclusões**

Inicialmente o trabalho de Projeto de Graduação era realizar um Projeto de Acionamentos Elétricos Industriais e Instalação Elétrica utilizando: Motores; CLP e Inversores de Freqüência.

Então o tema sugerido do projeto foi realizar um trabalho de bancada com o propósito de controlar e programar o inversor de freqüência (IF) – CFW 08 via porta serial (RJ45 e RS 232) para o funcionamento à distância (remotamente). Neste caso, testaríamos o funcionamento remoto do CFW 08 utilizando o motor do Simulador de Energia Eólica. Seriam realizados testes e simulações remotamente de suas curvas em operação do uso dos controles escalar e vetorial do inversor de freqüência.

Devido a toda dificuldade de encontrarmos comercialmente, em tempo ágil para a realização dos testes, as placas seriais RJ 45, RS 232, seus conectores e os acessórios de interface para a comunicação serial RS-232(modelo KCS-CFW 08) do inversor CFW 08, foi proposto um novo objetivo.

O objetivo deste projeto é fazer um estudo sobre as aplicações dos inversores de freqüência (IF) em motores de corrente alternada (CA). Verificar as principais características, tecnologias, os tipos de linguagem, a comunicação e as funções dos inversores de freqüências que estão sendo utilizados em indústrias; e realizar um levantamento detalhado sobre os mais novos que estão disponíveis no mercado para a utilização em indústrias.

Porém, com o avanço da tecnologia, hardwares e softwares utilizados nos computadores e notebooks e a minimização em seu layout, a utilização de portas seriais tornaram – se extintas. Sendo cada vez mais difícil de encontrar comercialmente para uso doméstico (perdeu-se a funcionalidade). As portas seriais nos computadores foram substituídas, pouco a pouco pelas portas USB (Universal Serial Bus).

O USB é um tipo de conexão "ligar e usar" que permite a conexão de periféricos sem a necessidade de desligar o computador.Com isso tornou-se freqüente o uso de pendrives para armazenamentos, periféricos como o mouse e teclados passaram a ser USB também.

Portanto, foi realizado um estudo das tecnologias do início da utilização dos inversores de freqüência (antigamente denominado como conversores de freqüência) até dos mais novos, que possuem inclusive o tipo de comunicação USB ao invés de portas seriais. Conseguimos encontrar um inversor de freqüência, do modelo CFW 11, que já vem integrado com o novo padrão de comunicação, o USB, conforme foi demonstrado no capítulo 5.

Sendo assim, serão apresentadas agora suas principais vantagens e desvantagens em relação ao CFW 08.

#### **Vantagens:**

- Baseado na filosofia "plug-and-play" (conecte e use), o inversor reconhece e configura automaticamente os acessórios e opcionais, possibilitando instalação simples e rápida (USB);
- Disponíveis quatro tipos de controle: V/F (controle escalar), VVW (controle vetorial de tensão), vetorial sensorless e vetorial com encoder;
- A HMI (Interface Homem-Máquina) possui forma de navegação e programação semelhante à utilizada em celulares através das teclas soft-keys;
- Acionamento de cargas com regime de sobrecarga normal ou pesada (Normal Duty ou Heavy Duty);
- Todos os modelos têm indutores no barramento CC simetricamente conectados aos terminais positivo e negativo;
- O produto padrão dispõe da função SoftPLC que agrega funcionalidades de um CLP ao inversor, o que permite ao cliente a criação de aplicativos (programas do usuário) próprios através do software WLP (programação em linguagem LADDER).
- Parada de segurança de acordo com EN 954-1, categoria III: Com a ativação da função parada de segurança os pulsos PWM de acionamento dos IGBTs são bloqueados. Como não há tensão aplicada ao motor conseqüentemente não há

campo magnético girante no motor. Garante-se assim que o motor permaneça parado proporcionando a segurança do sistema.

 O CFW-11M (modular drive) é a nova geração de inversores de freqüência WEG para elevadas potências. Disponível nas potências de 400 a 2000 cv e tensões de 380 a 690 V com retificador de entrada em 6 pulsos, 12 pulsos ou regenerativo.

### **Desvantagens:**

- Industrialmente, em fábricas com mais tempo no mercado, grande parte das comunicações ainda são via cabos seriais. As industriais, mantém certa inércia quanto a mudança da tecnologia de comunicação.
- Preço elevado com relação ao CFW 08;

Logo, com esta comparação e avaliando todos os benefícios é possível para uma próxima aquisição de substituir o CFW 08 pelo CFW11.

# **Referências Bibliográficas**

[1] Manual do Inversor de Freqüência - Série: CFW-08/ Software: versão 3.9X - 0899.4689 P/6. – 08/2003;

[2] Guia técnico (WEG): Motores de indução alimentados por inversores de freqüência PWM.

[3] Apostila do mini-curso Motores de Indução de Gaiola Alimentados por Inversores de Freqüência – Departamento de Pesquisa e Desenvolvimento do Produto – WEG Equipamentos Elétricos S.A. – Motores;

[4] Catálogo Geral de Motores Eletricos WEG;

[5] Catálogos de inversor de freqüência CFW 08 - Site: WWW.weg.com.br;

[6] Guia Operacional de Acionamentos Eletrônicos – PROCEL/ CEPEL – 1998.

[7] Conservação de Energia – Eficiência Enérgitica de Equip. e Instalações – 3° ed;

[8] Módulo 2 - Variação de Velocidade – WEG;

[9] Manual do Inversor de Freqüência - Série: CFW-11/ Doc.: 10000062964/ 02 02/2008;

[10] Livro: Instalações Elétricas Industriais - Joao Mamede Filho .